<span id="page-0-0"></span>Západočeská univerzita v Plzni Fakulta aplikovaných věd Katedra informatiky a výpočetní techniky

# Diplomová práce

# Dekompozice modelu svalu na svalová vlákna

Plzeň, 2013 David Cholt

## Prohlášení

Prohlašuji, že jsem diplomovou práci vypracoval samostatně a výhradně s použitím citovaných pramenů.

V Plzni dne 12. kvˇetna 2013 .....................

David Cholt

## Poděkování

Tímto bych chtěl poděkovat panu Ing. Josefu Kohoutovi, Ph.D. za podklady, rady a usměrnění mých myšlenek při vzniku této práce po celý akademický rok  $2012/2013$ . Dále bych chtěl poděkovat rodině a přátelům za jejich morální podporu v průběhu celého mého studia, bez níž bych neměl možnost se k této práci dostat.

Práce byla částečně podpořena z projektu VPHOP (FP7 ICT-223865) programem Information Society Technologies Programme of the European Commission.

## Abstract

### Decomposition of Muscle Model into Muscle Fibres

Decomposition of a virtual muscle model into virtual muscle fibers is a process of filling a surface muscle model with a set of polylines that resemble individual muscle fibers that would exist in a real muscle. The purpose of this thesis is to design, implement and test a new method of muscle decomposition that uses additional data to guide the decomposition process and leads to a more realistic fibre appearance, especially when used to decompose some of the more complex multiheaded muscles. The theoretical part of this thesis describes the method itself, addresses the complex muscle decomposition and deals with problems that arose during the design process. The implementation part of this thesis describes interpolation methods and libraries used, lists various implementation details and concludes in presenting the capabilities of the implemented method and visual results of the decomposition. Time consumption dependency of the method on various input parameters is also evaluated.

## Obsah

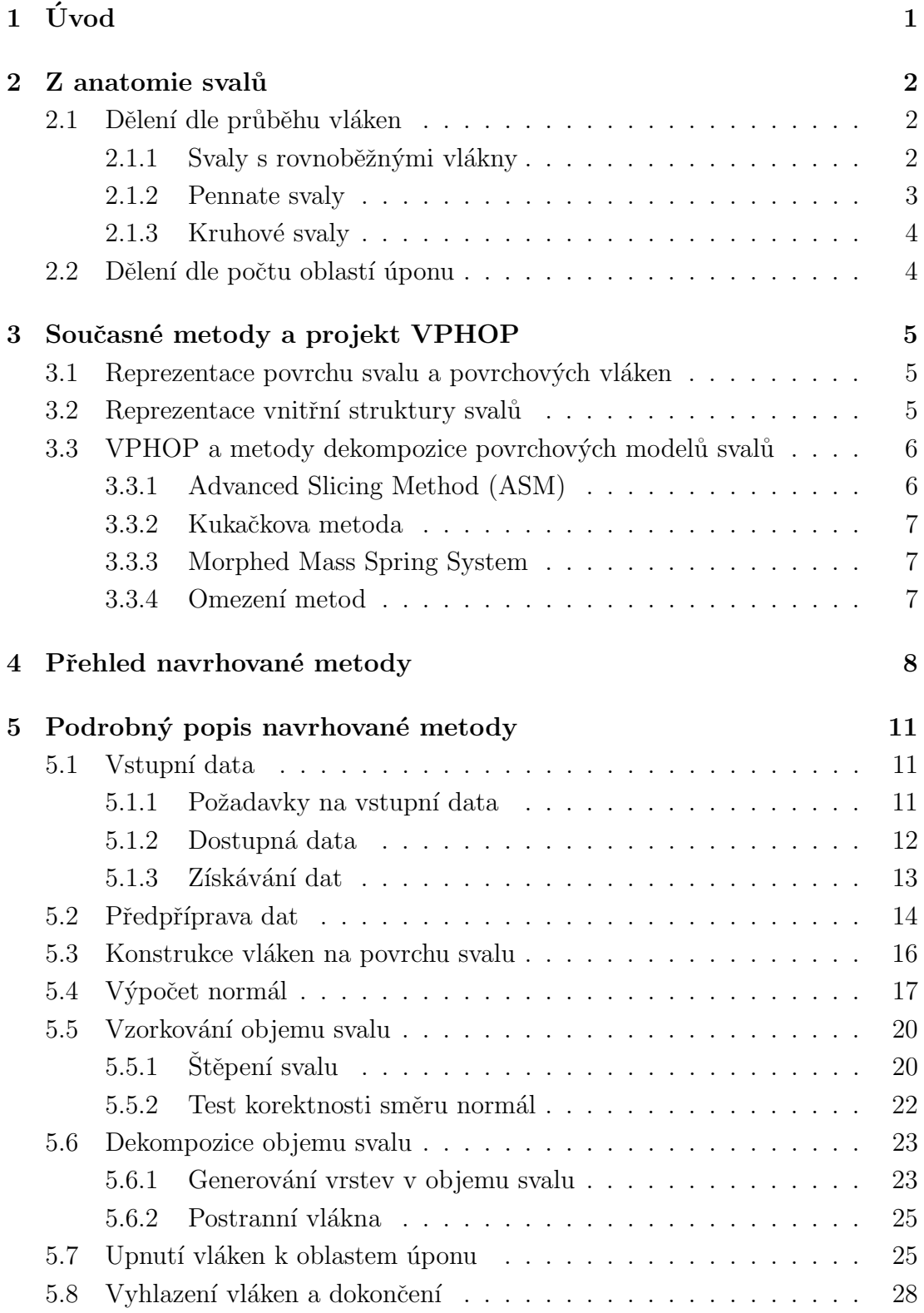

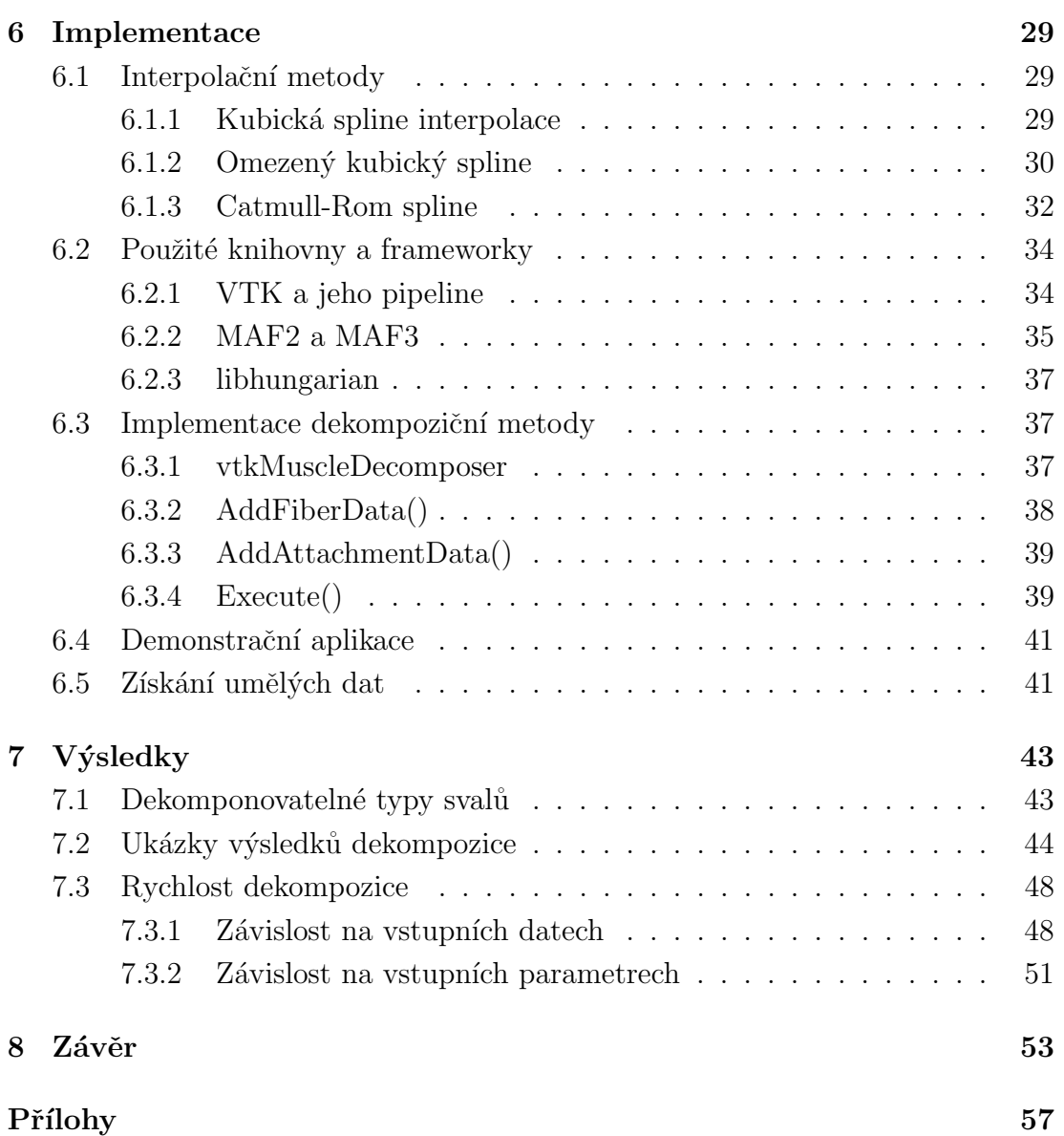

## Seznam obrázků

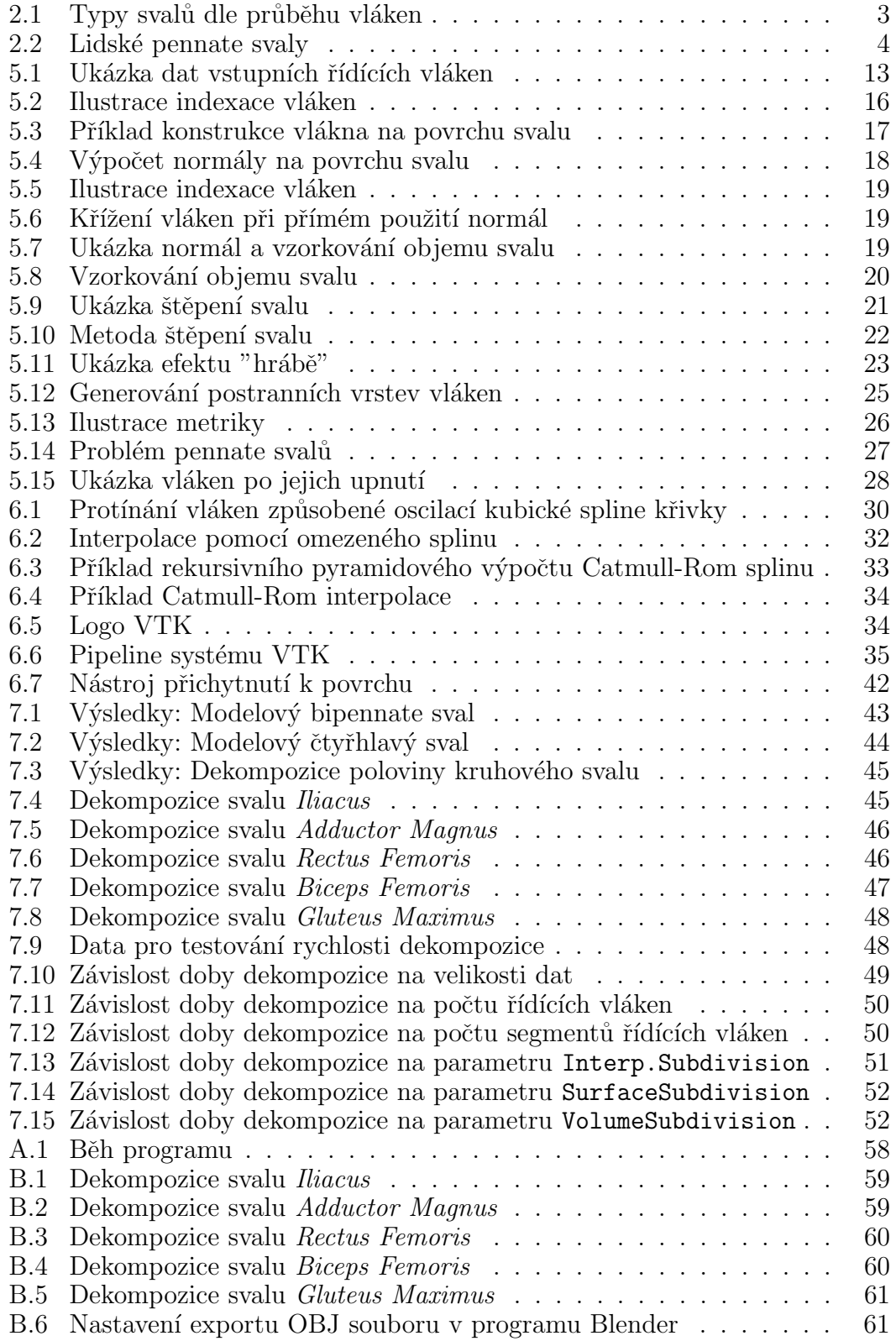

## $\ensuremath{\mathbf{U}}\xspace\ensuremath{\mathbf{p}}\xspace\ensuremath{\mathbf{r}}\xspace$ esnění pojmů a zkratek

Pro porozumění následujícímu textu je zapotřebí definovat několik pojmů:

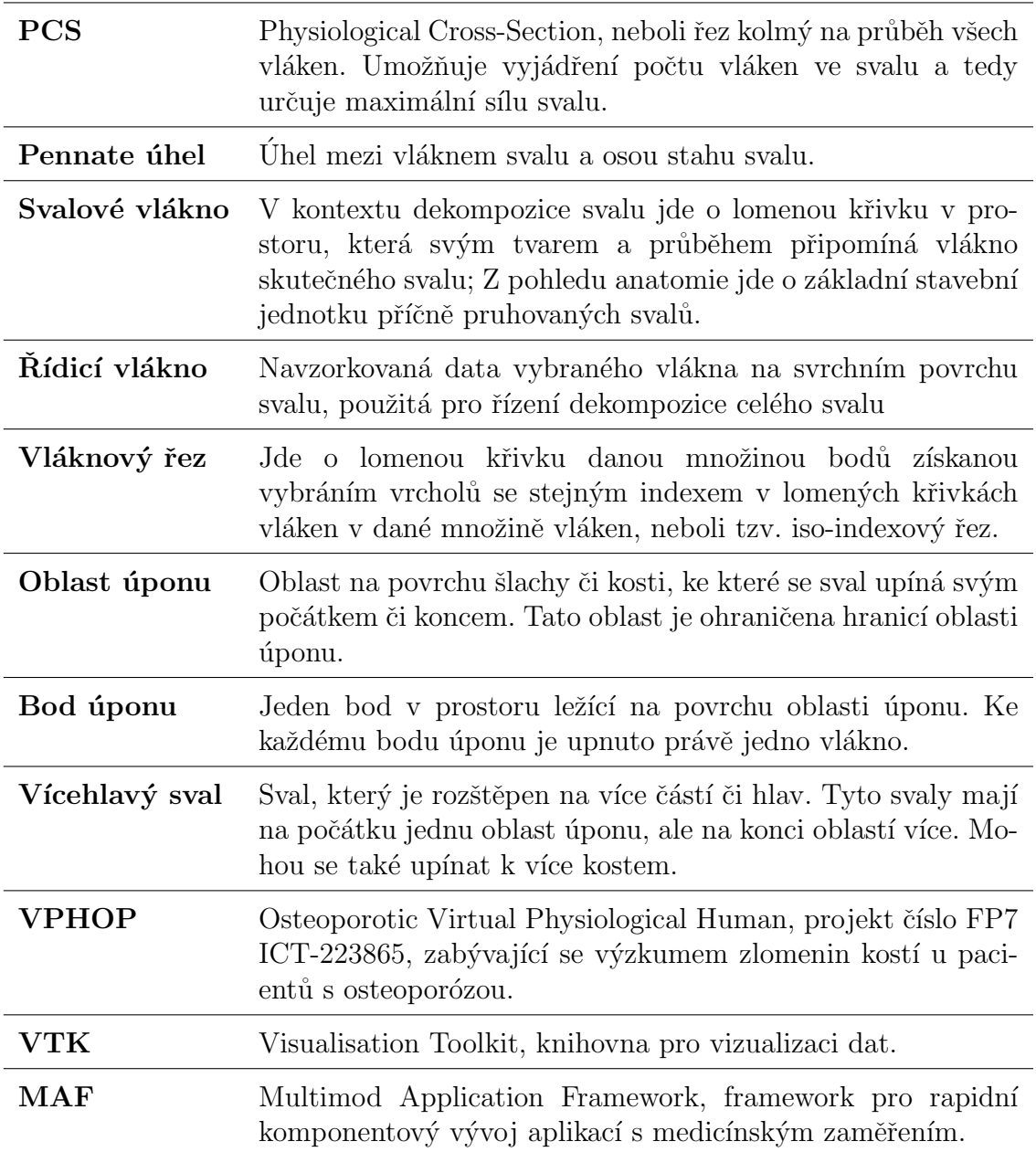

## <span id="page-8-0"></span> $1$  Uvod

Dekompozice virtuálního svalu na svalová vlákna je proces "naplnění" povrchového modelu svalu, v našem případě triangulované sítě, množinou lomených křivek, které představují a co nejlépe odpovídají svalovým vláknům reálného svalu. Takto dekomponovaný sval tak nabízí nové možnosti studia lidského pohybového ústrojí, například pro analýzu silového působení svalů, prevenci onemocnění pohybové soustavy či interaktivní trojrozměrné studium anatomie svalů při přípravě na lékařské povolání.

V oblasti počítačové grafiky zabývající se tímto problémem je již známo několik dekompozičních metod, tyto metody však mají některá omezení, která jsou dána dostupností vstupních dat a způsobem jejich využití. Cílem této práce je navrhnout novou dekompoziční metodu, která bude díky využití dodatečných řídících dat schopna provádět dekompozice topologicky složitějších tříd svalů, zejména svalů upínajících se na počátku či konci k více oblastem úponů či dokonce více kostem, tedy svalů rozštěpených do více částí či hlav (tzv. vícehlavé svaly). Tato data je možné získat patologicky, nové metody v oblasti difuzní magnetické rezonance však v poslední době nabízejí slibné výsledky při získávání dat povrchových vláken svalu neinvazivně a bylo by tak v budoucnu možné tyto metody pro získání řídících dat použít.

Navrhovaná metoda také využívá odlišný přístup k vytváření vláken, který díky vnitřní organizaci vláken do abstraktní trojrozměrné mřížky nabízí lepší kontrolu nad vlákny a možnost individuálních úprav jednotlivých vláknech, umožňujících dosažení kvalitních výsledků i pro složitější svaly.

Pro dekompozici využijeme navzorkovaných anatomicky přesných povrchových vláken jako dat pro řízení dekompozice. Tím je možné dosáhnout lepší aproximace tvaru vláken v celém objemu svalu, lepšího respektování průběhu vláken a způsobu jejich úponu, než je tomu u současných metod. Jako u ostatních metod se také budeme zabývat potlačením viditelných problémů, jakými jsou například nežádoucí ostré ohýbání vláken nebo křížení a kroucení vláken v objemu svalu.

V sekci [2](#page-9-0) této práce se okrajově podíváme na anatomii lidských svalů, jejich klasifikaci a geometrické vlastnosti svalů. V sekci [3](#page-12-0) rozebereme nám současně známé metody dekompozice a jejich omezení a příbuzné metody z této oblasti počítačové grafiky. V sekcích [4](#page-15-0) a [5](#page-18-0) provedeme popis a detailní teoretický rozbor navrhované metody, analýzu a řešení úskalí metody a adresaci požadavků na schopnosti metody vzhledem ke svalovým typům. V implementační části v sekci [6](#page-36-0) provedeme analýzu, implementaci a výběr vhodné interpolační metody, na které je dekompoziční metoda silně závislá, probereme použité knihovny a kompatibilitu s frameworky a popíšeme některé detaily implementace. V sekci [7](#page-50-0) provedeme visuální analýzu výsledků metody a měření závislosti rychlosti dekom-pozice na vstupních datech a parametrech. Na závěr, v sekci [8,](#page-60-0) shrneme přednosti a nedostatky navržené dekompoziční metody.

## <span id="page-9-0"></span>2 Z anatomie svalů

Jelikož se tato práce zabývá dekompozicí svalů na svalová vlákna, podíváme se nejprve okrajově na lidské tělo z pohledu anatomie. Vzhledem k nám dostupným datům a účelu práce se budeme zabývat pouze příčně pruhovanými svaly, běžně označovanými také jako kosterními svaly. V literatuře jsou označovány také jako vůlí ovladatelné svaly (Voluntary muscles).

V Greyově Anatomii Lidského Těla [\[GL18\]](#page-61-0) lze v kapitole IV nalézt popis těchto svalů. Tvoří je stahovatelné myofibrily (ne delší než přibližně 4 centimetry), uspořádané do delších svalových vláken, která jsou poté uspořádána do svalových snopců. Tyto pak probíhají délkou svalu, a na obou koncích se upínají ke šlachám a ty poté ke kostem. Pro naše účely je velmi důležité hledat a pozorovat geometrické a topologické vlastnosti vláken pro různé typy svalů.

#### <span id="page-9-1"></span>2.1 Dělení dle průběhu vláken

Podle průběhu vláken délkou svalu a dle způsobu jejích upnutí k šlachám lze svaly rozdělit do několika skupin. Na obrázku [2.1](#page-10-1) lze vidět náčrtek těchto typů svalů. Lze také vidět tvar fyziologického průřezu svalu(Physiological Cross-Section, PCS), který představuje řez "přes vlákna", tedy řez kolmý na průběh vláken. Na rozdíl od anatomického řezu, který je kolmý na osu stahu svalu, má rez PCS pro různé typy svalů pozorovatelné geometrické vlastnosti a bude užitečný pro korektní získávání dat a některé myšlenky dekompozičního algoritmu.

Obecná dekompoziční metoda by samozřejmě měla průběh vláken a způsob či úhel jejich úponu co nejvěrněji respektovat. Současné metody však průběh vláken odhadují z tvaru povrchu svalu a orientace úponových oblastí, zpravidla tedy například pennate úhel zmíněný v sekci [2.1.2](#page-10-0) příliš nerespektují.

#### <span id="page-9-2"></span>2.1.1 Svaly s rovnoběžnými vlákny

Vlákna těchto svalů jsou z geometrického pohledu paralelní k ose stahu svalu a oblast úponu je téměř kolmá k vláknům svalu. Tyto svaly lze pak dále dělit na pásové svaly, které jsou velmi dlouhé a tenké (například sval Krejčovský -Sartorius), fusiform svaly které se na koncích zužují a na uprostřed se rozšiřují  $(p\tilde{r}$ ikladem jsou například hlavy většiny bicepsů) a konvergentní či trojúhelníkové svaly, které jsou na počátku vějířovité a na konci zúžené (například sval Kyčelní - *Iliacus* nebo prsní svaly).

Směr PCS těchto svalů je přibližně rovnoběžný s oblastí úponů vláken ke kosti. Tyto svaly se vyznačují velkým rozsahem stahu.

<span id="page-10-1"></span>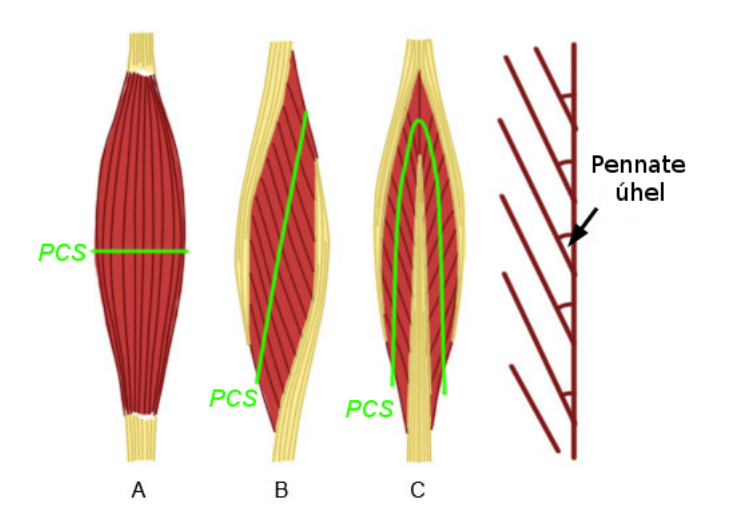

Obrázek 2.1: Typy svalů dle průběhu vláken (převzato z [\[GL18\]](#page-61-0)). A - Fusiform sval, B -Unipennate sval, C - Bipennate sval. PCS označuje fyziologický průřez svalu. Převzato a upraveno z [http://biomechanics.byu.edu/exsc362\(hunter\)/chapter11.html](http://biomechanics.byu.edu/exsc362(hunter)/chapter11.html)

#### <span id="page-10-0"></span>2.1.2 Pennate svaly

Vlákna s osou stahu svalu svírají určitý úhel (pennate angle). Vlákna jsou tedy ke šlaše upnutá šikmo, což svalu umožňuje vyvinout větší sílu, než v případě svalů s rovnoběžnými vlákny, ale za cenu menšího rozsahu stahu. Tyto svaly lze dále dělit do podskupin:

- Unipennate tyto svaly mají jednu skupinu vláken upnutou pod daným úhlem. PCS těchto svalů již není nutně rovnoběžný s oblastmi úponu vláken  $(i$ i se šlachou), díky pennate úhlu. Příkladem jsou natahovače prstů -  $Exten$ sor digitorum longus v dolních končetinách a Extensor digitorum communis v předloktí.
- Bipennate tyto svaly průběhem vláken připomínají ptačí pero. Mají dvě skupiny vláken pod dvěma pennate úhly. Řez PCS je ohnutý či zlomený, to je způsobeno právě zmíněným rozdělením vláken do dvou částí. Příkladem je přední hlava čtyřhlavého sval stehenního (hlava Rectus femoris svalu Quadriceps femoris).
- Multipennate topologicky jde o nejsložitější svaly. Vlákna jsou ke šlaše upnuta pod mnoha úhly vzhledem k ose stahu svalu. Příkladem je sval Deltoid.

Na obrázku [2.2](#page-11-2) jsou ilustrace lidských pennate svalů s vyznačením průběhu šlachy a vláken ve svalu. Zelená křivka vyznačuje šlachu (přesněji jde o aponeurózu), modrá křivka značí průběh vláken. Je patrný úhel, který tyto dvě křivky svírají, který je velmi ostrý.

<span id="page-11-2"></span>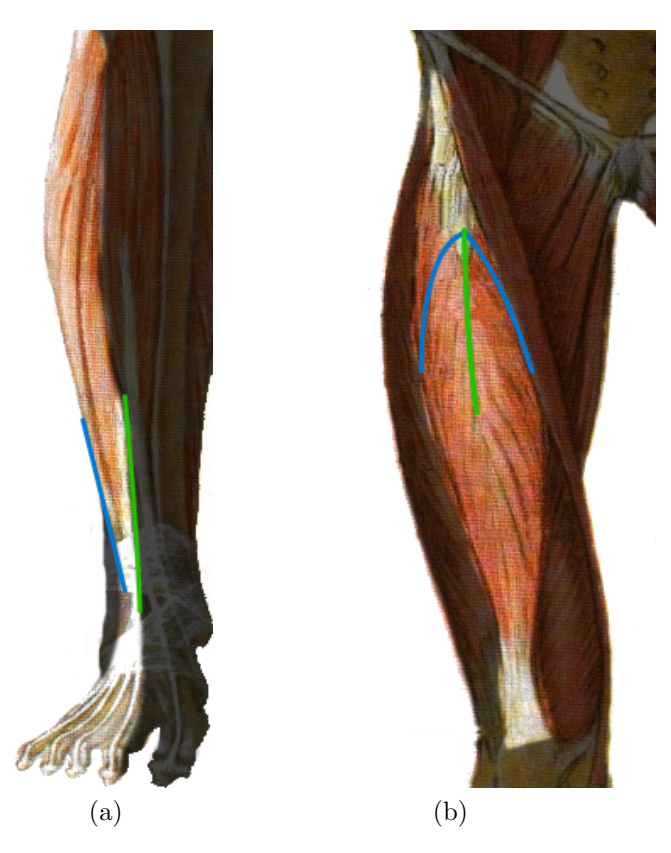

Obrázek 2.2: Lidské pennate svaly. (a) Natahovač prstů (unipennate) (b) Čtyřhlavý sval stehenní (bipennate). Převzato a upraveno z  $\text{[CGMH01]}$  $\text{[CGMH01]}$  $\text{[CGMH01]}$ 

#### <span id="page-11-0"></span>2.1.3 Kruhové svaly

Jde o svaly, které mají kruhový průběh vláken. Jde o svaly očí, úst a o svěrače. Pro tyto typy svalů však nemáme data a proto se jimi nebudeme podrobněji zabývat. V závěru práce (v sekci [7.1\)](#page-50-1) však ukážeme, že navrhovaná dekompoziční metoda pro tyto svaly s menší úpravou teoreticky také vyhovuje.

### <span id="page-11-1"></span>2.2 Dělení dle počtu oblastí úponu

Dalším faktorem, dle kterého lze svaly rozdělit, je počet oblastí či šlach, ke kterým jsou vlákna svalu na počátku či konci svalu upnuta. Například každá hlava vícehlavých svalů (jako bicepsy, tricepsy atd) je zpravidla upnuta k odlišné oblasti na odlišné kosti. Dalším příkladem může být velký přitahovač (Adductor  $Magnus)$ , upínající se k různým oblastem na stehenní kosti (Femur).

Obecná dekompoziční metoda by tuto vlastnost svalů měla také respektovat, a vlákna v objemu svalu věrohodně rozdělit tak, aby sval pokryl všechny své oblasti úponu. Současné metody jsou však zpravidla schopny pracovat pouze se dvěma oblastmi, tedy pouze s oblastí počáteční a koncovou.

## <span id="page-12-0"></span>3 Současné metody a projekt VPHOP

#### <span id="page-12-1"></span> $3.1$  Reprezentace povrchu svalu a povrchových vláken

V mnohých real-time aplikacích jsou svaly reprezentovány pomocí parametrického povrchu, například pomocí válce( [\[WG97\]](#page-63-0), [\[TSC96\]](#page-63-1)) či pomocí kvadratické Beziérovy plochy (  $[LA07]$ ). Svaly reprezentované pomocí těchto přístupů příliš neodpovídají realitě, nicméně jejich deformace je relativně nenáročná. Pro anatomicky přesnější přístup jsou zpravidla využívány trojúhelníkové povrchové mo-dely (například pro deformace svalů [\[KKM12\]](#page-62-1), nebo při rekonstrukci povrchu svalů  $[LRJ+12]$  $[LRJ+12]$ .

Průběh vláken na povrchových modelech svalů lze získat pomocí klinické metody Diffusion Tensor Imaging(DTI) nebo také Diffusion Magnetic Resonance Imaging  $(dMRI)$ , což je neinvazivní způsob zkoumání procesu rozptylování vodních molekul v tkáních s různými vlastnostmi a detekce jejich chování při kon-taktu s překážkami, vlákny, membránami a podobně. Autoři článku [\[LDW](#page-62-3)+07] ukázali, že lze tuto metodu aplikovat mimo jiné také pro získání geometrie jednot-livých svalových vláken na povrchu svalu. Autoři článku [\[LGMP11\]](#page-62-4) však poukázali na nízký poměr signálu k šumu metody DTI a navrhli velmi komplexní metodu pro zlepšení jejích výsledků. Na poli zkoumání vlastností svalů však tato metoda může teoreticky být využívána pro získání dat o struktuře a průběhu vláken svalů pacienta, bezpečně a neinvazivně.

#### <span id="page-12-2"></span>3.2 Reprezentace vnitřní struktury svalů

V oblasti biomedicínské počítačové grafiky je však důležitá i reprezentace vnitřní svalové struktury a jednotlivých svalových vláken. Ng Thow Hing [\[Ng 01\]](#page-63-2) reprezentuje svaly pomocí B-spline tělesa, jehož tvar je přizpůsoben tvaru povrchových dat svalu a dat patologicky získaných vzorků vláken. V této reprezentaci pak lze nalézt jednotlivá vlákna jako iso-křivky probíhající od počátku svalu k jeho konci. Metoda však nabízí malou kontrolu nad tvarem svalu, autoři článku [\[LZRM11\]](#page-63-3) však tento problém řeší použitím snadněji deformovatelných NURBS těles. V obou případech je ale přizpůsobování tvaru tělesa tvaru svalu složité a nepraktické.

Populární reprezentací modelů svalu je použití FEM sítí (Finite Element Mesh). Sval je v tomto případě reprezentován trojrozměrnou sítí složenou z hexahedronů či tetrahedronů. Každá buňka této sítě obsahuje informace o směru průběhu vláken a je poté využita jejich rekonstrukci. Změnou tvaru této sítě se pak automaticky mění tvar i vnitřní vlákna svalu. Příkladem použití FEM sítí je článek [\[LZRM11\]](#page-63-3), ve kterém autoři využili NURBS reprezentace povrchu svalu pro vygenerování směrů vláken v buňkách odpovídající FEM sítě, kterou pak již lze použít pro deformaci svalu.

Autoři článku [\[BD05\]](#page-61-2) také využívají FEM sítě pro reprezentaci svalů, jejich řešení však průběh vláken aproximuje umělými, ale anatomicky korektními šablonami vláken. Tyto šablony jsou pro každý typ svalu dány množinou o libovolném počtu B-spline křivek uvnitř jednotkové krychle, které reprezentují jednotlivá vlákna. Geometrie těchto křivek je poté namapována na jednotkovou krychli reprezentovanou pomocí ručně vytvořené FEM sítě. Tato síť je poté pomocí komerčního softwaru TrueGRID (XYZ Scientific Application) mapována pomocí projekce na povrchový model cílového svalu. Výsledná FEM síť pak svým tvarem odpovídá tvaru povrchového modelu svalu, ale díky mapování jsou deformovány i B-spline křivky reprezentující vlákna.

### <span id="page-13-0"></span>3.3 VPHOP a metody dekompozice povrchových modelů svalů

Dekompozice povrchového modelu svalu na svalová vlákna je proces "naplnění" povrchového modelu svalu množinou lomených křivek, které představují a co nejlépe odpovídají svalovým vláknům reálného svalu. Jednou s aplikací, ve které se dekomponované svaly využívají, je projekt VPHOP [\[VPH10\]](#page-63-4), který se zabývá predikcí zlomenin kostí u pacientů s osteoporózou, vytvořením virtuálního hypermodelu pacientova těla, simulací pohybu a měřením stresových sil působících na kosti a chrupavky. Pro pohled "dovnitř" svalů je tedy vhodné znát vnitřní strukturu svalů a tedy i tvar a průběh svalových vláken. Jelikož metody implementované pro projekt VPHOP souvisejí s navrhovanou metodou nejvíce, probereme si je v následujících odstavcích podrobněji.

#### <span id="page-13-1"></span>3.3.1 Advanced Slicing Method (ASM)

První dekompoziční metodou je Advanced Slicing Method (ASM) [\[KCMV12a,](#page-61-3) [KCMV12b\]](#page-62-5) využívající povrchového modelu svalu pro odhad průběhu vláken sva-lem. Tato metoda využívá šablon vláken převzatých z metody [\[BD05\]](#page-61-2), které reprezentují průběh svalových vláken B-spline křivkami. Tato krychle je nejprve transformována tak, aby odpovídala osově zarovnanému ohraničujícímu kvádru (AABB) pomocí afinní transformace. Nejprve je tedy určena hlavní osa svalu jako ´useˇcka mezi centroidem poˇc´ateˇcn´ı a centroidem koncov´e oblasti ´uponu, tato je pak ztotožněna se svislou osou krychle křivek, a poté je krychle otáčena kolem této osy, dokud není nalezeno nejvhodnější zarovnání oblastí úponů s odpovídajícími stranami krychle pro její transformaci v osově zarovnaný ohraničující kvádr.

Poté je provedena sekvence řezů kvádru a povrchového modelu svalu, v obou případech kolmých na hlavní osu. Na každém řezu je pak obdélník daný řezem kvádru rozčleněn tak, aby počet vrcholů nového obdélníkového polygonu odpovídal počtu vrcholů polygonu daného řezem povrchového modelu svalu. Tyto dva polygony jsou poté ztotožněny morphingem, a pomocí obecných barycentrických souřadnic jsou také morphovány body vnitřních vláken na daném řezu. Postupným posouváním řezu je tak morphován celý sval.

#### <span id="page-14-0"></span>3.3.2 Kukačkova metoda

Tato metoda [\[KCea12\]](#page-61-4) se od předchozí metody liší ve způsobu řezání povrchového modelu svalu. Na povrchu svalu je nejprve sestaveno harmonické skalární pole [\[DKM05\]](#page-61-5) které se šíří a rovnoměrně interpoluje skalární hodnoty ve vrcholech povrchového modelu od počátku svalu k jeho konci. V tomto poli jsou poté vyhledány isohodnoty, kterými jsou proloženy řezy. Tento přístup tak provádí řezy povrchovým modelem s ohledem na jeho tvar<sup>[1](#page-14-3)</sup>, což vede na přesnější dekompozici. Skalární pole však může díky tvaru svalu vytvářet nechtěné rotace řezných rovin, které vede na zkroucení vláken uvnitř svalu.

#### <span id="page-14-1"></span>3.3.3 Morphed Mass Spring System

Tato metoda zvaná Morphed Mass Spring System(MMSS) [\[KCea12\]](#page-61-4) využívá částicového systému, ve kterém jsou částice v prostoru drženy pružinami, a pospojovány do vláken dodatečnými pružinami. Podobně jako v metodě ASM, vnější (povrchové) částice jsou řez po řezu upevněny na povrch svalu. Poté je pružinový systém relaxován a jednotlivé částice se díky pružinám rovnoměrně rozmístí po objemu svalu.

#### <span id="page-14-2"></span>3.3.4 Omezení metod

Omezením výše uvedených metod je, že jsou schopny korektně dekomponovat pouze svaly, které se na obou koncích upínají pouze k jedné oblasti úponu, tedy jedné šlaše či kosti. V případě svalů s více oblastmi je tedy nutné se buď omezit pouze na zpravidla plošně největší oblast úponu pro oba konce svalu, a ostatní oblasti úponu zanedbat, což vede na nekorektní dekompozici rozštěpených svalů (muže tak být oříznuta celá část svalu), nebo oblasti spojit a zcela tak ignorovat rozštěpení svalu.

<span id="page-14-3"></span> $1$ Metoda ASM tvar svalu aproximuje pouze hlavní osou svalu

## <span id="page-15-0"></span>4 Přehled navrhované metody

V kontrastu s metodami popsanými v sekci [3,](#page-12-0) popisovaná metoda využívá dodatečných dat pro dekompozici povrchového modelu svalu na jednotlivá vlákna. Tato data, nazvaná řídící vlákna, představují soubor lomených křivek reprezen-tujících svalová vlákna na zpravidla svrchním<sup>[2](#page-15-1)</sup> povrchu svalu. Z těchto dat lze poté odvodit průběh vláken v celém objemu svalu, s respektováním typu svalu a jeho vlastností. Popis metody v této sekci je pouze stručným souhrnem průběhu dekompozice, popisem a ilustracemi jednotlivých fází dekompozice a vysvětlením použitých myšlenek se budeme do detailu zabývat v následující sekci [5.](#page-18-0)

Vstupem metody je povrchový model svalu, řídící vlákna, hranice oblastí ´upon˚u vl´aken ke kostem a povrchov´y model kost´ı, ke kter´ym se sval up´ın´a. Tato data byla vytvořena v rámci projektu LHDL financovaného Evropskou komisí a jsou volně dostupná z <https://www.physiomespace.com/>. Vstupními parametry metody jsou počet nově generovaných vláken mezi vlákny na povrchu a v objemu svalu, rozlišení vláken po jejich délce pro jejich vyhlazení, výběr metody inter-polace vláken a další parametry, které zavedeme v průběhu sekce [5.](#page-18-0) Výstupem metody je soubor lomených křivek reprezentujících jednotlivá vlákna v objemu svalu, tedy výsledek dekompozice.

Prvním krokem metody je předzpracování dat oblastí úponů. Každé vlákno výsledné dekompozice je nutné upnout k vhodnému bodu v těchto oblastech. Pro cílový počet vláken tedy vytvoříme počet bodů v těchto oblastech. Předpokládáme, že hranice oblastí jsou definovány skupinou bodů leží na povrchových modelech kostí. Z těchto modelů tedy vyřízneme tu část, kterou hranice ohraničuje, tedy extrahujeme trojúhelníky pro tuto oblast vnitřní. Na tomto výřezu poté vygenerujeme, pokud možno rovnoměrně, nové body úponu vláken.

Následuje rekonstrukce povrchových vláken svalu. Mezi řídící vlákna vložíme ("rozmnožíme") pomocí příčné interpolace nová vlákna (dle parametru rozlišení povrchu) jejichž tvar je dán právě řídícími vlákny. V těchto vrcholech povrchových vláken nalezneme povrchové normály jako průměr normál trojúhelníků definovaných okolními vrcholy daného vrcholu.

Ve směru těchto normál pokračujeme vzorkováním objemu svalu. Vrháme paprsky v opačném směru normály z vrcholů povrchových vláken směrem do objemu povrchového modelu svalu. Hloubka vzorku je pak odečtena jako vzdálenost mezi vstupním a výstupním průsečíkem paprsku s povrchem. V případě nekonvexnosti či otvoru v modelu svalu vzdálenosti nalezených úseků sčítáme, a tento součet označíme jako hloubku svalu.

<span id="page-15-1"></span><sup>&</sup>lt;sup>2</sup>Patologický způsob získání trojrozměrných dat z mrtvého těla výrazně komplikuje či dokonce nedovoluje extrakci dat z hlubších vrstev svalstva resp. hlouběji uložených svalů. Je nutný postupný přístup od povrchu směrem ke kosti

V případě, že je vzorek hloubky menší, než prahová hodnota, detekujeme situaci, kdy je povrchové vlákno mimo povrchový model svalu. Tato situace značí zpravidla dva případy:

- Chyba ve vstupních datech způsobila, že některé řídící vlákno je mimo vzorkovatelný povrch svalu. O této situaci je informován uživatel a dekompozice pokračuje, produkuje však zpravidla nekorektní výsledky. Ty je možné vizualizovat a chybu v řídících vláknech či modelu svalu identifikovat
- Sval má více oblastí úponů a tedy detekujeme situaci, kdy vygenerované povrchové vlákno leží nad oblastí rozštěpu svalu. V tomto případě nalezneme řídící vlákna na obou stranách rozštěpu a povrchová vlákna mezi nimi rozdělíme a upravíme tak, aby byl i ve vláknech rozštěp zaveden

Poté generujeme vlákna v objemu svalu, generováním nových vrcholů pomocí lineární interpolace ve směru normál do vzdálenosti navzorkované hloubky svalu. Pospojování vrcholů do lomených křivek odpovídá vláknům na povrchu svalu, čímž nedochází k problémům, jako například kroucení vláken. Vlákna v objemu svalu generujeme po vrstvách, můžeme tak s nimi i nadále pracovat a zlepšovat kvalitu dekompozice. Díky případnému rozštěpení povrchových vláken se také analogicky štěpí i objemová vlákna. Pro zaoblení svalu také vygenerujeme vlákna po stranách svalu.

Dalším krokem je upnutí vláken k vygenerovaným bodům v oblastech úponu. Každé vlákno lze upnout pouze na jeden takový bod. S výběrem vhodné metriky kvality úponu nalezneme nejvhodnější přiřazení vláken k bodům úponu. Výslednou celkovou kvalitu upnutí vláken zkontrolujeme měřením úhlu zlomení vláken při upnutí. Příliš zlomená vlákna nejsou žádána, tento problém však může nastat u vnitřních vláken svalů s ostrým pennate úhlem, jelikož metoda o průběhu vnitřních vláken nemá dostupná data. Postupným zkracováním vnitřních vláken po vrstvách však lze tento problém vyřešit, jelikož se vlákna.

Posledním bodem algoritmu je vyhlazení jednotlivých vláken, tedy jejich podélná interpolace, pomocí vhodné interpolační metody. Vygenerovaná vlákna poté přeneseme na výstup.

Postup metody lze shrnout v pseudokódu [1.](#page-0-0)

```
// Priprava bodu na oblastech uponu
PrepareAttachments ( VolumeSubdivision * SurfaceSubdivision
                    * InputFiberCount ) ;
// Rekonsrukce povrchovych vlaken
InterpolateSurface (SurfaceSubdivision, InterpolationMethod);
// Vypocet normal ve vrcholech povrchovych vlaken
ComputeNormals () ;
// Vzorkovani objemu svalu
ComputeThickness () ;
// Vytvoreni vlaken po vrstvach uvnitr objemu
float step = 1 / VolumeSubdivision ;
for (float percent = 0; percent \leq 1; percent += step) {
        // Vytvoreni vrstvy vlaken
        BuildLayer ( percent ) ;
        // Zpracovani vrstvy vlaken ( poruseni pravidelnosti )
        OffsetLayer (percent);
}
// Vytvoreni postrannich vlaken
BuildSideLayers () ;
// Pripojeni vlaken k bodum uponu
ConnectAttachments () ;
// Kontrola uhlu zlomeni vlaken
while (!CheckConnection())
{
        // Zkraceni vlaken
        ShortenFibersByLayers () ;
        // Nove pripojeni vlaken k bodum uponu
        ConnectAttachments () ;
}
// Finalni vyhlazeni
InterpolateFibers ( InterpolationSubdivision , InterpolationMethod ,
                  OUT OutputFibers ) ;
return OutputFibers ;
```
Zdrojový kód 1: Pseudokód navrhované metody

## <span id="page-18-0"></span>5 Podrobný popis navrhované metody

### <span id="page-18-1"></span>5.1 Vstupní data

V této kapitole se budeme zabývat požadavky na vstupní data, analýzou dat, která jsou nám k dispozici a způsobu získávání umělých i reálných dat.

### <span id="page-18-2"></span>5.1.1 Požadavky na vstupní data

Pro korektní běh navrhované metody je nutné dodržet následující požadavky na vstupní data:

- Povrchový model dekomponovaného svalu a modely kostí pro extrakci povrchu oblasti úponů musí být manifoldní uzavřené trojúhelníkové sítě.
- Oblasti úponů musí být definovány hranicí oblasti, uspořádanou množinou bodů
- Rídící vlákna by měla ležet na svrchním povrchu svalu, nesmí se křížit či kroutit, nesmí sdílet vrcholy, měla by pokrýt co největší část svrchního povrchu (jelikož rekonstrukce povrchu probíhá pouze mezi těmito vlákny), koncové body vláken nesmí přesahovat za oblasti úponů a v případě rozštěpení svalu je nutná přítomnost alespoň jednoho řídícího vlákna na povrchu každé hlavy svalu. Vlákna také musí být prostorově seřazena tak, aby příčný přechod přes vlákna odpovídal postupnému posunu po povrchu svalu<sup>[3](#page-18-3)</sup>. Řídících vlákna musí být nejméně dvě, ideální je však dekompozice pomocí čtyřech a více řídících vláken.

Řídící vlákna musí mít stejný počet vrcholů, nejlépe alespoň pět, a jednotlivé vláknové řezy by měly v ideálním případě odpovídat (v případě rozštěpení svalu i nespojitým) řezům PCS svrchní vrstvy vláken skutečného svalu (z důvodu popsaného v sekci [5.5.2\)](#page-29-0). Rídící vlákna mohou protínat povrchový model svalu. Lomené křivky vláknových řezů řídících vláken mohou částečně ležet mimo sval pouze v oblastech štěpení svalu.

Průběh vláken by měl odpovídat anatomickému průběhu skutečných svalových vláken. Počátek a konec vláken, a tedy směr vlákna či směr růstu indexů lomené křivky vlákna, musí odpovídat označení počátečních a koncových oblastí úponu (vlákna musí probíhat od počátečních oblastí ke kon $cov<sub>ym</sub>$ ).

Demonstrační aplikace, která je součástí této práce podporuje pouze data v souborech formátu VTK [\[Kol10\]](#page-62-6).

<span id="page-18-3"></span> $3$ Jinými slovy, vlákna nesmí být "na přeskáčku"

#### <span id="page-19-0"></span>5.1.2 Dostupná data

Součástí datového balíku projektu VPHOP, který byl pro tuto práci použit, jsou následující vstupní data:

• Povrchové modely kostí a svalů - v aktuální verzi datového balíku jsou tato data již velmi dobrá, modely jsou manifoldní, neobsahují díry, ostré hrany ani jiné artefakty. K dispozici jsou modely kostí a svalů spodní části těla. Modely jsou velmi jemné (řádově tisíce až desetitisíce trojúhelníků), k dispo-zici jsou však také decimované verze některých modelů<sup>[4](#page-19-1)</sup>. Tyto modely byly získány rekonstrukcí povrchových dat z MRI obrazů a ručním odstraněním artefaktů.

Menší nepříjemností dostupných povrchových dat vícehlavých svalů je fakt, že některé vícehlavé svaly jsou rozděleny do více povrchových modelů, pro každou hlavu oddělený model (například Quadriceps femoris je rozdělen do čtyř povrchových modelů), ale některé mají hlavy v jednom povrchovém modelu (například *Biceps femoris*). Tím se jejich dekompozice pro obecné dekompoziční metody komplikuje, jelikož je v této situaci nutné vlákna uvnitř svalu rozštěpit bez informace o tom, která část povrchového modelu patří které hlavě svalu.

- Oblasti úponů tyto oblasti jsou reprezentovány množinou bodů na povrchu modelů kostí, které označují hranici oblasti, ke které je sval k dané kosti upnut. Není k dispozici konzistentní a neměnná indikace o příslušnosti oblasti ke svalu ˇci kosti (pouze mˇeniteln´y slovn´ı popis), ani zda jde o oblast začátku svalu či koncového úponu svalu (opět pouze měnitelný slovní popis).
- Rídící vlákna původním záměrem při návrhu metody bylo využít i dostupných řídících dat. Tato data byla změřena na povrchu svalů, ručním sledováním vybraného vlákna a postupným zaznamenáváním několika vzorků polohy vlákna po jeho délce. Každé vlákno je pak, dle očekávání, reprezentováno lomenou čárou.

Analýzou dostupných dat, která byla provedena v rámci řešení této diplomové práce, bylo zjištěno, že data řídících vláken obsahují mnoho chyb, jakými jsou křížení vláken, nespojitosti způsobené nekorektním pospojováním bodů, v některých případech dochází i k chybné indexaci a spojení dvou vláken v jednom vrcholu. Rídící vlákna také často zcela zjevně nevystihují vlastnosti svalu, například úhel pennace nebo rozštěpení svalu. Vlákna také neodpovídají svým tvarem povrchovým modelům a ve většině případů řídící vlákna leží zcela mimo povrchový model svalu, což je zřejmě způsobeno

<span id="page-19-1"></span> $4V$ ytvořené decimačním filtrem v Blenderu [\[Ble13\]](#page-61-6)

odlišnou polohou subjektu při získávání povrchových modelů svalů a dat řídících vláken. Data také nejsou dostupná pro více než polovinu svalů. Z tohoto tedy vyplývá, že data nejsou pro navrhovanou dekompoziční metodu použitelná, rozhodl jsem se tedy řídící data pro vybrané svaly ručně vymodelovat.

Ukázka dostupných dat je na obrázku [5.1a.](#page-20-2) Patrné jsou také nedostatky, jako křížení a nepovrchovost vláken. Rozštěpení svalu v povrchovém modelu také neodpovídá rozštěpení v řídících vláknech, data mají kromě odlišné pozice i jiný tvar. Na obrázku [5.1b](#page-20-3) jsou ručně vytvořená řídící data bez těchto problémů.

<span id="page-20-2"></span><span id="page-20-1"></span>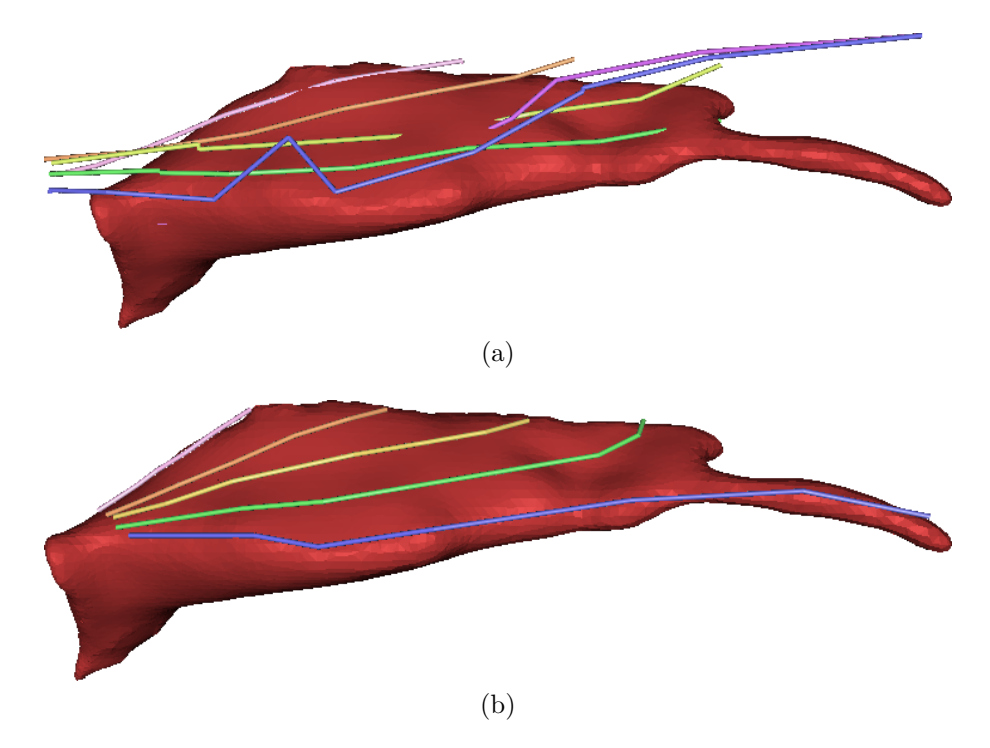

Obrázek 5.1: Ukázka dat vstupních řídících vláken. (a) Data dostupná v balíku VPHOP. Jsou patrné nedostatky řídících dat a jejich nízká srovnatelnost s povrchovým modelem. (b) Uměle vytvořená data

#### <span id="page-20-3"></span><span id="page-20-0"></span>5.1.3 Získávání dat

Dostupná řídící data, která byla získána pitevně z lidského kadaveru, bohužel nejsou dostatečně kvalitní pro použití v navrhované dekompoziční metodě. Bylo by sice možné měření provést znovu, přesněji, zejména ve stejné pozici kadaveru při měření polohy vláken a získávání povrchových modelů těchto vláken. Tato metoda je však velmi invazivní, na živém pacientovi samozřejmě neproveditelná a původní kadaver byl samozřejmě pohřben. Získávání vstupních dat tímto způsobem je také mimo naši specializaci a vzhledem k časové náročnosti a omezenému počtu expertů v tomto oboru tento způsob získávání dat není finančně únosný ani dlouhodobě praktický. Obtížné je také získat dobrovolný souhlas člověka, který by po jeho smrti umožnil toto použití jeho těla pro vědecké ´uˇcely.

Nabízí se tedy možnost použití DTI pro získání dat povrchových vláken metodami popsanými v článcích  $[LDW^+07]$  $[LDW^+07]$  a  $[LGMP11]$ . Tyto metody vykazují pro umělá data velmi slibné výsledky a bylo by tedy teoreticky možné je v budoucnu použít pro získání skutečných řídících vláken na povrchu svalu. Je však pravděpodobné, že by byl nutný zásah experta tak, aby takto získaná vlákna od-povídala požadavkům ze sekce [5.1.1.](#page-18-2) Šlo by však o bezpečnou, neinvazivní metodu získávání těchto dat.

Pro účely této práce tedy použijeme uměle vytvořená data (příkladem je obrázek [5.1b\)](#page-20-3). Tato data jsem ručně vytvořil v aplikaci Blender [\[Ble13\]](#page-61-6) dle mého nejlepšího umu; nejsem však expertem v oboru anatomie a takto vytvořená vlákna jsou tedy pravděpodobně použitelná pouze pro testovací účely. Postup vytváření vláken lze nalézt v sekci [6.5.](#page-48-1)

### <span id="page-21-0"></span>5.2 Předpříprava dat

V předpřípravné části metody jsou zpracována data oblastí úponu svalů ke kostem. Na těchto oblastech je nutné vygenerovat dostatek bodů úponu, ke kterým budou v závěru metody upínána dekomponovaná vlákna (vizte sekci [5.7\)](#page-32-1). Dostupná vstupní data se však sestávají pouze z bodů hranice oblastí a povrchových modelů kostí. Potřebujeme tedy nejprve získat povrch, na kterém bude možné body úponu generovat.

Z pohledu anatomie se svalové vlákna upínají ke šlachám, nikoliv ke kostem. Data tvaru šlach však zpravidla nejsou v datech, která nám jsou k dispozici, dostupná<sup>[5](#page-21-1)</sup>, což v případě velmi komplexních svalů může představovat problém. Pokud by však tato data byla pro všechny svaly dostupná (tzn. ve formě povrchového modelu šlach), pro korektní dekompozici by bylo možné provést sjednocení těchto dat s povrchovými modely kostí a povrch oblasti úponu pak hledat na povrchu tohoto sjednocení. Bylo by možné tato data také ručně vymodelovat, to však vyžaduje hlubší znalost anatomie pohybové soustavy. Tvar vláken na povrchu svalu je dobře ilustrován v anatomických atlasech a vytváření těchto dat je tedy relativně jednoduché; modelování trojrozměrných povrchových modelu šlach, kdy v některých svalech tyto šlachy procházejí částí objemu svalu, je záležitost podstatně složitější).

Nejpřesnější způsob, jak povrch oblastí úponu generovat, je z povrchových modelů kostí vyříznout trojúhelníky, které oblasti úponu svalu náleží. Pro tento účel

<span id="page-21-1"></span> $5J$ e dostupný pouze povrchový model kolenní šlachy čtyřhlavého stehenního svalu

je již v projektu VPHOP implementován filtr vtkMAFPolyDataCutOutFilterEx, který body hranice vloží do povrchového modelu kosti jako nový vrchol, tedy vyhledá nejbližší trojúhelník k bodu hranice a tento trojúhelník rozdělí na tři trojúhelníky definované vrcholy tohoto trojúhelníka a vloženým vrcholem. Filtr pak vychází z prvního bodu hranice, a pomocí Dijsktrova algoritmu hledá nejkratší cestu po hranách sítě k dalšímu bodu hranice. Proces se pak v dalším bodu hranice opakuje, dokud není známa uzavřená cesta po hranách sítě obsahující všechny body hranice.

Poté je vybrán trojúhelník který sousedí s hranicí oblasti zprava a jsou prohledány jeho sousedé, za předpokladu, že při přechodu na souseda algoritmus nepřejde přes hranu náležící hranici oblasti. Tito sousedé jsou také označeni a vloženi do fronty. Algoritmus trojúhelníky z fronty vybírá a prohledává neoznačené sousedy, opět se zakázáním přechodu hranice oblasti. Výstupem filtru jsou pak dvě části, síť označených trojúhelníků a síť neoznačených trojúhelníků. Jelikož je načítání dat kostí pro vyřezávání pro jemné sítě časově náročné a jelikož se ale oblasti úponu ani kosti nemění, lze podstatně menší výřez sítě uložit do souboru a později znovu použít.

Filtr vtkMAFPolyDataCutOutFilterEx však na vstupní data pokládá dodatečné poˇzadavky. Body hranice oblasti mus´ı b´yt seˇrazeny po obvodu hranice, hranice musí být spojitá a uzavřená, body hranice musí ležet na povrchu kosti a povrch kosti uvnitř oblasti nesmí obsahovat díry. Pro data nám dostupná jsou však tyto požadavky zpravidla splněny. Narazil jsem však několik případů, kdy data požadavky nesplnila, jmenovitě oblast úponu velkého hýžďového svalu (Gluteus Maximus) na křížové kosti, jejíž model obsahuje tvarem kosti způsobené díry či oblast úponu svalu *Vastus Intermedius* na stehenní kosti, která není uzavřená.

My předpokládáme, že síť s menší plochou je námi hledaný výřez oblasti ´uponu svalu, jelikoˇz se svaly zpravidla neup´ınaj´ı na nadpoloviˇcn´ı ˇc´ast plochy kosti. Na tomto výřezu nyní můžeme generovat body úponu.

Prosté náhodné vybírání trojúhelníků pro vygenerování bodů úponů však není příliš vhodné, jelikož může produkovat shluky bodů a prázdná místa, což je způsobeno nedokonalým rozložením generovaných náhodných čísel. Ukázka to-hoto nevhodného přístupu je na obrázku [5.2a,](#page-23-2) kde jsme vygenerovali 100 bodů na čtverci o 128 trojúhelnících. Je patrné, že distribuce bodů není vhodná.

Zvolili jsme tedy přístup, který bere v potaz plochu jednotlivých trojúhelníků. Zkonstruujeme mapu, ve které počet polí přiřazených trojúhelníku odpovídá jeho relativní ploše vzhledem k nejmenšímu trojúhelníku v síti. Mapu pak rozdělíme na počet úseků odpovídajících požadovanému počtu generovaných bodů úponu, a v každé oblasti vybereme trojúhelník (v úseku první), na kterém bod vygenerujeme. Plocha trojúhelníka tedy koresponduje s pravděpodobností, že bude trojúhelník vybrán pro generování bodu úponu.

Pokud jsou trojúhelníky sítě dostatečně malé, je generování rovnoměrnější, než v případě prostého náhodného výběru trojúhelníka. V případě velkých trojúhelníků

<span id="page-23-3"></span><span id="page-23-2"></span><span id="page-23-1"></span>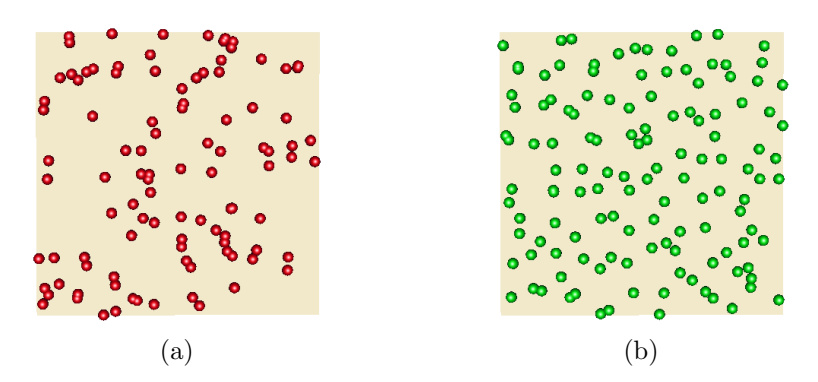

Obrázek 5.2: Ilustrace indexace vláken (a) Přímý způsob indexace (b) Obrácený způsob indexace. Červeně je načrtnut sval z pohledu na jeho svrchní vrstvu. Vlákna leží na svrchním povrchu svalu.

se však výhoda mapy bohužel ztrácí - vzhledem k používaným datům, která mají dostatečné rozlišení, toto však není výrazným problémem.

Pro vybrané trojúhelníky je pak vygenerována pseudonáhodná sada barycentrických souřadnic, s jejichž pomocí je vygenerován na povrchu trojúhelníka nový bod úponu. Ukázka distribuce bodů této metody je na obrázku [5.2b.](#page-23-3) Distribuce je mnohem pravidelnější, pro nás zcela dostačující.

Na každé oblasti úponu vygenerujeme body pro upnutí všech vláken svalu, čímž zajistíme, že jich bude dostatek a že v případě štěpení svalu nebudou vlákna nucena upínat se k nevhodné oblasti. Spoléháme tak na dobře navržená či získaná řídící vlákna a na metodu, která umožní vhodné upnutí vláken pouze dle jejich tvaru a směru. Toto však navrhovaná dekompoziční metoda dovoluje díky respektování průběhu řídicích vláken.

#### <span id="page-23-0"></span>5.3 Konstrukce vláken na povrchu svalu

Prvním krokem samotné dekompozice svalu na vlákna metody je konstrukce vláken svrchního povrchu svalu. Pro každý vláknový řez<sup>[6](#page-23-4)</sup> řídicích vláken provedeme interpolaci pomocí parametrické spline interpolační metody a na každém segmentu získané příčné interpolační křivky vygenerujeme s lineárním krokem parametru nové vrcholy pro nová vlákna. Vlastnosti různých vyzkoušených metod interpolace jsou popsány v implementační části v sekci [6.1.](#page-36-1) Jelikož má parametrická spline interpolace implicitně definováno seřazení podle parametru, můžeme podle tohoto seřazení konstruovat vlákna.

Předpokládejme n řídících vláken o m úsecích lomené křivky, a parametr rozdělení povrchu  $R_p \in N$ , tedy počet požadovaných vláken mezi původními

<span id="page-23-4"></span> $6$ Vizte prosím definici vláknového řezu v sekci Upřesnění pojmů a zkratek

řídícími vlákny. Pro každý vláknový řez  $0 < j < m$  provedeme spline interpolaci nad všemi n vrcholy řezu. Tím získáme m příčných spline interpolační křivek, každá o  $n - 1$  segmentech. Jednotlivé segmenty tedy můžeme označit  $S_{ij}$ , tedy  $i$ -tý segment j-té příčné spline interpolační křivky,  $0 \leq i < n$ .

Pro každý segment  $S(t)_{ij}$  známe počátečního hodnotu parametru  $t_{ij0}$  a koncovou hodnotu parametru  $t_{ij1}$ . Na segmentu tedy vygenerujeme body s parametrem  $t_{ijk}$ , kde  $t_{ij0} < t_{ijk} < t_{ij1}$  a

$$
t_{ijk} = t_{ij0} + k * \left(\frac{t_{ij1} - t_{ij0}}{R_p}\right),
$$

kde  $k \in N, 0 < k < R_p$ . Jde tedy o lineární interpolaci parametru  $t_i j k$  v hranicích segmentu, s krokem daným rozdílem parametrů v koncových bodech segmentu a počtem kroků  $R_p$ .

Pro každé i a k tedy získáme množinu j bodů  $S(t_{ijk})_{ijk}$ , která odpovídá novému vláknu, které dle pořadí indexu j sestavíme. Příklad konstrukce vlákna  $i = 0, k = 2$  je na obrázku [5.3.](#page-24-1)

<span id="page-24-1"></span>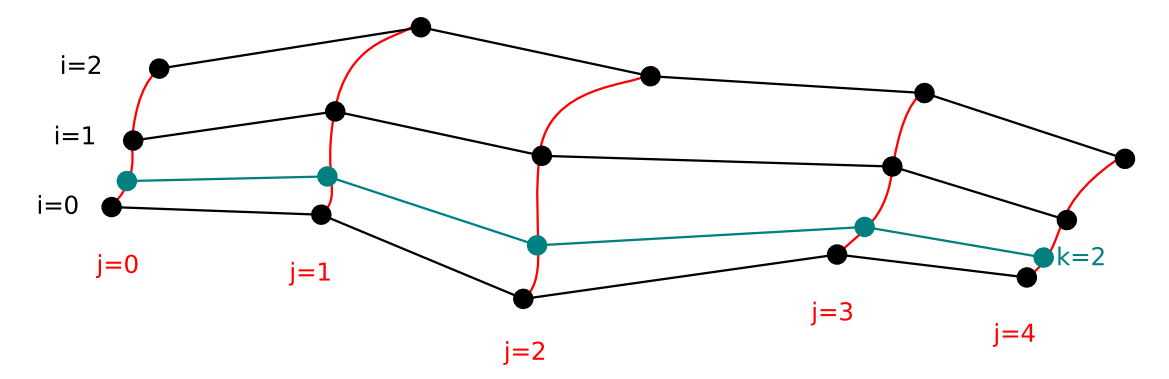

Obrázek 5.3: Příklad konstrukce vlákna  $i = 0, k = 2$  na povrchu svalu. Červeně jsou označeny vláknové řezy  $j_0$  až  $j_4$  a myšlené příčné spline interpolační křivky, modře nově vytvořené vlákno pro  $k = 2$ . Na tomto náčrtu je  $R_p$  přibližně rovno pěti

#### <span id="page-24-0"></span>5.4 Výpočet normál

Ve vrcholech vláken na svrchním povrchu svalu nyní provedeme vyhledání povrchových normál. Jelikož je v povrchových vláknech a jejich vláknový řezech implicitně zavedeno řazení dle indexů, lže definovat mřížku, na které je "horizontální" rozměr dán indexy vláknových řezů a "svislý" rozměr dán pořadím vlákna. Na této mřížce je pak možné pro každý (středový) vrchol jednoduše nalézt nejvýše osm bezprostředně sousedních okolních vrcholů. Normála každého středového vrcholu je pak nalezena jako součet vektorů, které jsou dány jako vektorový součin dvou vektorů vedoucích od středového vrcholu k sousedům. Tyto dva vektory jsou sousední ve smyslu rotace okolo středového vrcholu po směru hodinových ručiček (náčrtek je na obrázku [5.4\)](#page-25-0). Při přímé indexaci vláken toto zaručuje, že normála bude mířit dovnitř svalu. Normála je po nalezení normalizována (její složky jsou vyděleny délkou této normály), jelikož nám jde pouze o její směr.

<span id="page-25-0"></span>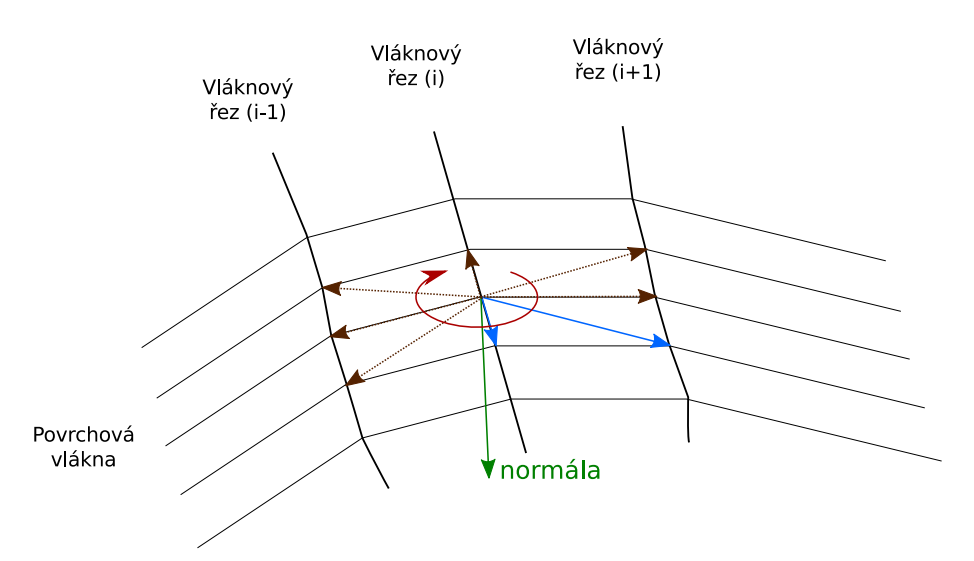

Obrázek 5.4: Výpočet normály na povrchu svalu. Šipky označují vektory v okolí středového bodu použité pro výpočet, modré šipky značí příklad výběru dvou vektorů pro vektorový součin, po směru červené čipky

Přímá indexace vláken je načrtnuta na obrázku [5.5a.](#page-26-4) Náčrtek je z pohledu na svrchní vrstvu svalu a na ní ležící povrchová vlákna. Můžeme si povšimnout, že při použití popsaného výpočtu normál budou normály mířit do objemu svalu. Může však nastat i situace, kdy bude pořadí vláken obráceno (obrázek [5.5b\)](#page-26-5). Tato situace může nastat omylem při získávání dat, nebo záměrně, kdy řídící vlákna nereprezentují svrchní, ale spodní povrch svalu. V tomto případě je normála (a tedy směr dekompozice svalu) také obrácena. Tuto situaci však je možné deteko-vat a adresovat, vizte prosím sekci [5.5.2.](#page-29-0)

Pokud bychom však takto získané normály použili pro dekompozici objemu svalu, došlo by ke křížení vláken (obrázek [5.6\)](#page-26-2), jelikož povrch svalu zpravidla obsahuje konvexní i konkávní části. Pro každý vláknový řez tedy vypočtené normály sečteme a výsledný vektor normalizujeme a dosadíme do všech vrcholů jako novou normálu (normály tedy zprůměrujeme). Tím docílíme paralelních směrů vzorkování a směrů dekompozice objemu svalu, při kterém ke křížení vláken nedochází. Reálná ukázka těchto normál (s vizualizací délky vzorku) je na obrázku [5.7.](#page-26-3)

<span id="page-26-4"></span><span id="page-26-1"></span>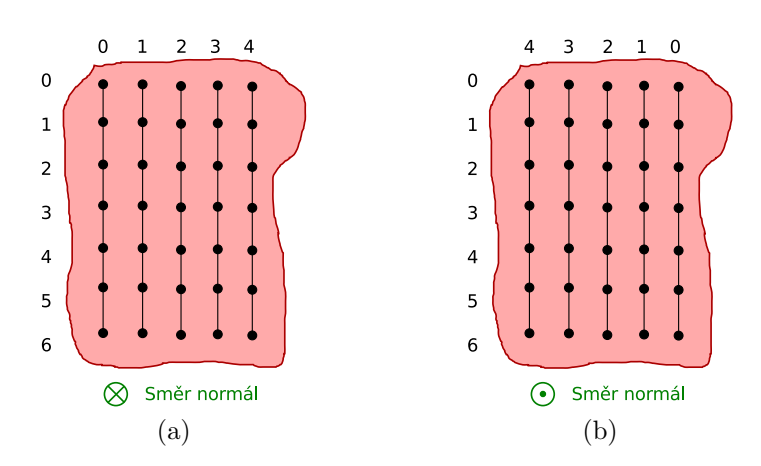

<span id="page-26-2"></span>Obrázek 5.5: Ilustrace indexace vláken (a) Přímý způsob indexace (b) Obrácený způsob indexace. Červeně je načrtnut sval z pohledu na jeho svrchní vrstvu. Vlákna leží na svrchním povrchu svalu.

<span id="page-26-5"></span>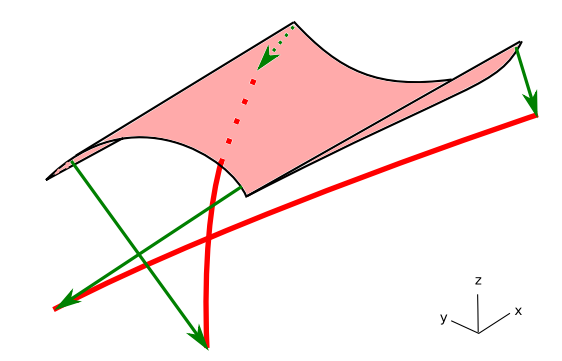

Obrázek 5.6: Křížení vláken při přímém použití normál. Zeleně jsou vyznačeny normály povrchu, červeně vlákna. Díky konvexnímu i konkávnímu tvaru povrchu svalu se vlákna kříží.

<span id="page-26-3"></span>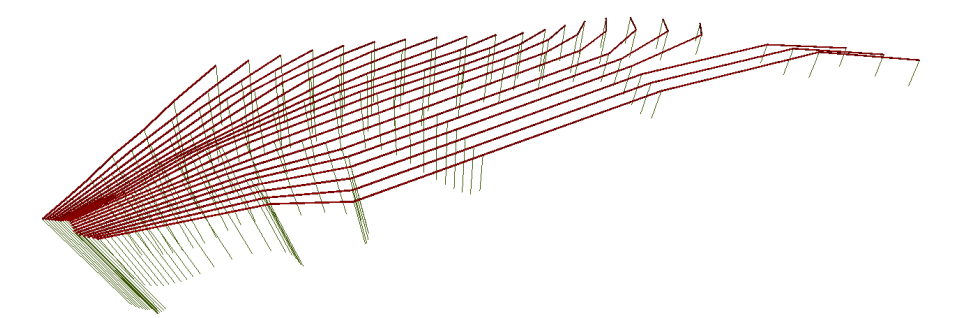

<span id="page-26-0"></span>Obrázek 5.7: Ukázka normál a vzorkování objemu svalu. Zelené úsečky reprezentují normály v každém vrcholu povrchových vláken, jejich délka odpovídá délce vzorku objemu svalu.

#### 5.5 Vzorkování objemu svalu

Objem svalu je vzorkován jako délka úsečky daná průsečíky paprsku s povrchovým modelem svalu. Paprsky jsou konstruovány s počátkem v daném vrcholu povrchového vlákna a se směrem normály v tomto vrcholu. Hloubka vzorku pak odpovídá vzdálenosti mezi nalezenými průsečíky. V případě nekonvexnosti či otvoru v modelu svalu může být nalezeno více průsečíků a tedy úseků paprsku, které jsou uvnitř svalu. Délky těchto úseků sčítáme, a tento součet označíme jako hloubku svalu. Ilustrace vzorkování na jednom vláknovém řezu je na obrázku [5.8,](#page-27-1) vizualizace těchto vzorků je také na obrázku [5.7.](#page-26-3)

<span id="page-27-1"></span>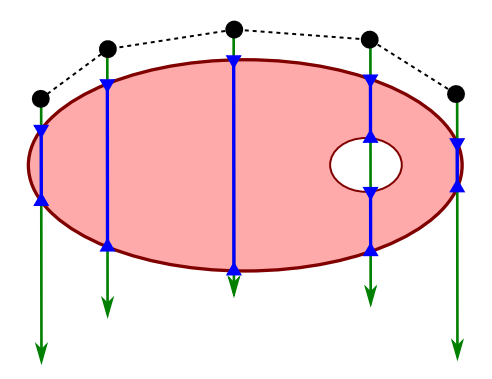

Obrázek 5.8: Vzorkování objemu svalu. Modré úseky zelených normál značí délku vzorku.

#### <span id="page-27-0"></span>5.5.1 Stěpení svalu

Může však nastat situace, kdy je sval rozštěpen na dvě části. Na modelové ukázce svalu ve tvaru písmene Y na obrázku [5.9a](#page-28-1) můžeme pozorovat, že postup vytváření nových vláken na povrchu svalu popsaný v sekci [5.3](#page-23-0) vytváří zde čtyři červená vlákna mezi řídícími vlákny, která jsou zvýrazněna zeleně, v chybném pravidelném rozmístění v prostoru, kde je sval rozštěpen.

Je však možné detekovat, které vrcholy vláken jsou nad oblastí rozštěpu pouhým prahováním hodnoty vzorku. Je-li vzorek hloubky v nějakém vrcholu kratší než nastavená minimální hloubka (dána konstantou, experimentálně vhodnou hodnotou je 1.0), předpokládáme, že je vrchol nad oblastí, kde je sval rozštěpen. Tento vrchol pro další potřeby označíme jako vrchol V. Nejprve tedy nalezneme na vláknovém řezu, jemuž vrchol V náleží, oba dva vrcholy náležící řídícím vláknům, ve kterých je hloubka svalu dostatečná<sup>[7](#page-27-2)</sup>, tedy řídící vrchol  $V_p$  předcházející (na řezu) vrcholu V a řídící vrchol  $V_n$  následující (na řezu) vrcholu V (náčrtek je na

<span id="page-27-2"></span> $7$ Pokud zde není hloubka korektní, dochází k chybě. Pokud takové vlákno neexistuje, také dochází k chybě. Uživatel je v obou případech informován, že je detekována chyba v řídících datech - řídící data neleží na povrchu svalu.

<span id="page-28-1"></span><span id="page-28-0"></span>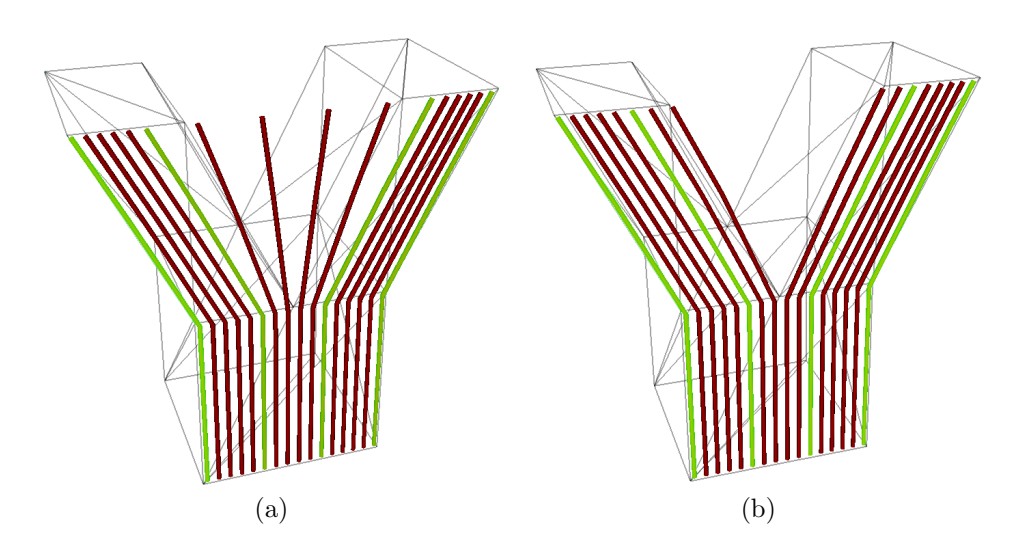

<span id="page-28-2"></span>Obrázek 5.9: Štěpení modelového svalu. (a) Pouze metoda popsaná v sekci [5.3](#page-23-0) (b) Metoda s detekcí a opravou vláken při štěpení. Zeleně zvýrazněná jsou řídící vlákna.

obrázku [5.10a\)](#page-29-2). Máme tedy nalezen segment řezu, který je nad oblastí rozštěpu svalu.

Nyní je tedy potřeba vlákna rozdělit do dvou skupin, a přeorganizovat je tak, aby kopírovala tvar rozštěpu. Z vrcholu  $V$  tedy provedeme dvojí binární hledání postupně směrem k vrcholům  $V_p$  a  $V_n$  (obr. [5.10b\)](#page-29-3). Postupujeme po křivce (resp. právě po nalezeném segmentu) tohoto vláknového řezu půlením intervalů  $\langle t_{ij0}, t \rangle$  a  $\langle t;t_{ii} \rangle$  a hledáme takový vrchol, ve kterém hloubka svalu dosahuje přijatelné hodnoty (požadujeme alespoň 80% hloubky ve vrcholu  $V_p$  resp.  $V_n$ , experimentálně tato hodnota vykazuje dobré výsledky). Tímto nalezneme hodnoty parametru pro vrcholy na okrajích rozštěpu svalu, označíme je jako  $t_a$ (na straně vrcholu  $V_p$ ) a  $t_b$ (na straně vrcholu  $V_n$ ). Počet iterací algoritmu půlení intervalu je omezen, 20 iterací se experimentálně ukázalo jako vhodný počet, který zajišťuje přesnost na přibližně  $10^{-6}$  délky zpracovávaného segmentu.

Vlákna v segmentu rozštěpu rozdělíme na dvě poloviny. Bylo by vhodné samozřejmě detekovat, zda některé vlákna segmentu již neleží nad povrchem svalu, tím však ale může nastat situace, kdy je prostřední vlákno na některých řezech přiřazeno ke straně vrcholu  $V_p$  a na jiných řezech ke straně vrcholu  $V_n$  (jelikož je zpracování rozštěpu lokální vzhledem k řezu). Rozdělením vláken do dvou polovin, vzhledem ke konstantnímu počtu vláken v každém segmentu, tento problém nenastává.

Vrcholy vláken v každé z těchto polovin nyní převzorkujeme podobně jako v sekci [5.3,](#page-23-0) s tím rozdílem, že použijeme jiné hodnoty parametrů  $t_{ij0}$  a  $t_{ij1}$ , tedy jiné konce segmentu. Na straně vrcholu  $V_p$  počáteční hodnotu  $t_{ij0}$  ponecháme, a jako koncovou hodnotu  $t_{ij1}$  použijeme hodnotu  $t_a$ . Na straně vrcholu  $V_n$  bude počáteční  $t_{ij0}$  rovno  $t_b$ , a hodnotu  $t_{ij1}$  ponecháme. Poté na obou stranách vygenerujeme nové pozice vrcholů, které v pořadí opět daném indexací na řezu a seřazením dle

<span id="page-29-2"></span><span id="page-29-1"></span>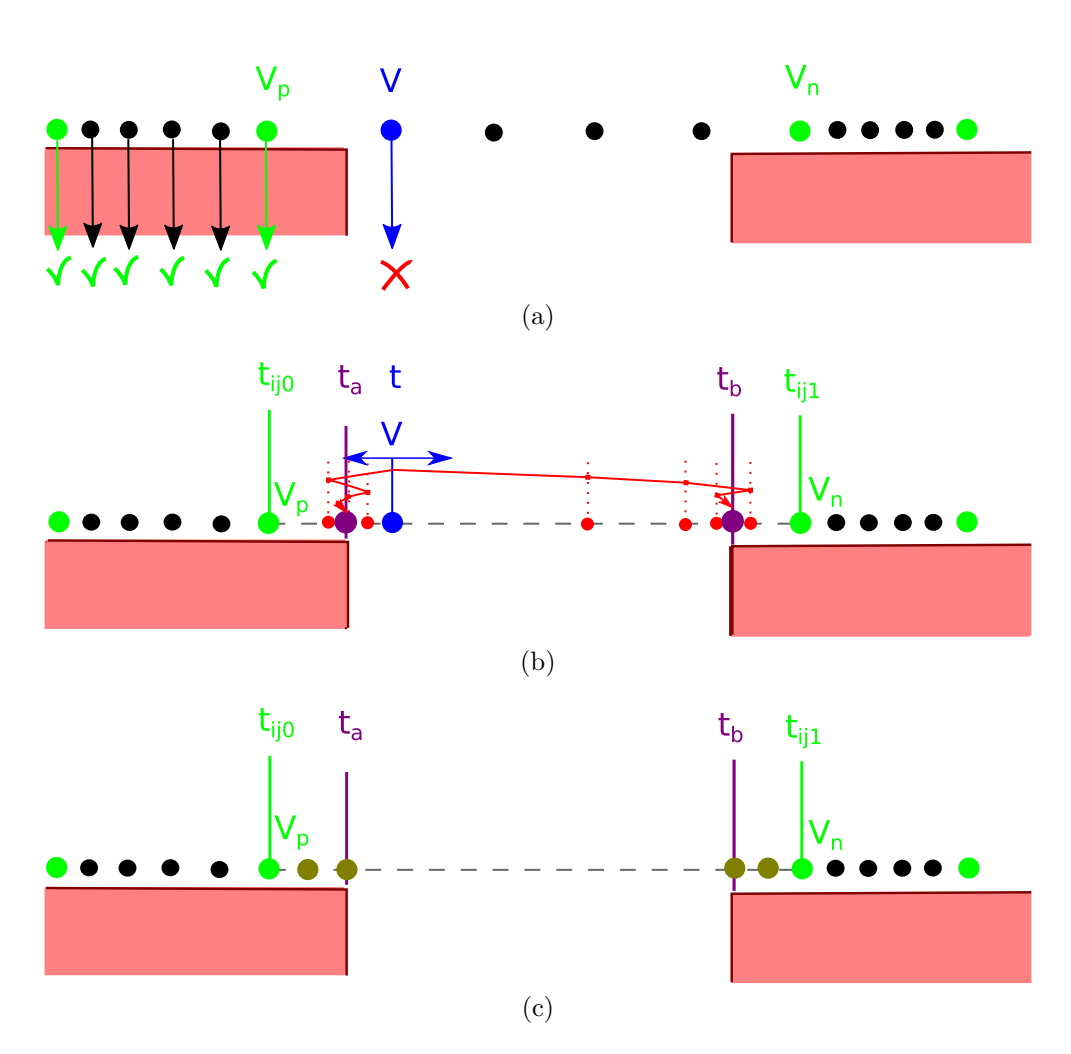

<span id="page-29-4"></span><span id="page-29-3"></span>Obrázek 5.10: Postup metody štěpení svalu, pohled na řez svalem. (a) Vzorkování objemu selhává na prvním vláknu segmentu. (b) Binární hledání vrcholů na okrajích rozštěpu. (c) Generování nových vrcholů a rozštěpení vláken.

parametru  $t$  přiřadíme vrcholům mezilehlých vláken. Tím tato vlákna efektivně rozštěpíme (obr. [5.10c,](#page-29-4) výsledek pro modelový sval je na obr. [5.9b\)](#page-28-2).

Z předchozího textu je patrné, že je vhodné, aby vláknové řezy odpovídaly i z anatomicky nekorektně nespojitým PCS řezům svalu, tedy tak, aby při dekompozici byl pro rozštěp dostatek místa pro ohnutí vláken. Distribuce vláken na povrchu a v objemu svalu je pak rovnoměrná a nedochází k zhuštění vláken v oblasti řezu.

#### <span id="page-29-0"></span>5.5.2 Test korektnosti směru normál

Po provedení předchozí sekce by již měla všechna povrchová vlákna skutečně ležet na povrchu svalu, za předpokladu, že není v řídících datech chyba. Můžeme tedy otestovat, zda normály vypočtené v sekci [5.4](#page-24-0) mají korektní směr do objemu svalu. Vybereme tedy v povrchových vláknech náhodně několik vrcholů, a po směru normály ve vzdálenosti poloviny vzorku vytvoříme testovací bod, pro který určíme, zda je skutečně uvnitř povrchového modelu svalu. Pokud tento test selže pro většinu testů, předpokládáme, že jsou normály opačně, a všechny normály vynásobíme konstantou −1. Toto chování však lze zakázat vstupním parametrem (implementováno jako bool DoFlipNormals).

### <span id="page-30-0"></span>5.6 Dekompozice objemu svalu

#### <span id="page-30-1"></span>5.6.1 Generování vrstev v objemu svalu

Konečně máme připravena všechna data pro vytvoření vláken v objemu svalu. Postupujeme ve směru normál a generujeme vlákna po vrstvách, jejichž počet odpovídá specifikovanému vstupnímu parametru rozlišení vláken v objemu svalu. Vytváříme tak abstraktní trojrozměrnou mřížku, kde první směr je dán křivkami vláknových řezů, druhý směr vlákny samotnými, a třetí směr je dán směrem normál. Takovýto způsob generování však, díky paralelnosti normál a pravidelnosti umístění vrstev v objemu svalu, vytváří vizuálně pozorovatelný efekt který zveme "hrábě". Tento efekt lze pozorovat na obr. [5.11](#page-30-2)

<span id="page-30-2"></span>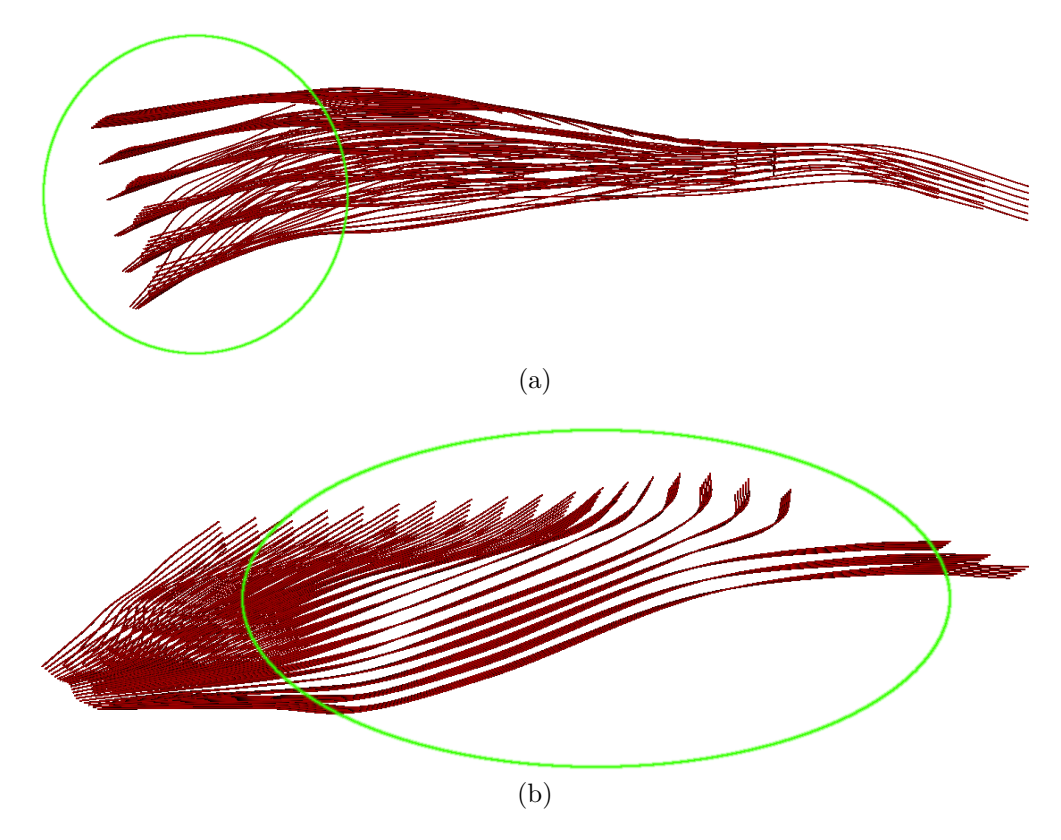

Obrázek 5.11: Ukázka efektu "hrábě" způsobeného (a) pravidelností vrstev vláken (b) paralelností normál

Jelikož tento efekt není vizuálně příliš příjemný, nabízí se možnost vlákna pozměnit tak, aby byl efekt potlačen.

Jednotlivé vrstvy vláken jsou generovány vlákno po vláknu. Označíme-li si vlákno na svrchním povrchu svalu jako  $F_i,$  pak pozici jeho  $j$ -tého vrcholu označíme jako  $F_i[j]$ . Generujeme-li vrcholy vlákna  $G_i$  na vrstvě  $v$ , potom pozice vrcholu

$$
krok = \frac{1}{R_v}
$$
  

$$
G_i[j] = F_i[j] + n_{ij} * v * krok * d_{ij} \quad \forall i, j
$$

kde  $n_{ij}$  je normála ve vrcholu  $F_i[j], R_v$  značí parametr rozlišení vláken objemu svalu a  $d_{ij}$  je vzorek hloubky svalu ve vrcholu  $F_i[j]$ . Pospojování vlákna  $G_i$  do lomené křivky odpovídá pospojování vlákna  $F_i$ .

Vertikální efekt "hrábě"můžeme odstranit tak, že proměnné krok definujeme rozptyl, tedy generování upravíme jako

$$
krok = \frac{1}{R_v}
$$

$$
posun = -krok/2 + rand(krok)
$$

$$
G_i[j] = F_i[j] + n_{ij} * v * krok * d_{ij} + posun \quad \forall i, j
$$

Funkce  $rand(a)$  generuje pseudonáhodné číslo v intervalu  $(0, a)$ . Hodnotu proměnné posun vygenerujeme vždy pro každé vlákno, čímž celé vlákno vertikálně posuneme o náhodnou hodnotu z intervalu $\langle -\frac{krok}{2}, \frac{krok}{2}$  $\frac{rok}{2}$ ), čímž zajistíme, že se vlákna vrstev neprotnou, a že do vlákna nezavedeme nechtěné vlnění.

Horizontální efekt "hrábě"odstraníme jednodušším přístupem. Pro všechny vrcholy  $G_i[j]$  získáme vektory  $\vec{V}_j = G_{i+1}[j] - G_i[j]$ , samozřejmě za podmínky, že  $i < (n-1)$ , a jejich pozici upravíme jako

$$
posun = rand(1)
$$

$$
G_i[j] = G_i[j] + V_j * posun
$$

Opět hodnotu proměnné posun vygenerujeme nově pro každé vlákno vrstvy.

Tento přístup má však zjevnou nevýhodu, že shrnuje vlákna na stranu svalu. To však není díky náhodnosti a postranním vrstvám vláken (vizte prosím níže) příliš pozorovatelné, a výpočetní a implementační složitost je mnohem nižší, jelikož na vrstvách již nemáme dostupná data křivek vláknových řezů, které bychom ideálně potřebovali pro posun vláken. Toto posunování vláken také aplikujeme pouze na vnitřní vrstvy (tedy ne na svrchní a spodní vrstvu) abychom neporušili vzhled povrchových vláken.

#### <span id="page-32-0"></span>5.6.2 Postranní vlákna

Svislá rekonstrukce vláken může způsobit viditelnou plochost ve vláknech na stranách svalu. Sval tedy zaoblíme tak, že vytvoříme dodatečné svislé postranní vrstvy vláken. Tato vlákna generujeme po křivkách daných krajními vlákny na svrchní a spodní vrstvě svalu. Pokud tedy máme  $n$  vláken,  $F_i[j]$  stále značí vrcholy svrchních vláken a  $H_i[j]$  označíme vrcholy spodních vláken, křivky pro postranní vlákna definujeme po řezech čtyřmi vrcholy, tedy v pořadí

$$
F_1[j], F_0[j], H_0[j], H_1[j]
$$
pro křivky na levé straně svalu  

$$
F_{n-2}[j], F_{n-1}[j], H_{n-1}[j], H_{n-2}[j]
$$
pro křivky na pravé straně svalu

<span id="page-32-2"></span>Nad těmito vrcholy provedeme na každém řezu j spline interpolaci, v prostředním segmentu křivky vygenerujeme již známým způsobem nová postranní vlákna, jejichž počet odpovídá parametru objemového rozlišení. Náčrtek postupu gene-rování postranních vláken je na obrázku [5.12](#page-32-2)

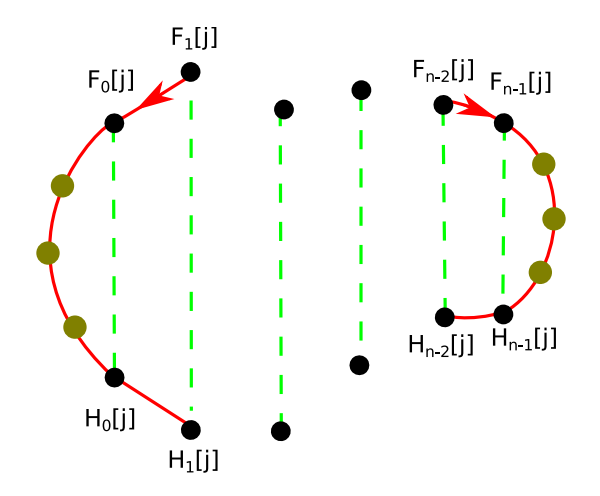

Obrázek 5.12: Generování postranních vrstev vláken. Červeně jsou načrtnuty křivky stran, žlutě jsou označeny vrcholy postranních vláken na tomto řezu

#### <span id="page-32-1"></span>5.7 Upnutí vláken k oblastem úponu

Při vytváření každého vlákna je nutné koncové vrcholy vláken zařadit do seznamů otevřených konců, jeden pro počátek svalu a druhý pro konec svalu. Po dokončení dekompozice je pak nutné všechna vlákna přiřadit ke vhodným bodům v oblas-tech úponu svalu, vygenerovaných postupem v sekci [5.2.](#page-21-0) Postup pro pro obě strany je stejný, je však nutné strany oddělit, aby nedocházelo k upnutí vláken k nesprávné(opačné) straně svalu.

Vstupem tohoto problému jsou tedy dva seznamy, seznam bodů úponu a seznam otevřených vrcholů vláken. Hledáme vhodné párování v těchto seznamech tak, aby byl výsledek optimální vzhledem k penalizaci za upnutí vlákna k nevhodnému úponu. Tato optimalizační úloha se nazývá "Problém přiřazení", a existuje na ní již známý Maďarský algoritmus [\[Kuh05\]](#page-62-7).

Jako vhodná metrika se ukázala metrika

$$
d = dist(p1, b) * angle(p2, p1, b)
$$

kde  $dist(p1, b)$  značí vzdálenost mezi koncovým bodem vlákna p1 a bodem úponu b a angle(p2, p1, b) značí úhel mezi vektory p2 → p1 a p1 → b, kde p2 je vnitřní vrchol vlákna po směru vlákna bezprostředně předcházející koncovému vrcholu p1 a b je bod úponu. Tato metrika tak bere v potaz vzdálenost, na jakou se musí vlákno upnout (tedy minimalizuje se křížení způsobené upínáním k vzdáleným bodům úponu) a ohnutí vlákna po úponu (které způsobuje nepřirozené hrany či smyčky na koncích vláken). Metrika je ilustrována na obrázku [5.13.](#page-33-0)

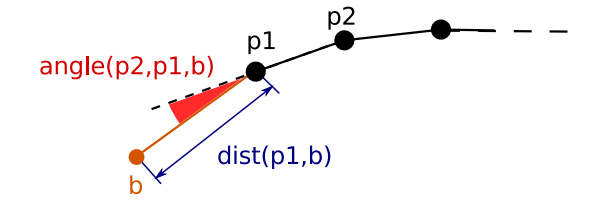

<span id="page-33-0"></span>Obrázek 5.13: Ilustrace metriky. Modře je označena vzdálenost  $dist(p1, b)$ , červeně je označen úhel  $angle(p2, p1, b)$ 

I přes tuto metriku však může pro svaly s velkým pennate úhlem nastat situace, že není možné najít vhodné přiřazení, a tedy kvalita dekompozice strmě klesá. U těchto svalů jsou totiž vlákna na svrchním povrchu svalu typicky delší, než na spodním povrchu. Data vláken spodního povrchu však nemáme k dispozici, a tak nastává situace ilustrovaná na obr. [5.14b.](#page-34-1) Vzhledem ke směru normál jsou vlákna dekomponována tak, že jejich upnutí možné bez viditelných zlomení vláken. My bychom však uvítali výsledek na obrázku [5.14c,](#page-34-2) tedy zkrácení vláken na spodním povrchu svalu a adekvátní úprava vláken v objemu svalu, aby připojení bylo korektní v celém objemu svalu.

Pro řešení tohoto problému znovu využijeme vrstvy vláken vytvářené při dekompozici objemu svalu. Po prvním upnutí vláken "na zkoušku"zkontrolujeme, zda úhel  $angle(p2, p1, b)$  z předešlé metriky pro žádné z vláken nepřesáhl uživatelem povolenou mez. Pokud tato situace nastane, iterativnˇe a podle hloubky vrstvy vláken vlákna zkracujeme a upínání opakujeme, dokud test ohybu vláken není úspěšně splněn.

Zkracování ale neprovedeme odstraňováním vrcholů řídících vláken, jelikož je to nepraktické a řídící vlákna příliš velký počet vrcholů k odříznutí nemají, použijeme přesnější zkracovací postup pro oříznutí konců vláken<sup>[8](#page-33-1)</sup>. Průchodem

<span id="page-33-1"></span><sup>&</sup>lt;sup>8</sup>Postup pro počátek vláken je ekvivalentní, pouze se změní směr měření a indexace

<span id="page-34-0"></span>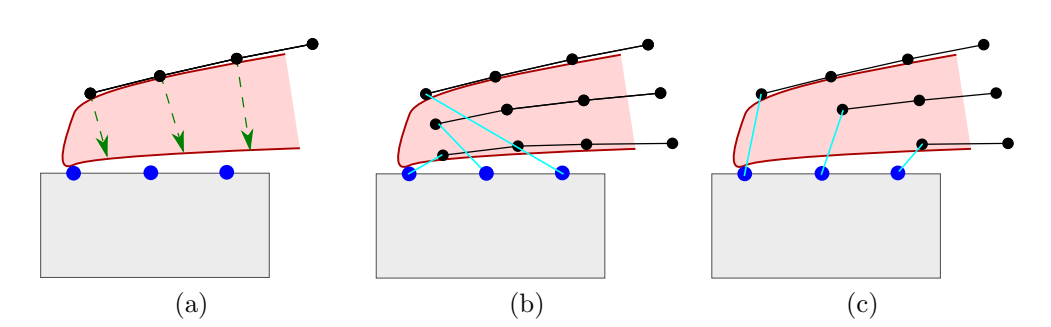

<span id="page-34-1"></span>Obrázek 5.14: Ilustrace problému pennate svalů (v řezu) (a) dostupná data (b) dekompozice a upnutí bez detekce lomu vláken (c) požadovaný výsledek. Modře jsou označeny body úponu na šedé kosti.

přes každé vlákno od počátku do konce změříme jeho délku  $d_v$  jako součet délek všech jejích segmentů. Mezivýsledky v každém vrcholu ukládáme jako hodnoty  $d_i$ . V závislosti na hloubce vlákna ve svalu, která odpovídá vrstvě vláken při dekompozici, vypočteme koeficient zkrácení vlákna. Hloubka vrstvy v objemu svalu je při dekompozici dána číslem l z intervalu  $(0, 1)$ , kde hodnota  $l = 0$  udává svrchní vrstvu vláken a hodnota  $l = 1$  udává spodní vrstvu vláken. Koeficient zkrácení tak vypočteme jako

<span id="page-34-2"></span> $1 - max_z kraceni * l$ 

Novou délku vlákna  $d_n$  tedy vypočteme jako

$$
d_n = d_v * (1 - max\_zkraceni * l)
$$

Znovu postupujeme po vlákně, a odřezáváme od konce segmenty, pro něž je hodnota  $d_i$  v *obou* krajních vrcholech větší, než hodnota  $d_n$ . Tím způsobíme, že poslední segment takto oříznutého vlákna, tedy segment mezi vrcholy  $P_{n-1}$  a  $P_n$ , je ten, na kterém lze hledat nový koncový vrchol vlákna. Novou pozici koncového vrcholu  $P_n$  nyní již snadno vypočteme jako

$$
k = \frac{d_n - d_i(P_{n-1})}{d_i(P_n) - d_i(P_{n-1})}
$$
  

$$
P_n = P_{n-1} + k * (P_n - P_{n-1})
$$

pro všechny tři osy prostoru. Tímto je vlákno oříznuto v závislosti na jeho hloubce v objemu svalu. Po zkrácení všech vláken opakujeme upínání, znovu testujeme a případně postup opakujeme.

Může však nastat i situace, že i tento postup selže, zejména při velmi restriktivním nastavením mezního úhlu zlomení vlákna. V tomto případě iterování po určitém počtu iterací zastavíme a informujeme uživatele. Koeficient  $max\_xkraceni$ je vhodné nastavit na 0.1, tedy při jedné iteraci bude vlákno zkráceno maximálně o 10%. Ukázka aplikace zkracování vláken je na obrázku [5.15](#page-35-1) (bez vyhlazení a posunu vláken, pro zvýraznění problému ohýbání vláken).

<span id="page-35-1"></span>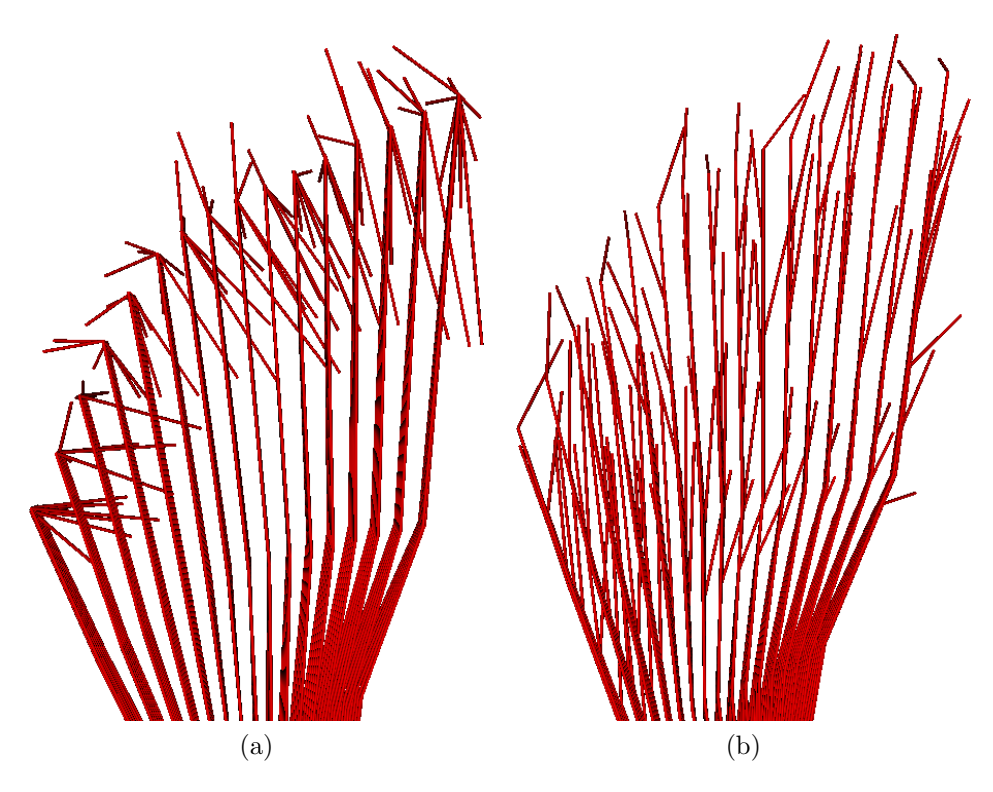

Obrázek 5.15: Ukázka upnutí vláken svalu *Iliacus*. (a) původní metoda, vlákna mají nežádoucí zpětný ohyb (b) po detekci a opravě ohybu vláken (viditelné na stromovitém tvaru vláken), sval se také upíná k větší ploše.

### <span id="page-35-0"></span>5.8 Vyhlazení vláken a dokončení

Po upnutí vláken k oblastem úponu je posledním krokem dekompozice podélné vyhlazení vláken. To probíhá opět pomocí spline interpolace, nyní ovšem po směru vlákna. Parametr  $R_f$ , tedy rozlišení vláken, určuje počet nových vrcholů, které jsou v segmentech interpolačních křivek vláken vygenerovány pro jejich vyhlazení.

Data vláken jsou poté předána na výstup jako množina lomených křivek, kdy každá křivka reprezentuje jedno dekomponované vlákno. Počet vláken na výstupu je  $R_p * R_v + 2(R_v)$  (člen  $2(R_v)$  započítává postranní vrstvy vláken).

### <span id="page-36-0"></span>6 Implementace

#### <span id="page-36-1"></span>6.1 Interpolační metody

Chování v předchozích sekcích popsané dekompoziční metody a kvalita jejích výsledků přímo závisí na výběru metody spline interpolace. Proto jsme implementovali několik metod spline interpolací, a porovnali jejich chování a použitelnost pro dekompozici. Pozorovali jsme úroveň oscilace interpolační křivky, která je v napnutých vláknech nerealistická, její vizuální hladkost a výpočetní náročnost, která vzhledem k počtu potřebných interpolací není zcela zanedbatelná.

#### <span id="page-36-2"></span>6.1.1 Kubická spline interpolace

První implementovanou metodou je klasický parametrický kubický spline s využitím chordálové parametrizace (tedy parametrizace pomocí délky řídícího segmentu) [Jež10]. Tato metoda je dobře známá, ale rozebereme si ji, jelikož některé části výpočtů použijeme v popisu dalších metod. Parametrické rovnice interpolační křivky segmentu křivky jsou popsány jako:

<span id="page-36-5"></span>
$$
s_i(t) = a_i \left(\frac{t - t_i}{t_{i+1} - t_i}\right)^3 + b_i \left(\frac{t - t_i}{t_{i+1} - t_i}\right)^2 + c_i \left(\frac{t - t_i}{t_{i+1} - t_i}\right) + d_i \tag{1}
$$

kde  $0 \leq i < n$  a n je celkový počet segmentů (= počtu vrcholů lomené křivky mínus jedna). Pro všechny segmenty tedy získáme 4n neznámých proměnných. Pro nalezení jejich hodnot tedy potřebujeme  $4n$  podmínek. Podmíníme tedy

<span id="page-36-3"></span>
$$
s_i(t_i) = x_i, \qquad 0 \le i < n
$$
\n
$$
s_{n-1}(t_n) = x_n \tag{2}
$$

kde  $x(i)$  je jednorozměrná pozice vrcholu i (ve třech dimenzích provádíme výpočet třikrát, separovaně, pro stejnou parametrizaci) a  $t(i)$  je hodnota parametru ve vrcholu  $i$ . Podmíníme také

$$
s_{i-1}(t_i) = s_i(t_i) \qquad \text{(spojitost křivky)} \tag{3}
$$

<span id="page-36-4"></span>
$$
s'_{i-1}(t_i) = s'_i(t_i) \qquad \text{(spojitost první derivace)} \tag{4}
$$

$$
s_{i-1}''(t_i) = s_i''(t_i) \qquad \text{(spojitost druhé derivace)} \tag{5}
$$

kde  $1 \leq i \leq n$ , neboť spojitost je definovatelná pouze na vnitřních uzlech křivky. Rovnice [\(2\)](#page-36-3), [\(3\)](#page-36-4), [\(4\)](#page-36-4) and [\(5\)](#page-36-4) generují  $(n + 1) + 3(n - 1) = 4n - 2$  podmínek. Doplníme tedy dvě další okrajové podmínky. Implementujeme tři typy okrajových podmínek (v prvním a posledním vrcholu lomené křivky):

- Přirozený spline druhé derivace v koncových vrcholech jsou rovny  $s''_0(t_0)$  = 0 a  $s''_{n-1}(t_n) = 0$ . Povšimněte si prosím, že máme  $n+1$  vrcholů indexovaných  $0..n$ .
- Spline s parabolickým doběhem druhé derivace v koncových bodech jsou nastaveny na  $s''_0(t_0) = s''_1(t_1)$  a  $s''_{n-1}(t_n) = s''_{n-2}(t_{n-1})$
- $\bullet\,$ Spline s kubickým doběhem druhé derivace v koncových bodech jsou nastaveny na  $s''_0(t_0) = 2s''_1(t_1) - s''_2(t_2)$  a  $s''_{n-1}(t_n) = 2s''_{n-2}(t_{n-1}) - s''_{n-3}(t_{n-2})$

S těmito dodatečnými podmínkami již můžeme sestavit a s jednoznačným řešením vyřešit soustavu rovnic pro proměnné  $a_i, b_i, c_i, d_i$  a vrcholy lomené křivky můžeme interpolovat pomocí předpisu [\(1\)](#page-36-5). Metoda je známá pro velmi hladký průběh interpolace jelikož metoda zaručuje spojitost až do druhé derivace interpolační křivky. Můžeme ale pozorovat, zejména na koncích některých vláken, že výsledná křivka této metody může díky vysoké hladkosti velmi oscilovat, což může vést až k nežádoucímu protínání vláken (příklad je na obrázku [6.1\)](#page-37-1). Pro spliny s parabolickým a kubickým doběhem dochází na konci splinu k z definice vyšší oscilaci (způsobené větším obloukem při koncích těchto křivek).

<span id="page-37-1"></span>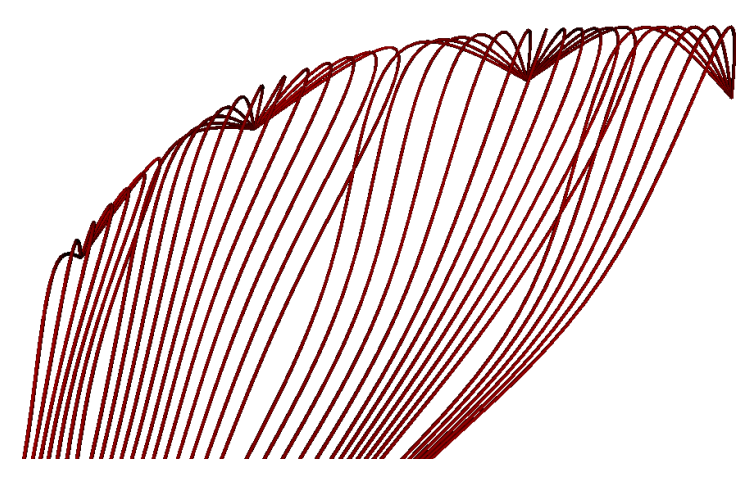

Obrázek 6.1: Protínání vláken způsobené oscilací kubické přirozené spline křivky způsobené její vysokou hladkostí.

Berme také v potaz, že by interpolační křivky měly průběhem odpovídat průběhu svalového vlákna v lidském těle, které jsou zpravidla napnuté. Křivky kubického splinu jsou naopak relaxované. Pro další experimenty tedy použijeme metody, jejichž křivky obětují hladkost za menší oscilaci a více "napnutý"tvar.

#### <span id="page-37-0"></span>6.1.2 Omezený kubický spline

Omezen´y kubick´y spline (Constrained cubic spline) [\[Kru01\]](#page-62-8) je prvn´ım adeptem na vhodnou interpolační metodu pro dekompozici, která nezachovává spojitost druhé derivace. Formálně jde o "spline s konečnou diferencí", tedy spline, pro který je první derivace ve vrcholech lomené křivky aproximována pomocí tři vrcholů okolo každého vrcholu (včetně tohoto vrcholu).

Omezený kubický spline vychází z rovnice [\(1\)](#page-36-5) a využívá podmínek  $(2)$ ,  $(3)$ and  $(4)$  ze sekce [6.1.1.](#page-36-2) První derivace (tangenty) jsou ale aproximovány jako

<span id="page-38-0"></span>
$$
s'_{i}(t_{i}) = \frac{2}{\frac{x_{i+1} - x_{i}}{t_{i+1} - t_{i}} + \frac{x_{i} - x_{i-1}}{t_{i} - t_{i-1}}}
$$
  
= 0 if sign  $\left(\frac{x_{i+1} - x_{i}}{t_{i+1} - t_{i}}\right) \neq sign\left(\frac{x_{i} - x_{i-1}}{t_{i} - t_{i-1}}\right)$  (6)

pro  $0 < i < n$ . Tyto rovnice jsou aplikovatelné pouze na vnitřní body křivky, pro koncové body tedy doplníme

$$
s'_0(t_0) = \frac{3(x_1 - x_0)}{2(t_1 - t_0)} - \frac{s'_1(t_1)}{2} \tag{7}
$$

$$
s'_{n-1}(t_n) = \frac{3(x_n - x_{n-1})}{2(t_n - t_{n-1})} - \frac{s'_{n-2}(t_{n-1})}{2}
$$
(8)

Jelikož aproximujeme první derivace, druhé derivace a tedy i parametry  $a_i, b_i, c_i$ a  $d_i$  mohou být přímo získány bez nutnosti řešit soustavu rovnic z následujících vztahů:

$$
s_i''(t_i) = -\frac{2[s_i'(t_{i+1}) + 2s_i'(t_i)]}{(t_{i+1} - t_i)} + \frac{6(x_{i+1} - x_i)}{(t_{i+1} - t_i)^2}
$$
(9)

$$
s_i''(t_{i+1}) = \frac{2[2s_i'(t_{i+1}) + s_i'(t_i)]}{(t_{i+1} - t_i)} - \frac{6(x_{i+1} - x_i)}{(t_{i+1} - t_i)^2}
$$
(10)

$$
a_i = \frac{f_i''(t_{i+1}) - f_i''(t_i)}{6(t_{i+1} - t_i)}
$$
\n(11)

$$
b_i = \frac{t_{i+1}f_i''(t_{i+1}) - t_i f_i''(t_i)}{2(t_{i+1} - t_i)}
$$
\n(12)

$$
c_i = \frac{(x_{i+1} - x_i) - c_i(t_{i+1}^2 - t_i^2) - d_i(t_{i+1}^3 - t_i^3)}{(t_{i+1} - t_i)}
$$
(13)

$$
d_i = y_i - c_i x_i - b_i x_i^2 - a_i x_i^3 \tag{14}
$$

Výsledný spline je pouze  $C^1$  spojitý, nicméně jeho křivka osciluje méně, možnost vláken k protnutí je omezena a průběh vláken je více paralelní a napnutý. Nicméně, pokud řídící lomená křivka obsahuje ostrou změnu směru, může v interpolační křivce dojít k velmi ostrému ohybu. Příklad výsledků této metody pro dekompo-zici je na obrázku [6.2.](#page-39-1)

<span id="page-39-1"></span>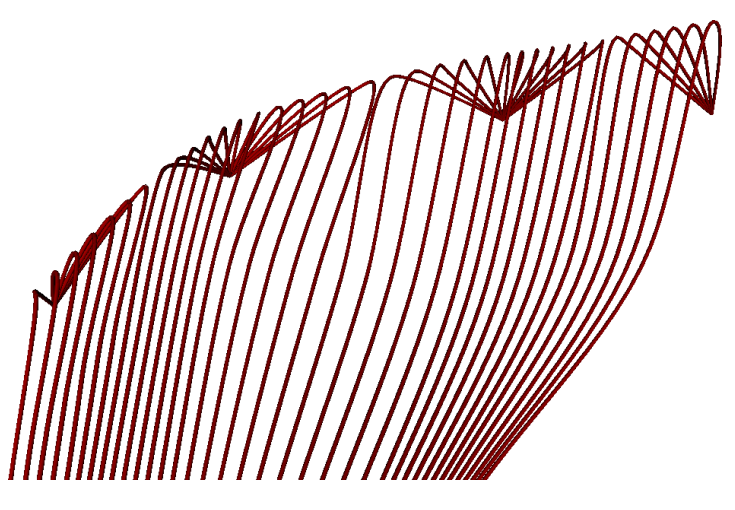

Obrázek 6.2: Příklad interpolace pomocí omezeného splinu. Křížení vláken je v porovnání s klasickým kubickým splinem obtížnější, ohyb vláken je však příliš prudký

#### <span id="page-39-0"></span>6.1.3 Catmull-Rom spline

Catmull-Rom spline  $\lbrack CR74 \rbrack$  je také ve třídě  $C^1$  spojitých splinů, které si za-chovávají výhody omezeného kubického splinu popsaného v sekci [6.1.2,](#page-37-0) ale nevytvářejí ostré ohyby a svým tvarem se tak podobají tvaru  $C^2$  spojitých křivek, do určité míry. Metoda Catmull-Rom je velmi podobná metodě omezeného splinu, s rozdílem, že výpočet tangenty z rovnice [\(6\)](#page-38-0) přepíšeme pro uniformně rozprostřená data jako

$$
s_i(t_i) = \frac{x(t_{i+1}) - x(t_{i-1})}{2} \tag{15}
$$

neboli tangenta odpovídá spojnici předchozího a následujícího vrcholu lomené křivky (vzhledem k zpracovávanému vrcholu). Koncové vrcholy jsou zpracovány pomocí stejné rovnice, pro tyto výpočty však dočasně řídící lomenou křivku doplníme o dodatečné vrcholy, zrcadlové kopie druhého resp. předposledního vrcholu okolo prvního resp. posledního vrcholu (podobně jako pro přirozený spline).

Autoři článku [\[BG88\]](#page-61-9) navrhli algoritmus pro konstrukci neuniformního Catmull-Rom splinu libovolného stupně, který je, pokud je nám známo, korektní. Tento algoritmus využívá rekursivního pyramidového schematu pro výpočet křivky. Příklad je na obr. [6.3](#page-40-0) pro segment  $C_{12}$  mezi vrcholy  $P_1$  a  $P_2$ .

Aby toto schéma bylo použitelné pro naše účely (pro interpolační rutinu pra-cující s rovnicí [\(1\)](#page-36-5)), provedli jsme statickou derekurzi pyramidy pro kubický Catmull-Rom spline a označili výsledné koeficienty proměnných  $t^3, t^2, t^1$  resp.  $t^0$  v této derekurzi jako parametry  $a_i, b_i, c_i$  resp.  $d_i$ . Tím opět není nutné řešit soustavu rovnic pro přímé získání interpolační Catmull-Rom křivky.

Autoři článku [\[YSK09\]](#page-63-5) prozkoumali vliv parametrizace použité v tomto interpolačním schematu a ukázali, že centripetální parametrizace (parametrizace

<span id="page-40-0"></span>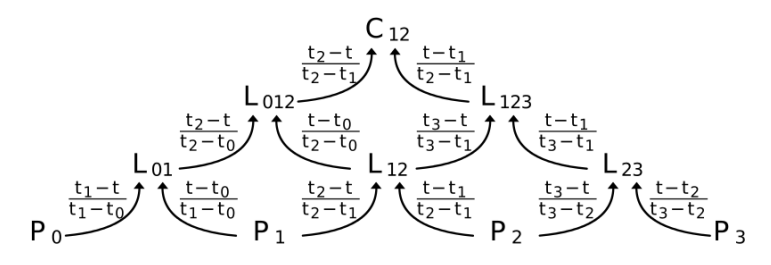

Obrázek 6.3: Příklad rekursivního pyramidového výpočtu neuniformího Catmull-Rom splinu pro segment  $C_{12}$  (mezi vrcholy  $P_1$  a  $P_2$ ). Převzato z [\[YSK09\]](#page-63-5).

odmocninou vzdálenosti vrcholů řídící lomené křivky) vykazuje očekávané a korektní výsledky pro tuto třídu křivek, my tedy také implementujeme tedy tento typ parametrizace.

Existuje také velmi populární technika pro konstrukci neuniformního parametrického Catmull-Rom splinu jednodušeji za pomoci následujících tangent:

$$
s_i(t_i) = \frac{x(t_{i+1}) - x(t_{i-1})}{t_{i+1} - t_{i-1}},
$$
\n(16)

nám ale není známo ověření, zda je toto zjednodušení korektní, a využíváme tedy derekurzi pyramidového vyhodnocování.

Na obrázku [6.4](#page-41-2) je možné pozorovat výsledek Catmull-rom interpolace. K protnutí vláken na těchto datech dochází, ale do menší míry než je tomu na obr. [6.1,](#page-37-1) ale vlákna jsou uspořádanější, přímější a vzhledově připomínají vlákna svalů nejvíce. Došli jsme tedy k závěru že i pro popsanou dekompoziční metodu bude třída Catmull-Rom neuniformních parametrických interpolačních spline křivek nejvhodnější<sup>[9](#page-40-1)</sup>.

Na závěr je nutné poznamenat, že data pro ukázky interpolací v této sekci jsou velmi extrémní. V reálném svalu nedochází k upínání více vláken k jednomu bodu úponu, jako je tomu v těchto testovacích datech a náročnost na (ne)oscilaci interpolační metody je tedy pro reálnou dekompozici podstatně menší. Považovali jsme však za vhodné schopnosti metod ověřit i v krajním případě.

<span id="page-40-1"></span> ${}^{9}$ Catmull-Rom křivky jsou také používány i pro jiné dekompoziční metody, jako např. ASM [\[KCMV12a,](#page-61-3) [KCMV12b\]](#page-62-5)

<span id="page-41-2"></span>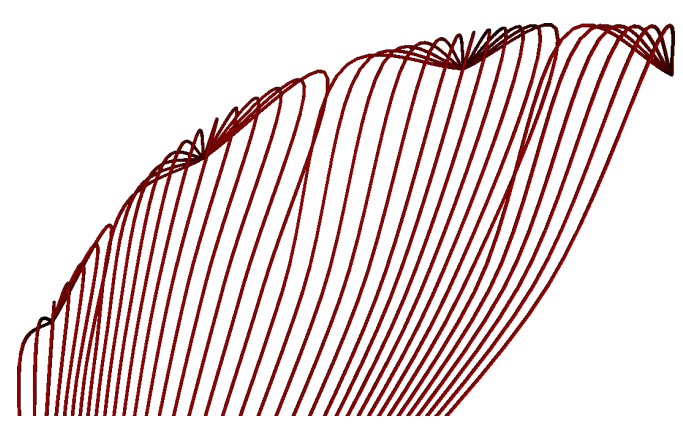

Obrázek 6.4: Příklad Catmull-Rom interpolace. Stále dochází k protínání vláken, ale do menší míry než je tomu u klasické spline metody v sekci Fig[.6.1](#page-37-1)

### <span id="page-41-0"></span>6.2 Použité knihovny a frameworky

#### <span id="page-41-1"></span>6.2.1 VTK a jeho pipeline

<span id="page-41-3"></span>Balíkem knihoven *Visualisation Toolkit (VTK)* zprostředkovává mimo jiné knihovny pro reprezentaci, zpracování a vizualizaci dat prostřednictvím knihovny OpenGL. Systém je vyvinut v jazyce C++, je však přizpůsoben pro použití i v jiných jazycích (Java, Python, ...). Velmi dobrými zdroji pro pochopení práce s VTK jsou tutoriál [\[Bel04\]](#page-61-10) a dokumentace [\[Kol03\]](#page-62-9).

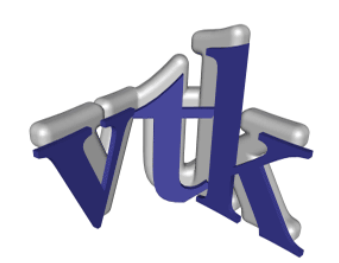

Obrázek 6.5: Logo VTK. Převzato z [\[Kol03\]](#page-62-9)

VTK používá systém bloků, kaskádovitě seřazených do *potrubí - pipeline*. Tuto pipeline ilustruje obrázek [6.6.](#page-42-1)

Zdroj dat (Data source) poskytuje data ke zpracování. Nemusí však jít jen o data načtená ze souboru, VTK nabízí balík modulů pro získávání dat jako výsledků matematických funkcí, analyticky popsaných těles apod. Načtená či vygenerovaná data jsou poté mapována na primitiva v prostoru o zvolené dimenzi pomocí vtkMapperu. Namapované hodnoty jsou poté pomocí třídy vtkActor visuálně reprezentovány (barvou, průhledností), třída také umožňuje specifikovat další parametry vizualizace, jako stínování, reprezentace pomocí drátového modelu apod. Posledním blokem je již vtkRenderer, který se stará o samotné zobrazení v náhledovém okně. S daty je možno interagovat pomocí několika typů interactorů (myš, klávesnice, ...).

<span id="page-42-1"></span>Pipeline funguje na principu požadavků, tedy bloky v kaskádě pozdější žádají o připravená data předchozí vrstvu, která opět žádá o data předchozí vrstvu, atd. Výpočty či načítání dat jsou tak na požádání a při případných změnách parametrů se provádějí jen nutné výpočty.

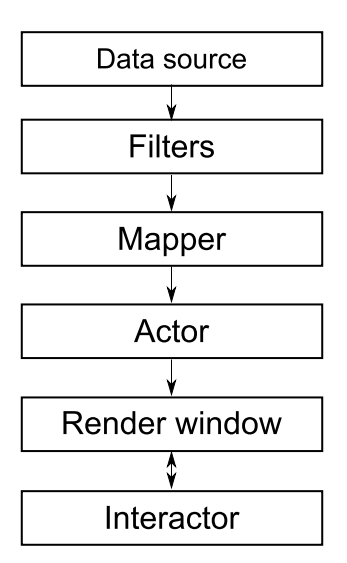

Obrázek 6.6: Pipeline systému VTK. Převzato a upraveno z [\[Bel04\]](#page-61-10).

Tento balík knihoven nám nejen usnadní zobrazení výsledků naší práce, ale také definuje abstraktní třídu vtkPolyDataSource, kterou použijeme pro implementaci našeho kódu. Jakákoliv třída dědící od této abstraktní třídy totiž může být zařazena na začátek pipeliny a poskytnout nová data, tedy dekompozici svalu na vlákna. Přirozeně má i dekompoziční rutina vstupy, ale sématika dat se mění, a nejde tak o filtr vtkPolyDataToPolyDataFilter. Hlavní metodou této třídy je metoda Execute() která je spuštěna kdykoliv jsou potřebná data vyžadována následujícím blokem *pipeliny*. Implementací této metody se budu věnovat v kapitole [6.3.4.](#page-46-1)

Knihovna je distribuována ve formě zdrojových kódů, je tedy ji nutné nejprve přeložit pomocí nástroje CMake. Datové soubory pro balík VTK jsou uloženy v interním souborovém formátu .vtk, popsaném v [\[Kol10\]](#page-62-6). Z důvodu kompatibility s frameworkem MAF2 používáme starší verzi VTK 4.0.2.

#### <span id="page-42-0"></span>6.2.2 MAF2 a MAF3

Multimod Application Framework (MAF) [\[MAF13\]](#page-63-6) verze 2 je framework pro rapidní komponentový vývoj aplikací s medicínským zaměřením. Framework je postaven na čtyřech základních komponentách, či rozhraních, které dovolují jednodušší vývoj aplikací.

Data uvnitř frameworku jsou uložena v kontejnerech Virtual Medical Entitly (VME), které definují způsob uložení a reprezentaci až 4D dat. K dispozici jsou abstraktní datové typy i kontejnery pro uložení povrchových modelů dat, objemových dat či pouze bodových dat. Je tak možné definovat procedurální zdroje VME, například pro získávání řezů objemových dat (slicing). Data jsou uspořádána do stromové struktury, která umožňuje ukládat v čase proměnné reprezentace dat, matici závislosti na rodičovském prvku a textová metadata pro popis dat.

Prezenční vrstva *View* nabízí vytváření jednoduchých i kompozitních náhledových oken na data, je tedy možné specifikovat, která VME budou zobrazena v kterém náhledovém okně či jeho části a jak spolu náhledy souvisí. Vrstva také automaticky reaguje na změny ve VME datech, způsobem podobným pipelině VTK. Uživateli je také umožněn výběr dat (jednotlivě i skupinově). Při zobrazování a výběru dat je také respektována stromová struktura dat.

Nad vybranými daty lze ve vrstvě Operations spouštět operace, která tato data získají na svém vstupu, a je kontrolováno, zda operace daný typ dat podporuje či nikoliv. Podporovány jsou také operace pro import a export dat z jiných datových formátů. Operace jsou do systému začleněny pomocí Plug-in systému, kdy je operace zaregistrována a aplikaci jsou předány požadavky na vstupní a/nebo výstupní typy dat.

Pomocí vrstvy *Interactions* je pak možné se zobrazenými daty manipulovat pomocí mnoha typů vstupních zařízení. Je definována abstraktní vrstva pro až 6D manipulaci s trojrozměrnými daty, včetně haptických zařízení, mapování vstupních zařízení na akce uvnitř aplikace a implementace běžných zařízení (myš, klávesnice, trackball, pero, ...).

Framework nativně využívá knihoven VTK pro práci s daty, převod z dat ve formátu VME na formát používaný ve VTK je tedy velmi jednoduchý, stejně jako import dat ve formátu VTK. Jelikož je filtr pro dekompozici od počátku vyvíjen pod knihovnami VTK, je také kompatibilní s frameworkem MAF2. Pod tímto frameworkem je také vyvinut software projektu VPHOP, lhpBuilder, který byl během vývoje velmi dobrým nástrojem pro zobrazení testovacích dat i výsledků dekompozice.

Původním cílem této práce však byla kompatibilita s prostředím MAF3, které je v současné době ve vývoji. MAF3 je však zpětně nekompatibilním pokračovatelem MAF2, se zcela novým jádrem a filosofií přístupu k vývoji aplikací a bohužel s nekonzistentní či dokonce neexistující dokumentací. Nevýhodou je také vyčlenění knihoven VTK pouze jako volitelného periferního rozšíření MAF3. Největším problémem však je, že framwork MAF3 není zpětně kompatibilní a tedy nepodporuje formát dat použitý v prostředí MAF2, ve kterém bohužel máme všechna data uložena. Chybí také podpora grafického uživatelského rozhraní, která by byla pro dekompoziční metodu nutná pro výběr vstupních dat. Po konzultaci a výslovném svolení vedoucího práce jsem tedy bohužel tento cíl opustil. Implementace pod knihovnou VTK je ale nadále kompatibilní s prostředím MAF2 a potaˇzmo softwarem projektu VPHOP.

#### <span id="page-44-0"></span>6.2.3 libhungarian

Knihovna libhungarian [\[Sta04\]](#page-63-7) je implementací Maďarského algoritmu pro řešení Problému přiřazení v jazyce C. Vstupem pro knihovnu je cenová matice, kde v našem případě řádky představují body úponu vláken a sloupce představují vlákna a hodnotami matice jsou výsledky výpočtů metriky ze sekce [5.7.](#page-32-1) Výstupem knihovny je přiřazovací matice, ve které číslo '1' označuje upnutí bodu úponu k vláknu.

V prvotní implementaci byla použita knihovna z webu [http://robotics.](http://robotics.stanford.edu/~gerkey/tools/hungarian.html) [stanford.edu/~gerkey/tools/hungarian.html](http://robotics.stanford.edu/~gerkey/tools/hungarian.html), na které je současná verze knihovny založena, ta však byla velmi nestabilní a pravidelně u ní docházelo k zacyklení. Nepodporovala také matice typu  $m * n$ , což bylo pro vývojové účely a testování tohoto přístupu k upínání vláken nevhodné.

### <span id="page-44-1"></span>6.3 Implementace dekompoziční metody

Implementaci jsem provedl v jazyce  $C++$  s využitím vývojového prostředí Microsoft Visual Studio 2010 a za použití výše uvedených knihoven. Samotná dekompoziční metoda je implementována jako třída vtkMuscleDecomposer která dědí od třídy vtkPolyDataSource balíku VTK. Pro testování a demonstrační účely jsem vytvořil testovací aplikaci MuscleDecomposer.exe.

#### <span id="page-44-2"></span>6.3.1 vtkMuscleDecomposer

Třída vtkPolyDataSource vyžaduje na svém výstupu objekt typu vtkPolydata s výstupními daty, a hlavní metodu Execute() která je kaskádou VTK spuštěna při požadavku na data. Vstupní data jsou třídě předána následujícími metodami:

- AddFiberData(vtkPolyData\* data) přidá na vstup třídy data jedné lomené křivky reprezentující řídící vlákno. Pořadí přidávání vláken odpovídá povrchovému seřazení vláken
- AddAttachmentData(vtkPolyData\* data, vtkPolyData\* bone, int side) - přidá na vstup třídy hranici úponové oblasti jako data, a povrchový model odpovídající kosti jako bone. Parametr side nabývá hodnot ATTACHMENT\_START  $= 0$  pokud je oblast na počátku svalu, či ATTACHMENT END  $= 1$  pokud je oblast na konci svalu
- AddMeshData(vtkPolyData\* data) přidá na vstup třídy data povrchového modelu svalu

Dále je možné specifikovat parametry dekompozice. Hodnoty uvedené v hranatých závorkách jsou výchozí hodnoty nastavené konstruktorem:

- SetInterpolationSubdivision(int InterpolationSubdivision) [10] počet vytvořených segmentů v jednom segmentu vlákna při vyhlazování vlákna
- SetSurfaceSubdivision(int SurfaceSubdivision) [5] počet vláken vytvořených mezi dvěma řídícími vlákny
- SetVolumeSubdivision(int VolumeSubdivision)  $[5]$  počet vrstev vláken vytvořených v objemu svalu
- SetInterpolationMethod(int InterpolationMethod) [SPLINE CATMULL ROM] - nastaví interpolační metodu. Na výběr jsou následující interpolační metody:
	- SPLINE NATURAL Pˇrirozen´y kubick´y spline
	- SPLINE PARABOLIC RUNOUT Kubický spline s parabolickým doběhem
	- SPLINE\_CUBIC\_RUNOUT Kubický spline s kubickým doběhem
	- SPLINE CONSTRAINED Omezen´y spline
	- SPLINE CATMULL ROM Catmull-Rom spline
- SetDoOffsetFibers(bool DoOffsetFibers) $[true]$  Povolí či zakáže porušení pravidelnosti dekompozice posunováním vláken
- SetDoFlipNormals(bool DoFlipNormals) $[true]$  Povolí či zakáže automatickou detekci a korekci orientace normál
- SetDoForceFlipNormals(bool DoForceFlipNormals) $[false]$  Vynutí otočení orientace normál (pro modely svalů s opačnou orientací trojúhelníků)
- SetPennationTreshold(double PennationTreshold) $[\pi * 4/9]$  Nastaví maximální úhel zlomení vlákna při jeho upínání k oblasti úponu (v radiánech)

Filtr samotný může být manuálně spuštěn metodou Update(). Po provedení dekompozice je výsledek v objektu vtkPolyData dostupný metodou GetOutput(0).

Následující text popisuje implementační detaily některých metod. Pro detailní popis implementace však prosím vizte zdrojový kód na přiloženém DVD.

#### <span id="page-45-0"></span>6.3.2 AddFiberData()

Metoda do filtru přidá data nového vlákna. Ta jsou po spuštění dekompozice převedena metodou InitFibers() na interní reprezentaci. Všechny vrcholy jsou reprezentovány jako objekty třídy Point a jsou umístěny v jednom seznamu PointCloud. Základem každého objektu třídy Point jsou vektory pozice a normály, třída však obsahuje další pomocné proměnné pro interpolace, štěpení vláken,

data pro úpon vlákna apod. Každé vlákno je reprezentováno objektem třídy Fiber, která implementuje seznam PointIDs reprezentující pospojování vrcholů do vlákna pomocí indexů do seznamu PointCloud. Vrstva či množina vláken je reprezentována jako vtkstd::vector<Fiber\*>.

#### <span id="page-46-0"></span>6.3.3 AddAttachmentData()

Metoda provede zpracování oblasti úponu. Je-li specifikován parametr bone, metoda provede výřez úponové oblasti z povrchového modelu kosti. Tyto povrchové výřezy jsou poté uloženy do dvou seznam $\mathring{u}^{10}$  $\mathring{u}^{10}$  $\mathring{u}^{10}$  a jsou dostupné pomocí metody vtkstd::vector<vtkPolyData\*>\* GetAttachmentsSurfaces() pro možnost uložení do souboru a znovupoužití. V případě, že je parametr bone roven NULL, metoda očekává v objektu data již dříve vyříznutý povrch oblasti úponu.

#### <span id="page-46-1"></span>6.3.4 Execute()

Hlavní metoda dekompozice. Metoda nejprve inicializuje výstupní datové objekty metodou InitData() a volá hlavní metodu BuildMesh(), která implementuje algoritmus [1](#page-0-0) popsaný v sekci [4](#page-15-0) pro dekompozici svalu na vlákna. Data jsou pak  $p\text{r}$ edána na výstup metodou DoneMesh() a alokovaná paměť je uvolněna v metodě ClearMesh().

Jelikož dekompozice velmi často využívá interpolaci vláken, implementovali jsme univerzální interpolační třídu SplineInterpolator. Pro interpolaci vlákna třídy Fiber pak dekompoziční třída implementuje metodu InterpolateFiber().

SplineInterpolator implementuje všechny metody interpolace popsané v sekci [6.1](#page-36-1) přímo nad vrcholy vlákna. Třída Point tedy pro interpolátor zavádí jakékoliv potřebné proměnné včetně parametru  $t$  a koeficientů  $a, b, c$  a d, není tak nutné převádět lomené křivky na jiné datové objekty. Po aplikaci metody interpolace metodou SplineInterpolator::Interpolate() jsou pak do předaného vlákna vloženy indexy nových vrcholů, jejichž souřadnice jsou přirozeně vloženy do pole PointCloud.

V případě interpolace povrchu v metodě InterpolateSurface(), kterou hlavní metoda BuildMesh() začíná, je sestaveno dočasné vlákno CrossPoints, které představuje jeden vláknový řez, nad kterým je volána metoda InterpolateFiber(), která dle zadaných parametrů vlákno interpoluje. Vlákna povrchu jsou tedy sestavována po řezech jejich postupnými interpolacemi. Podobný postup je použit i pro vytvoření postranních vrstev vláken.

Vzorkování objemu svalu je implementováno pomocí třídy vtkOBBTree [\[Kol\]](#page-62-10). Tato třída nad modelem svalu nejprve sestaví strom orientovaných hraničních

<span id="page-46-2"></span> $10P$ ro počátek a konec svalu

boxů (*Oriented Bounding Box*, OBB), tedy stromovou strukturu, ve které je povrchový model postupně dělen na menší části, pro které jsou nalezeny orientované boxy. Kořenem stromu je tedy box celého modelu. Pro získání potomků rodičovského uzlu je část modelu ohraničená boxem rodiče rozříznuta na dvě další části s přibližně stejným počtem primitiv, pro které jsou opět nalezeny menší orientované boxy. Pro výpočet průsečíků přímky a povrchového modelu pak vtkOBBTree nalezne průsečík s tímto stromem, získá omezenou množinu trojûhelníků původního modelu uvnitř hierarchicky nejnižšího boxu, a tím zkrátí i sekvenční hledání přesného průsečíku s modelem.

Vlákna v objemu svalu jsou vytvořena v metodě BuildBottomFibers() a po vrstvách zpracovávána metodou OffsetFibers() pro odstranění efektu "hrábě" popsaného v sekci [5.6.1.](#page-30-1) Jelikož je použita interpolace lineární po směru normál, SplineInterpolator zde není použit.

Přiřazení vláken k bodům úponu je během zpracovávání svalu dáno hodnotou proměnné Point::AttachmentConnectionID, body úponů tedy nejsou při výpočtu upnutí do vlákna fyzicky zařazeny jako nové vrcholy. Tím je zachována konzistence dat a urychleny<sup>[11](#page-47-0)</sup> případné opravy po kontrole lámání vlákna. Mechanismus upínání vláken je také separován na část na počátku svalu a část na konci svalu, většina metod je však navržena tak, aby volbou parametru int side byla schopna zpracovávat obě části. Data jsou také pro obě části separována, pomocí dvojrozměrných polí indexovatelných konstantami ATTACHMENT\_START a ATTACHMENT END.

Vlákna jsou také v průběhu dekompozice sémanticky oddělena. Proměnná Fibers obsahuje vlákna na svrchním povrchu svalu, proměnná BottomFibers obsahuje vlákna v objemu svalu a proměnné LeftFibers a RightFibers obsahují postranní vrstvy vláken.

Po dokončení dekompozice jsou tedy jednotlivé množiny vláken kompletovány metodou BuildAndOutputConnectedData(), která fyzicky vlákna upne vložením bodů úponu na oba konce vláken a zruší sématické rozdělení vláken jejich zkopírováním do množiny vláken OutputFibers. Tato množina je poté podélně interpolována metodou InterpolateFibers(), kdy je každé vlákno interpolováno jednotlivě opět pomocí metodoy InterpolateFiber(). Množina OutputFibers je pak připravena pro konverzi do objektu vtkPolyData metodou DoneMesh().

Třída uvolňuje všechna vnitřní data, neuvolňuje však data vstupní, tato data je nutné uvolňovat externě. Třídu je možné pro stejná data využít opakovaně (tedy lze měnit vstupní parametry a volat metodu Update() opakovaně), pro nová data je však nutné vytvořit novou instanci třídy vtkMuscleDecomposer.

<span id="page-47-0"></span> $11$ operace nad polem vector jsou lineární složitosti

#### <span id="page-48-0"></span>6.4 Demonstrační aplikace

Demonstrační a testovací aplikace je v souboru demoApp.cpp. Tato aplikace požaduje jako vstupní parametr příkazové řádky pouze složku se vstupními daty svalu pro dekompozici. Data v této složce musí být ve formátu VTK [\[Kol10\]](#page-62-6) a musí splňovat následující pojmenování:

- $\bullet$  m0.vtk (muscle) soubor s povrchovým modelem svalu
- ab#.vtk (side a, bone) soubor s povrchovým modelem kosti na počátku svalu.  $\#$  značí číslo oblasti  $(0..n)$
- ao#. vtk (side a, outline) soubor s body hranice oblasti úponu na počátku svalu.  $\#$  značí číslo oblasti  $(0..n)$
- bb#.vtk (side b, bone) soubor s povrchovým modelem kosti na počátku svalu.  $\#$  značí číslo oblasti  $(0..n)$
- bo#. vtk (side b, outline) soubor s body hranice oblasti úponu na počátku svalu.  $\#$  značí číslo oblasti  $(0..n)$
- f#.vtk (fiber) soubor s řídícím vláknem

Císlování začíná pro obě strany svalu od nuly. Příkladem je tedy sval Iliacus, který má na obou stranách pouze jednu oblast úponu, a jeho data jsou sestavena ze souborů m0.vtk, ab0.vtk, ao0.vtk, bb0.vtk a bo0.vtk.

Po provedení dekompozice je výsledek uložen do této složky pod názvem output.vtk, a povrchové modely vyříznutých oblastí pod názvy ve formátu aa#.vtk (side  $\underline{a}$ , area) a ba#.vtk (side  $\underline{b}$ , area), opět s # značícím pořadové číslo oblasti. Demoaplikace tyto soubory také vyhledává, a dává jim přednost před novým výřezem, pro urychlení dekompozice.

Demonstrační aplikace také implementuje pipelinu VTK pro zobrazení výsledku dekompozice v kontextu povrchových modelů svalů a kostí. Aplikace je umístěna na přiloženém DVD, které také obsahuje v kořenovém adresáři soubor Readme.txt s popisem struktury DVD. Uživatelskou příručku k aplikaci lze nalézt v příloze [A.](#page-64-1)

#### <span id="page-48-1"></span>6.5 Získání umělých dat

Umělá data pro testování dekompoziční metody jsem vytvářel pomocí nástrojů Blender [\[Ble13\]](#page-61-6) a lhpBuilder, který je součástí softwarového vybavení projektu VPHOP [\[VPH10\]](#page-63-4). Všechna potřebná data, včetně potřebného povrchového modelu svalu, jsou uložena ve VME formátu frameworku MAF2, pomocí aplikace lhpBuilder je však možné je exportovat do formátu  $STL(STereoLithography)$ , který je podporován aplikací Blender.

Pro vytvoření dat jednoho svalu jsem nejprve importoval STL soubor povrchového modelu svalu do aplikace Blender. Následně jsem vytvořil jedno modelové vlákno opakovaným použitím modifikátoru Extrude na předem vytvořený vrchol. Volil jsem vhodný počet segmentů takto vytvořeného vlákna (zpravidla do deseti) a vrcholy vlákna ve Vertex Edit módu upravil tak, aby vlákno leželo na svrchním povrchu svalu, tzn. na povrchu směrem od kosti, pokud možno ke kraji tohoto povrchu. Pro výrazné usnadnění práce lze použít nástroj přichytnutí k povrchu.

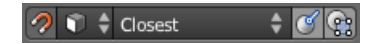

Obrázek 6.7: Nástroj přichytnutí k povrchu

<span id="page-49-0"></span>Poté jsem vlákno několikrát duplikoval, a duplikáty upravil, aby pokrývaly cel´y povrch svalu, se zaveden´ım seˇrazen´ı po tomto povrchu (z pohledu na povrch tedy zleva doprava) a pojmenoval jsem je f0 až fn (zpravidla jsem vytvořil okolo pěti vláken). Vlákna jsem rozmístil po šířce povrchu rovnoměrně s ohledem na náčrty v anatomických atlasech, v případě vícehlavých svalů jsem při krajích povrchu v oblasti rozštěpu nechal dostatek prostoru pro rozštěpená vlákna.

Vytvořená vlákna jsem pak označil a exportoval do formátu OBJ (Wavefront OBJ file), jelikož Blender neexportuje přímo do formátu VTK. Nastavení ex-portu jsou na obrázku [B.6](#page-68-1) v příloze B. Pro převod do formátu VTK jsem vytvořil vlastní pomocnou aplikaci objToVtkBatch (také součástí přiloženého CD), která po spuštění s parametrem jména OBJ souboru provede jeho rozdělení do jednotlivých souborů řídících vláken a konverzi na formát VTK.

Povrchové modely svalu, kostí a data oblastí úponu lze přímo exportovat do formátu VTK z aplikace lhpBuilder. Soubory jsem pak přejmenoval, aby od-povídaly požadavkům ze sekce [6.4.](#page-48-0)

## <span id="page-50-0"></span>7 Výsledky

#### <span id="page-50-1"></span>7.1 Dekomponovatelné typy svalů

Jak již bylo naznačeno, popsaná dekompoziční metoda je schopna dekomponovat i složitější typy svalů. Pro otestování schopnosti metody vytvořit očekávaný průběh vláken jsem tedy vytvořil umělá, ale topologicky odpovídající testovací data, navržená tak, aby byly výsledky dekompozice zřetelné. Pro přehlednost jsem také nezahrnul data pro úpony vláken k šlachám či kostem. Pro všechny dekompozice byly použity následující parametry:

InterpolationSubdivision = 10 SurfaceSubdivision = 5 VolumeSubdivision = 5

Prvním testem je schopnost metody dekomponovat pennate a bipennate svaly. Jelikož je pennate úhel dán průběhem řídících vláken, která jsou použita pro dekompozici celého objemu svalu, pennate svaly jsou zpracovány zcela stejným způsobem, jako přímé nebo fusiform svaly. Speciálně ukázka umělého bipennate svalu je na obrázku [7.1.](#page-50-2)

<span id="page-50-2"></span>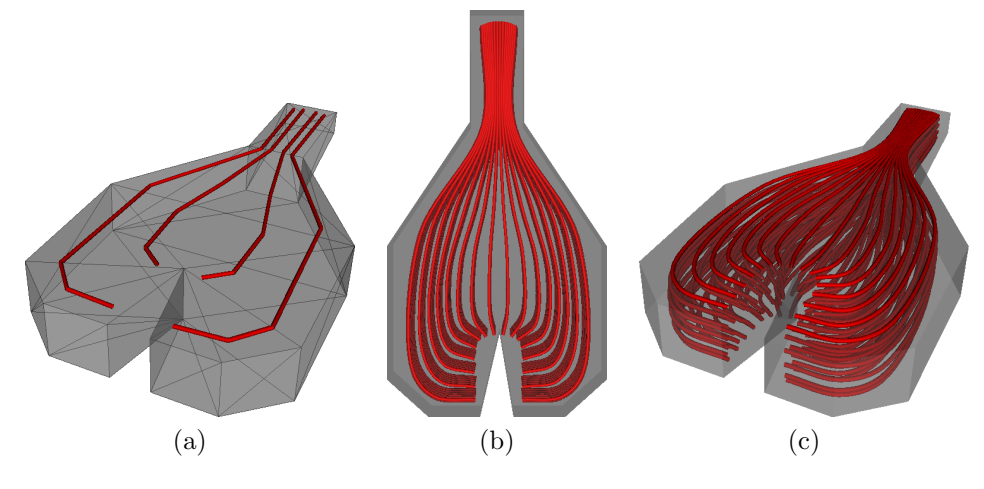

Obrázek 7.1: Modelový bipennate sval (a) Vstupní data (b,c) Výsledek dekompozice.

V sekci [5.5.1](#page-27-0) jsme si popsali schopnost metody dekomponovat vícehlavé svaly. V lidském těle se vyskytují nejvýše čtyřhlavé svaly, metoda je však tyto složitější svaly schopna také zpracovat. Ukázka dekompozice modelového čtyřhlavého svalu je na obrázku [7.2.](#page-51-1) Je možné pozorovat menší nedostatek metody způsobeným rovnoměrným dělením vláken na dvě skupiny o stejném počtu vláken v oblasti rozštěpu. Krajní hlavy svalu tak mají menší počet vláken, než hlavy mezi nimi. Toto chování však ale není příliš na závadu, jelikož při reálné dekompozici nejsou svaly takto pravidelné a souměrné a pro zachování detailů povrchu je samozřejmě vhodné hlavy svalu popsat více než jedním řídícím vláknem. Metoda však samozřejmě není omezena na čtyřhlavé svaly, je možné dekomponovat svaly s libovolným počtem hlav (za předpokladu, že jsou k dispozici korektní řídící data).

<span id="page-51-1"></span>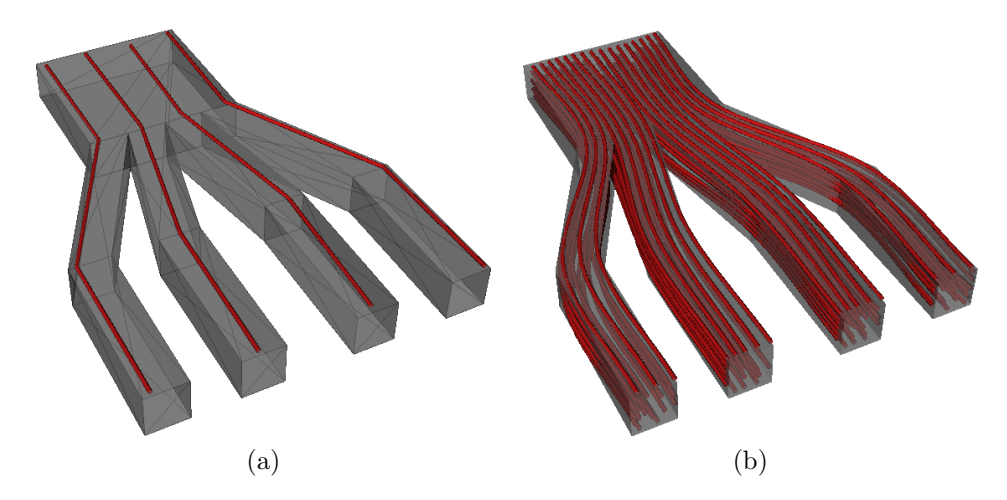

Obrázek 7.2: Modelový čtyřhlavý sval (a) Vstupní data (b) Výsledek dekompozice.

V sekci [2.1.3](#page-11-0) jsme naznačili, že by bylo možné metodu použít i pro kruhové svaly. Tyto svaly by bylo možné dekomponovat rozdělením svalu na dvě "půlkruhové"části, podle šlachy, ke které se z obou stran vlákna upínají. Obě poloviny pak lze dekomponovat jako klasick´e paraleln´ı svaly. Topologicky pak jde o dekompozici poloviny anuloidu, jak je tomu na obrázku [7.3.](#page-52-0) Poznamenejme, že pro tuto dekompozici bylo pouˇzita klasick´a kubick´a interpolace s parabolick´ym doběhem, která lépe kopíruje kruhový průřez anuloidu při dekompozici povrchu. Na obrázku [7.3](#page-52-0) Je ukázka dekompozice s použitím výchozí Catmull-Rom interpolace. Jelikož je tato metoda použita i pro interpolaci vláknových řezů, a jelikož tato metoda nabízí napnutější vlákna, můžeme vidět, že některá vlákna jsou pod kruhovým průřezem anuloidu, tedy uvnitř povrchového modelu svalu.

#### <span id="page-51-0"></span>7.2 Ukázky výsledků dekompozice

Pro otestování metody na skutečných datech jsem pro vybrané svaly vytvořil umělá řídící data a provedl jejich dekompozici. Pro tuto sekci je použito následující nastavení dekompozice pro větší přehlednost obrázků v textu:

InterpolationSubdivision = 10 SurfaceSubdivision = 5 VolumeSubdivision = 5

Ukázky svalů jsou však také v přílohách [B.2](#page-66-1) - [B.5](#page-68-0) při nastavení ze sekce [7.1](#page-50-1) v lepší kvalitě.

<span id="page-52-0"></span>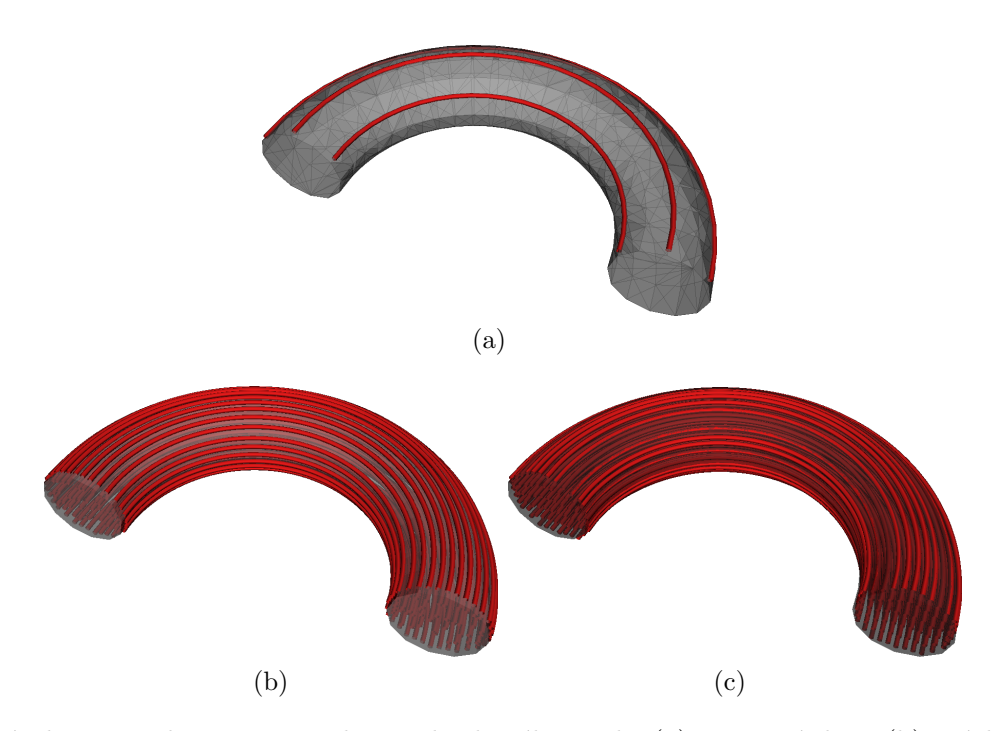

Obrázek 7.3: Dekompozice poloviny kruhového svalu (a) Vstupní data (b) Výsledek dekompozice s použitím kubické interpolace  $(C)$  Výsledek s použitím výchozí Catmull-Rom interpolace

První ukázkou je sval Iliacus na obrázku [7.4.](#page-52-1) Tento sval má v oblasti pánve velký pennate úhel, ukazuje se tedy funkčnost způsobu zkracování vláken ze sekce [5.7](#page-32-1) pro potlačení zpětně ohnutých vláken.

<span id="page-52-1"></span>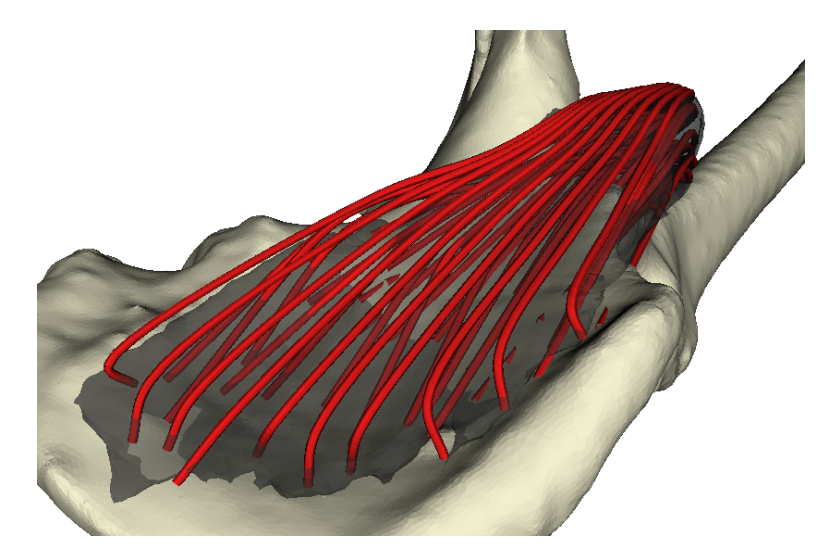

Obrázek 7.4: Dekompozice svalu *Iliacus*. Tento sval se vyznačuje ostrým pennate úhlem v oblasti pánve.

Příkladem rozštěpeného svalu je sval Adductor Magnus na obrázku [7.5.](#page-53-0) Sval se štěpí na hlavní část upnutou ke straně Femuru, a menší část upnutou ke kolenní části Femuru. Tento na svém počátku objemný sval se také na konci výrazně zužuje, je tedy vhodnou ukázkou distribuce vláken v objemu svalu.

<span id="page-53-0"></span>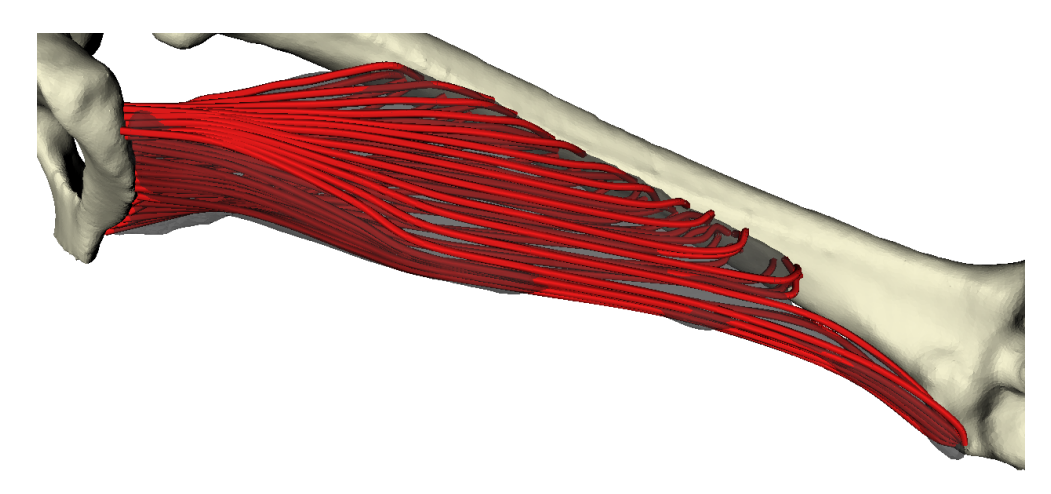

Obrázek 7.5: Dekompozice svalu Adductor Magnus. Tento sval je na konci rozštěpen

Na obrázku [7.6](#page-53-1) je ukázka dekompozice svalu Rectus Femoris. Tento sval je ve skutečnosti typu bipennate, bohužel se mi však nepodařilo i při velkém uměleckém snažení vytvořit taková řídící vlákna, která by tento fakt po dekompozici odrážela. Po nahlédnutí do anatomického atlasu (obrázek [2.2](#page-11-2) v sekci [2\)](#page-9-0) můžeme zjistit, že mi k tomu chyběla data počáteční šlachy (zvané proximalní aponeuróza), která bipennate tvarování vláken tohoto svalu způsobuje. Sval je nicméně v této podobě dobrým příkladem fusiform svalu.

<span id="page-53-1"></span>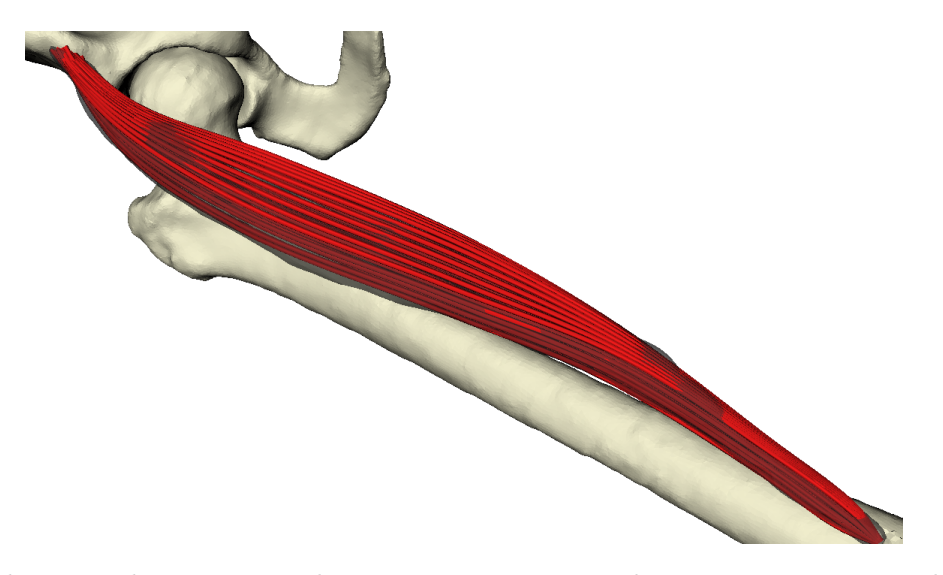

Obrázek 7.6: Dekompozice svalu Rectus Femoris. Ve skutečnosti je tento sval typu Bipennate, nepodařilo se mi však taková řídící vlákna vytvořit

Nejsložitějším svalem, na který jsem narazil, je sval Biceps Femoris na obrázku [7.7.](#page-54-0) Ačkoliv je dekompozice tohoto svalu také možná, musel jsem řídící data vytvořit na spodní, rovnější části svalu (blíže k Femuru). Složitost svalu spočívá v jeho tvaru - delší hlava svalu svojí střední částí obepíná sval Adductor Magnus, ale přesto je krátká hlava v pohledu shora v zákrytu touto střední částí dlouhé hlavy, což vede k obtížné dekompozici vláken krátké hlavy, jelikož metoda jen obtížně hledá ohraje oblasti rozštěpu. Pro tento tvar svalu by tedy bylo vhodnější rozštěp detekovat jinak, například porovnáním délky hlav nebo rozdělením povrchového modelu a řídících dat na dvě hlavy.

<span id="page-54-0"></span>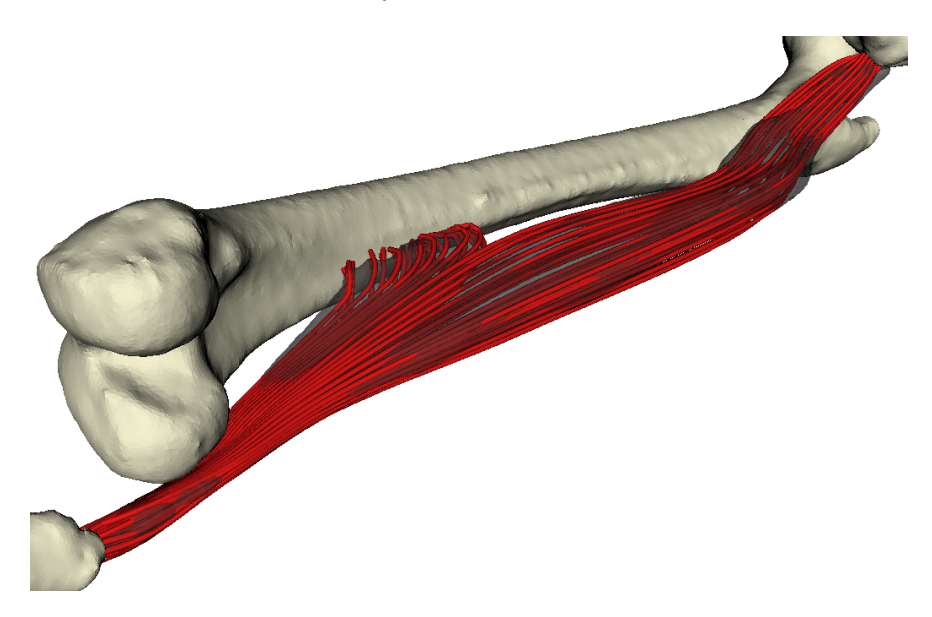

Obrázek 7.7: Dekompozice svalu *Biceps Femoris*. Sval je dvojhlavý, upíná se ke třem kostem a ohýbá se okolo kosti Femur.

Poslední ukázkou dekompozice je obrázek [7.8,](#page-55-2) což je výsledek dekompozice svalu Gluteus Maximus. Tento sval není topologicky nejsložitější i přes jeho dvojhlavovost, problém, který u tohoto svalu nastává je, že povrchový model kosti Křížové (Sacrum) obsahuje otvory (dané tvarem kosti, nikoliv chybou extrakce dat). Metoda výřezu oblasti úponů však s takovýmito daty není schopna zcela korektně pracovat. Jako řešení jsem tedy byl nucen ručně triangulovat hranici oblasti, a povrch oblasti úponu takto aproximovat.

<span id="page-55-2"></span>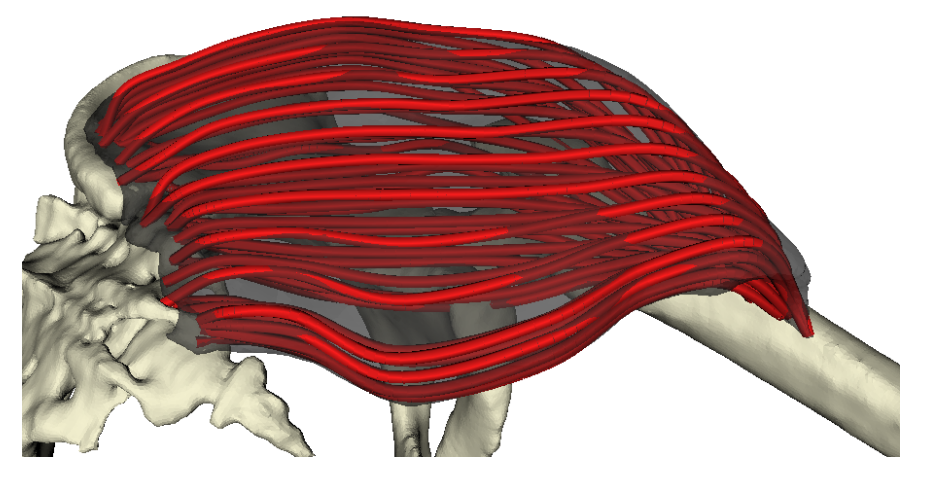

Obrázek 7.8: Dekompozice svalu Gluteus Maximus. Sval je dvojhlavý, upíná se ke třem kostem.

### <span id="page-55-0"></span>7.3 Rychlost dekompozice

Rychlost dekompozice byla měřena na laptopu Packard Bell Easynote TS s procesorem Intel Core i5-2410M při 2.3GHz, 6GB RAM při 666MHz a 640GB diskem o 5400 otáčkách za minutu s 8MB cache paměti, pod operačním systémem Windows 7 Home.

#### <span id="page-55-3"></span><span id="page-55-1"></span>7.3.1 Závislost na vstupních datech

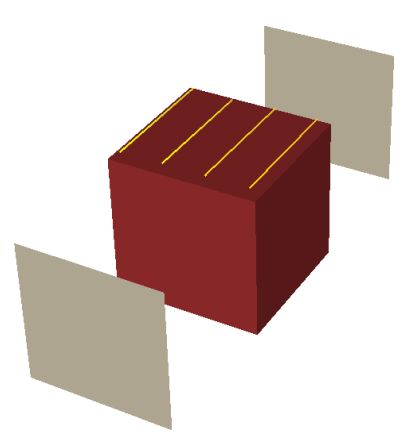

Obrázek 7.9: Data pro testování rychlosti dekompozice. Červeně je označen dekomponovaný sval, šedě oblasti úponů, žlutě řídící vlákna

Pro otestování rychlosti dekompozice jsem vytvořil jednoduchá testovací data, jejichž ukázka je na obrázku [7.9.](#page-55-3) Tato data je možné snadno upravovat, tedy změnit počet řídících vláken, počet segmentů řídících vláken i počet trojúhelníků dekomponovaného svalu. Pro následující testy byla použita nastavení dekompozice dle sekce [7.1.](#page-50-1)

Prvním testem je závislost na doby dekompozice na počtu trojúhelníků dekomponovaného svalu. Jako testovací povrchový model svalu byly použity přerozdělované krychle (vytvořené použitím operátoru Subdivide na trojúhelníky jednoduché krychle) s rostoucími počty trojúhelníků. Měřil jsem mezičasy po každé fázi algoritmu dekompozice (fáze odpovídají podsekcím sekce [5\)](#page-18-0). Použil jsem 5 řídících vláken o 10 segmentech.

Dle očekávání se projevila nejvíce časová náročnost fáze vzorkování objemu modelu svalu, jelikož ta jediná s povrchovým modelem svalu pracuje. Z grafu [7.10](#page-56-0) je možné pozorovat lineární závislost - třída vtkOBBTree tedy sestavuje strom v lineárním čase. Číselné výsledky měření jsou v tabulce [B.1.](#page-69-0)

<span id="page-56-0"></span>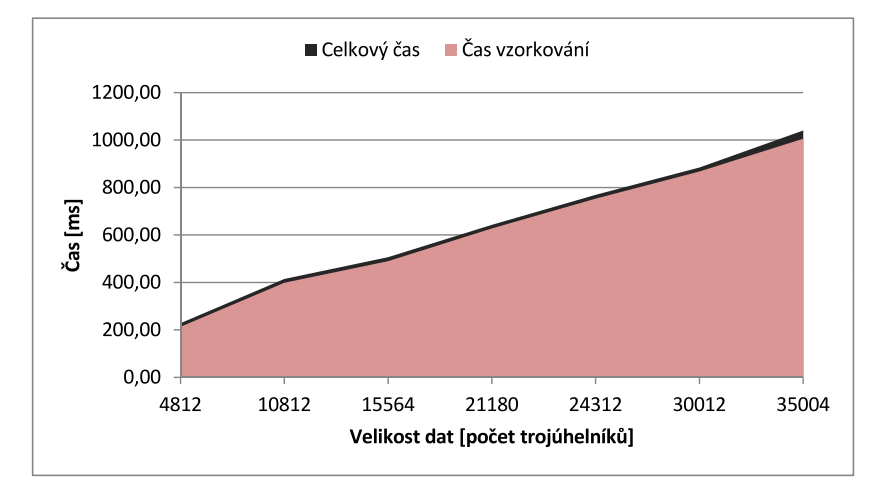

Obrázek 7.10: Závislost doby dekompozice na počtu trojúhelníků povrchového modelu svalu

Dalším testem je závislost na doby dekompozice na počtu řídících vláken. Pro tento test jsem vytvořil sady dat o stoupajícím počtu řídících vláken a opět měřil mezičasy v každé fázi dekompozice. Jako model svalu jsem použil krychli o přibližně 15ti tisících trojúhelníků, což je běžný počet v nám dostupných povrchových modelech svalů. Všechna vlákna měla 10 segmentů.

V grafu [7.11](#page-57-0) se projevuje lineární závislost doby vzorkování, jelikož každé vlákno generuje nové vrcholy na povrchu svalu, ve kterých sval vzorkujeme. Projevuje se také kvadratická časová složitost času upínání vláken k bodům úponu, jelikož každé řídící vlákno generuje nová neupnutá vlákna. Složitost Maďarského algoritmu je  $O(n * m)$  kde n je počet koncových bodů vláken (dle parametrů dekompozice závislých na vstupních parametrech) a  $m$  je počet bodů úponů. Jelikož ale chceme upnout všechna vlákna, pak  $m == n$  a tedy výsledná složitost upínání je  $O(n^2)$ . Číselné výsledky měření jsou v tabulce [B.2.](#page-69-1)

Posledním testem v této kategorii testů je závislost na doby dekompozice na počtu segmentů řídících vláken. Pro tento test jsem vytvořil sady dat pěti

<span id="page-57-0"></span>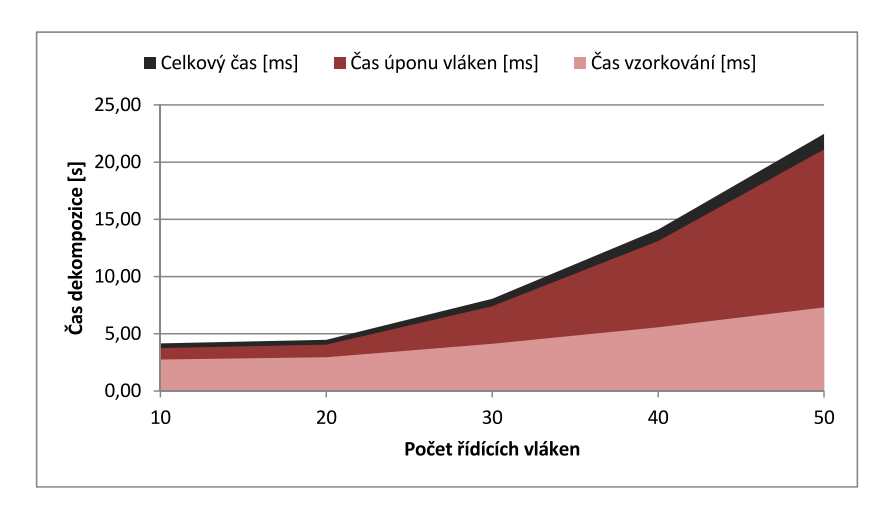

Obrázek 7.11: Závislost doby dekompozice na počtu řídících vláken

řídících vláken se stoupajícím počtem segmentů a opět měřil mezičasy v každé fázi dekompozice. Jako model svalu jsem opět použil krychli o přibližně 15ti tisících trojúhelníků.

V grafu [7.12](#page-57-1) se opět projevuje lineární závislost doby vzorkování, jelikož každý segment představuje nový vrchol na povrchu svalu. Číselné výsledky měření jsou v tabulce [B.3.](#page-69-2) V celkovém čase dekompozice se také více projevuje lineární růst času výpočtu v interpolačních fázích dekompozice - s rostoucím počtem segmentů roste počet příčných interpolací, které jsou díky dodatečným paměťovým manipulacím pomalejší, než interpolace podélné. V tomto testu se však počet vláken nemění a doba potřebná pro jejich upnutí je tak konstantní.

<span id="page-57-1"></span>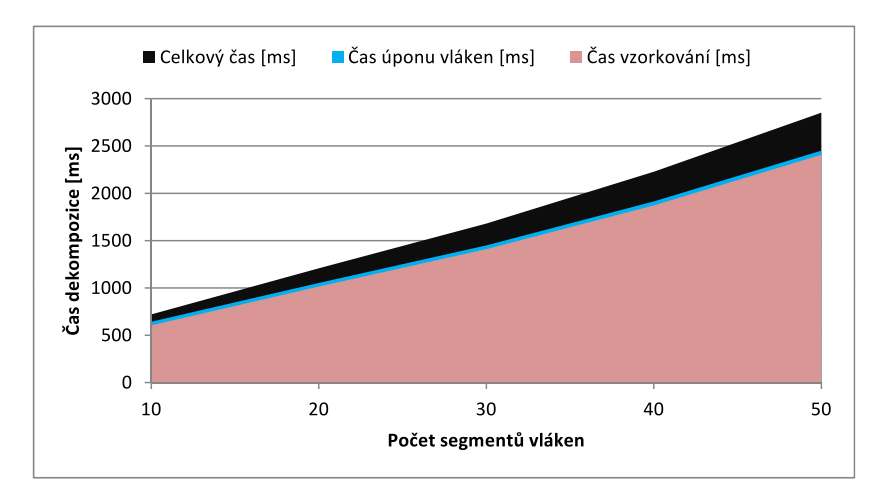

Obrázek 7.12: Závislost doby dekompozice na počtu segmentů řídících vláken

O složitosti metody v závislosti na vstupních datech se tedy dá říci, že je  $O(n_f * n_s * n_t)$  kde  $n_f$  je počet vláken,  $n_s$  je počet segmentů vláken a  $n_t$  je počet

trojúhelníků povrchového modelu svalu (prohledávání OBB stromu je ekvivalentní binárnímu hledání).

#### <span id="page-58-0"></span>7.3.2 Závislost na vstupních parametrech

V této sekci použijeme vždy pět řídících vláken o deseti segmentech a model svalu s přibližně 15 tisíci trojúhelníky, měnit budeme vstupní parametry a budeme pozorovat rychlost dekompozice a poměr v mezičasech výpočtu v jednotlivých fázích dekompozice. Není-li určeno jinak, parametry dekompozice opět odpovídají parametrům v sekci [7.1.](#page-50-1)

Nejprve si rozebereme závislost doby dekompozice na hodnotě parametru InterpolationSubdivision, tedy na počtu vytvořených segmentů mezi původní mi vrcholy vláken pro jejich vyhlazení. Můžete si povšimnout, že jako v případě grafu [7.10](#page-56-0) je i v grafu [7.13](#page-58-1) dominantní doba vzorkování objemu. Rozdílem je, že se počet trojúhelníků povrchového modelu svalu se nemění, stejně jako se nemění počet vláken. Doba vzorkování je tak konstantní, stejně jako doba úponu vláken. Jelikož je však poslední operací dekompozice interpolace všech vláken, můžeme pozorovat lineární závislost vzhledem k hodnotě InterpolationSubdivision (v grafu [7.13](#page-58-1) černá část). Císelné výsledky tohoto měření jsou v tabulce [B.4.](#page-70-0)

<span id="page-58-1"></span>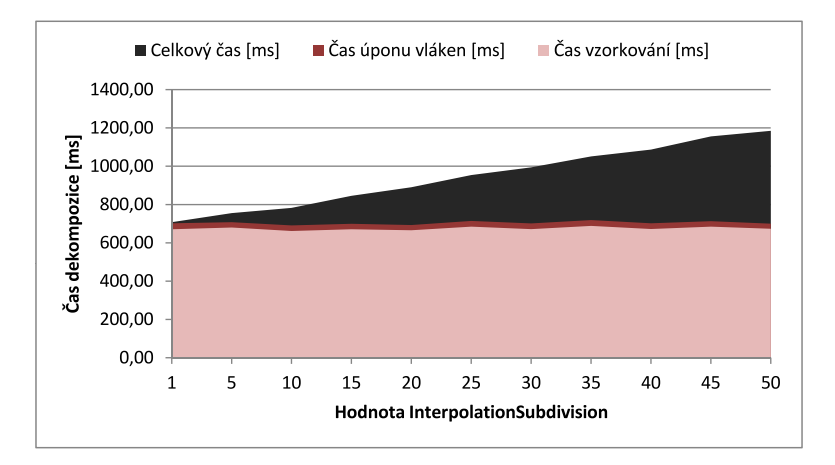

Obrázek 7.13: Závislost doby dekompozice na parametru InterpolationSubdivision

V grafu [7.14,](#page-59-0) stejně jako v grafu [7.11](#page-57-0) vidíme lineární závislost doby vzorkování a kvadratickou závislost doby úponu vláken. Jde o závislost na parametru SurfaceSubdivision, který definuje rozmnožení vláken na povrchu svalu. Každé povrchové vlákno opět způsobuje další vzorkování objemu svalu. Tato vlákna jsou také předlohou pro vlákna v objemu svalu, a tedy roste počet vláken, které je nutné na koncích upnout. Číselné výsledky tohoto měření jsou v tabulce [B.5.](#page-70-1)

Posledním testem zde je závislost doby dekompozice na hodnotě parametru VolumeSubdivision, zobrazená v grafu [7.15.](#page-59-1) Více vláken v objemu svalu však neovlivňuje počet potřebných vzorků, a doba vzorkování je tak konstantní. Doba upínání vláken je však stále s rostoucím počtem vláken kvadratická.

<span id="page-59-0"></span>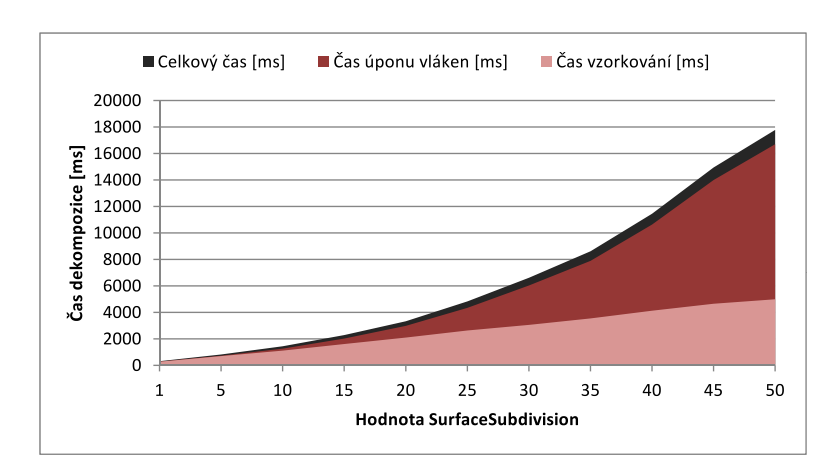

<span id="page-59-1"></span>Obrázek 7.14: Závislost doby dekompozice na parametru SurfaceSubdivision

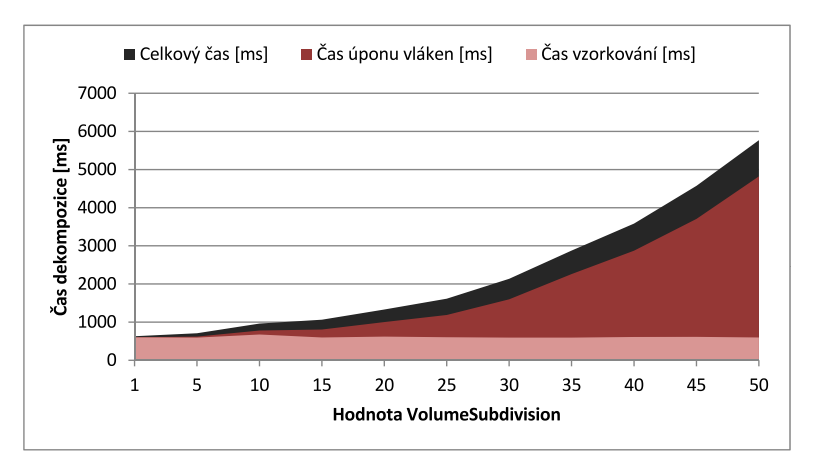

Obrázek 7.15: Závislost doby dekompozice na parametru VolumeSubdivision

Celkově se tedy o časové složitosti metody dá říci, že interpolace pomocí Catmull-Rom metody jsou lineární složitosti, vzorkování je po sestavení stromu také lineární, ale upínání vláken k bodům úponů je kvadratické složitosti. Implementace dekompoziční metody je však na vstupních parametrech složitostí výpočtu závislá kubicky, jelikož počet řídících vláken je násoben rozlišením povrchu, tento počet vláken na povrchu je násoben je poté násoben rozlišením objemu, a vlákna objemu jsou poté interpolována s podélným rozlišením, celkově tedy  $O(SurfaceSubdivision*VolumeSubdivision*InterpolationSubdivision),$ zatímco složitost upínání je pouze  $O(SurfaceSubdivision*VolumeSubdivision)$ .

Pokud dáme dohromady výsledky sekcí [7.3.1](#page-55-1) a [7.3.2,](#page-58-0) dojdeme k výslednému hornímu složitosti:

 $O(SurfaceSubdivision*n_f*n_t*VolumeSubdivision*InterpolationSubdivision*n_s)$ 

### <span id="page-60-0"></span>8 Závěr

Metoda dekompozice svalů na svalová vlákna popsaná v této diplomové práci vyžaduje dodatečná, prozatím nesnadno získatelná data pro řízení dekompozice, je však schopna lépe dekomponovat i složitější typy svalů. Metoda respektuje průběh řídících vláken při konstrukci všech vláken v objemu svalu a za pomoci kontroly ohybu při jejich úponu metoda umožňuje zachovat pennate úhel v celém objemu svalu. V případě vícehlavovosti svalu metoda oblast rozštěpu detekuje a přizpůsobuje vlákna tak, aby rozštěpení bylo zavedeno i do dekomponovaného svalu.

Implementace metody je provedena v jazyce  $C_{++}$ , s využitím knihoven VTK pro kompatibilitu s frameworkem MAF2. Implementace pro prostředí MAF3 nebyla po dohodě s vedoucím práce provedena z důvodu zásadních změn v jádře a nedostatečnou dokumentací frameworku.

Výsledky dekompozice ukazují, že je možné pomocí navržené a implementované metody dosáhnout realistické dekompozice svalů v relativně krátkém čase. Implementaci by ale nebylo možné použít pro aplikace reálného času, jelikož je metoda určena pro statickou dekompozici a uložení jejích výsledků pro znovupoužití.

Bylo by však pravděpodobně možné metodu výrazně urychlit. Nejvíce časově náročné jsou při dekompozici fáze vzorkování a fáze připojení vláken k oblastem ´uponu. Vzorkov´an´ı je dobˇre separovateln´y probl´em, jelikoˇz jsou jednotliv´e vzorky navzájem nezávislé. Paralelním výpočtem vzorkování například po jednotlivých vláknových řezech bychom tak mohli čas strávený v této fázi zkrátit. Připojování vláken k bodům úponu by mohlo být urychleno greedy heuristikou, která by vlákna připojila dle nejmenší metriky, bez ohledu na minimalizaci celkové ceny. Bylo by však nutné takovéto připojení poté zkontrolovat, zda nezpůsobuje nechtěné připojení vláken na dlouhou vzdálenost, křížem přes ostatní vlákna (což může při greedy připojování snadno nastat).

K menším nedostatkům metody patří její horší stabilita v oblastech rozštěpu u svalů s dlouhou a krátkou hlavou a omezení využívané třídy pro extrakci oblasti úponu způsobené jejími požadavky na spojitost a bezděrovost vstupního povrchu. V případě stability by řešením mohlo být dodatečné podpůrné hledání hlav svalu (například měřením odklonu vláken či vzdálenosti oblastí úponu hlav) či ruční specifikace rozštěpu (tedy specifikace řídících vláken, mezi kterými dochází k rozštěpu) a adekvátní úprava metody pro využití této informace. V případě extrakce oblasti úponu by v případě neúspěchu mohla být hranice oblasti triangulována jako aproximace povrchu oblasti a vlákna by po připojení takto získané oblasti pak mohla být povrchovým modelem kosti oříznuta.

Sazba tohoto dokumentu byla vytvořena pomocí nástroje L<sup>AT</sup>EX [\[Lat10\]](#page-62-11).

## Reference

- <span id="page-61-2"></span>[BD05] Silvia S. Blemker and Scott L. Delp. Three-dimensional representation of complex muscle architectures and geometries. Annals of Biomedical Engineering, 33(5):661–673, 2005.
- <span id="page-61-10"></span>[Bel04] John T. Bell. Visualization Toolkit (VTK) Tutorial, 2004. [Online] [http://www.cs.uic.edu/~jbell/CS526/Tutorial/Tutorial.](http://www.cs.uic.edu/~jbell/CS526/Tutorial/Tutorial.html) [html](http://www.cs.uic.edu/~jbell/CS526/Tutorial/Tutorial.html), akt. duben 2013.
- <span id="page-61-9"></span>[BG88] Phillip J. Barry and Ronald N. Goldman. A recursive evaluation algorithm for a class of catmull-rom splines. In Proceedings of the 15th annual conference on Computer graphics and interactive techniques, SIGGRAPH '88, pages 199–204, New York, NY, USA, 1988. ACM.
- <span id="page-61-6"></span>[Ble13] Blender, a suite of tools enabling the creation of and replay of linear and real-time, interactive 3D content, 2013. [http://www.blender.](http://www.blender.org/) [org/](http://www.blender.org/).
- <span id="page-61-1"></span> $[\text{ČGMH01}]$  R. Čihák, M. Grim, M. Med, and I. Helekal. Anatomie 1. Grada, 2001.
- <span id="page-61-8"></span>[CR74] E. Catmull and R. Rom. A class of local interpolating splines. Computer aided geometric design. Academic Press., pages 317–326, 1974.
- <span id="page-61-5"></span>[DKM05] S. Dong, S. Kircher, and Garland M. Harmonic functions for quadrilateral remeshing of arbitrary manifolds. Computer Aided Geometric Design, 22(5):392–423, 2005.
- <span id="page-61-0"></span>[GL18] H. Gray and W.H. Lewis. Anatomy of the human body. Lea & Febiger, 1918. [Online] <http://www.bartleby.com/107/>, akt. duben 2013.
- <span id="page-61-7"></span>[Jež10] František Ježek. Geometrické a počítačové modelování, 2010. Pomocný učební text, verze 12, [Online] [http:](http://geometrie.kma.zcu.cz/index.php/www/content/download/1122/3185/file/gpm-all-FJ.pdf) [//geometrie.kma.zcu.cz/index.php/www/content/download/](http://geometrie.kma.zcu.cz/index.php/www/content/download/1122/3185/file/gpm-all-FJ.pdf) [1122/3185/file/gpm-all-FJ.pdf](http://geometrie.kma.zcu.cz/index.php/www/content/download/1122/3185/file/gpm-all-FJ.pdf), akt. duben 2013.
- <span id="page-61-4"></span>[KCea12] Josef Kohout, Gordon Clapworthy, and et al. Final morphable musculoskeletal model, work package wp10: Morphable musculoskeletal model. Technical report, VPHOP, 2012.
- <span id="page-61-3"></span>[KCMV12a] J. Kohout, G. Clapworthy, S. Martelli, and M. Viceconti. Fast realistic modelling of muscle fibres. In Communications in Computer and Information Science (CCIS), Springer-Verlag, 2012. Přijato k publikaci.
- <span id="page-62-5"></span>[KCMV12b] J. Kohout, G. Clapworthy, S. Martelli, and M. Viceconti. Muscle fibres modelling. In GRAPP/IVAPP, pages 58–66, 2012.
- <span id="page-62-1"></span>[KKM12] Josef Kohout, Petr Kellnhofer, and Saulo Martelli. Fast deformation for modelling of musculoskeletal system. In Proceedings of the International Conference on Computer Graphics Theory and Applications: GRAPP 2012, pages 16–25, Rome, February 2012.
- <span id="page-62-10"></span>[Kol] Kolektiv autorů. vtkOBBTree class reference. [Online] [http:](http://www.vtk.org/doc/release/4.0/html/classvtkOBBTree.html) [//www.vtk.org/doc/release/4.0/html/classvtkOBBTree.html](http://www.vtk.org/doc/release/4.0/html/classvtkOBBTree.html), akt. duben 2013.
- <span id="page-62-9"></span>[Kol03] Kolektiv autorů. VTK 4.2.1 documentation, 2003. revize 1.1495, [Online] <http://www.vtk.org/doc/release/4.2/html/>, akt. duben 2013.
- <span id="page-62-6"></span>[Kol10] Kolektiv autorů. VTK file formats for VTK version 4.2, březen 2010. [Online] <http://www.vtk.org/VTK/img/file-formats.pdf>, akt. duben 2013.
- <span id="page-62-8"></span>[Kru01] C J C Kruger. Constrained cubic spline interpolation for chemical engineering applications. 1, 2001. [Online] [http://www.korf.co.](http://www.korf.co.uk/spline.pdf) [uk/spline.pdf](http://www.korf.co.uk/spline.pdf), akt. duben 2013.
- <span id="page-62-7"></span>[Kuh05] H. W. Kuhn. The hungarian method for the assignment problem. Naval Research Logistics (NRL), 52(1):7–21, 2005.
- <span id="page-62-0"></span>[LA07] Keng Siang Lee and Golam Ashraf. Simplified muscle dynamics for appealing real-time skin deformation. In CGVR, pages 160–160, 2007.
- <span id="page-62-11"></span>[Lat10] LaTeX, a document preparation system, 2010. [Online] [http://](http://www.latex-project.org/) [www.latex-project.org/](http://www.latex-project.org/).
- <span id="page-62-3"></span>[LDW<sup>+</sup>07] Drew A Lansdown, Zhaohua Ding, Megan Wadington, Jennifer L Hornberger, and Bruce M Damon. Quantitative diffusion tensor mribased fiber tracking of human skeletal muscle. Journal of Applied Physiology, 103(2):673–81, 2007.
- <span id="page-62-4"></span>[LGMP11] David I.W. Levin, Benjamin Gilles, Burkhard Mädler, and Dinesh K. Pai. Extracting skeletal muscle fiber fields from noisy diffusion tensor data. *Medical Image Analysis*,  $15(3):340 - 353$ ,  $2011$ .
- <span id="page-62-2"></span>[LRJ<sup>+</sup>12] D. Lee, K. Ravichandiran, K. Jackson, E. Fiume, and A. Agur. Robust estimation of physiological cross-sectional area and geometric reconstruction for human skeletal muscle. Journal of Biomechanics, 45(8):1507–13, 2012.
- <span id="page-63-3"></span>[LZRM11] Y. T. Lu, H. X. Zhu, S. Richmond, and J. Middleton. Modelling skeletal muscle fibre orientation arrangement. Computer Methods in Biomechanics and Biomedical Engineering, 14(12):1079–1088, 2011.
- <span id="page-63-6"></span>[MAF13] Multimod application framework, a software framework for the rapid development of computer aided medicine applications., 2013. [Online] [https://www.biomedtown.org/biomed\\_town/MAF](https://www.biomedtown.org/biomed_town/MAF), akt. duben 2013.
- <span id="page-63-2"></span>[Ng 01] V. Ng Thow Hing. Anatomically-based Models for Physical and Geometric Reconstruction of Humans and Other Animals. PhD thesis, University of Toronto, 2001.
- <span id="page-63-7"></span>[Sta04] Cyrill Stachniss. C implementation of the hungarian method, 2004. [Online] [http://www.informatik.uni-freiburg.de/~stachnis/](http://www.informatik.uni-freiburg.de/~stachnis/resources.html) [resources.html](http://www.informatik.uni-freiburg.de/~stachnis/resources.html), akt. duben 2013.
- <span id="page-63-1"></span>[TSC96] D. Thalmann, Jianhua Shen, and E. Chauvineau. Fast realistic human body deformations for animation and VR applications. In Computer Graphics International, 1996. Proceedings, pages 166– 174, 1996.
- <span id="page-63-4"></span>[VPH10] VPHOP: The osteoporotic virtual physiological human., 2010. <http://www.vphop.eu/>.
- <span id="page-63-0"></span>[WG97] Jane Wilhelms and Allen Van Gelder. Anatomically based modeling. In SIGGRAPH, pages 173–180, 1997.
- <span id="page-63-5"></span>[YSK09] Cem Yuksel, Scott Schaefer, and John Keyser. On the parameterization of catmull-rom curves. In 2009 SIAM/ACM Joint Conference on Geometric and Physical Modeling, SPM '09, pages 47–53, New York, NY, USA, 2009. ACM.

## <span id="page-64-0"></span>Přílohy

## <span id="page-64-1"></span>A Uživatelská příručka

Program je na přiloženém DVD<sup>[12](#page-64-2)</sup> jak v přeložené podobě, tak v podobě zdrojových kódů. Pro překlad aplikace je nutné nejprve získat a přeložit knihovnu VTK (lze stáhnout z webu <http://www.vtk.org/>). Pro překlad této knihovny je nutný nástroj CMake (<www.cmake.org>). Aplikace je kompatibilní s VTK verze 4.2 a vyšší. Po přeložení knihovny pak bude pravděpodobně nutné upravit cesty ke knihovně VTK, tedy po otevření MuscleDecomposition.sln otevřít vlastnosti projektu (menu Project→Properties) a upravit cesty

- V sekci Configuration Properties $\rightarrow$ C/C++ $\rightarrow$ General položka Additional Include Directiories: upravit cesty k hlavičkovým souborům (tedy části cest "C:\MAF\MAF2\Libraries\VTK"nahradit skutečnou cestou k souborům VTK)
- V sekci Configuration Properties $\rightarrow$ Linker $\rightarrow$ General položka Additional Library Directories: upravit cestu k přeloženým VTK knihovnám (tedy upravit "C:\MAF\MAF2\bin\Debug"na skutečnou složku Debug s přeloženými .lib soubory knihovny VTK)

Poté by již měl překlad proběhnout bez problémů.

Přeložený program MuscleDecomposition.exe se spouští jako konzolová aplikace. Prvním, povinným, parametrem programu je adresář s daty. Tato data musí být kompletní a datové soubory musí být pojmenovány podle popisu v sekci [6.4.](#page-48-0) Další tři parametry jsou nepovinné, jde o celočíselné parametry v pořadí InterpolationSubdivision(IS  $> 0$ ), SurfaceSubdivision(SS  $> 0$ ) a VolumeSubdivi- $\sin(VS > 0)$ . Pokud jsou tyto parametry specifikovány, je možné specifikovat i desetinný parametr PennationTreshold(PT  $\in \langle \pi/2, \pi \rangle$ ). Formálně jsou tedy parametry následující

#### MuscleDecomposition.exe adresář\_dat [IS SS VS [PT]]

Výsledek dekompozice je uložen do specifikovaného adresáře pod názvem Output0.vtk. Statistiky doby běhu jsou ukládány do souboru Times.csv jako mezičasy po dokončení fází algoritmu. Běh programu je zachycen na obrázku [A.1.](#page-65-0)

<span id="page-64-2"></span> $12$ Obsah DVD je popsán v souboru Readme.txt v kořenovém adresáři disku

Po zobrazení okna s vizualizací dat je možné modelem otáčet, přibližovat jej a posouvat myší. Ovládání je závislé na použité verzi knihovny VTK, pro doporučenou verzi VTK 4.2 je však následující:

- Levé tlačítko myši + tažení myší trackballové otáčení zobrazenými modely
- Kolečko myši nebo klávesa shift + tažení myší posun zobrazených modelů
- Levé tlačítko + tažení myší přiblížení a oddálení zobrazení

<span id="page-65-0"></span>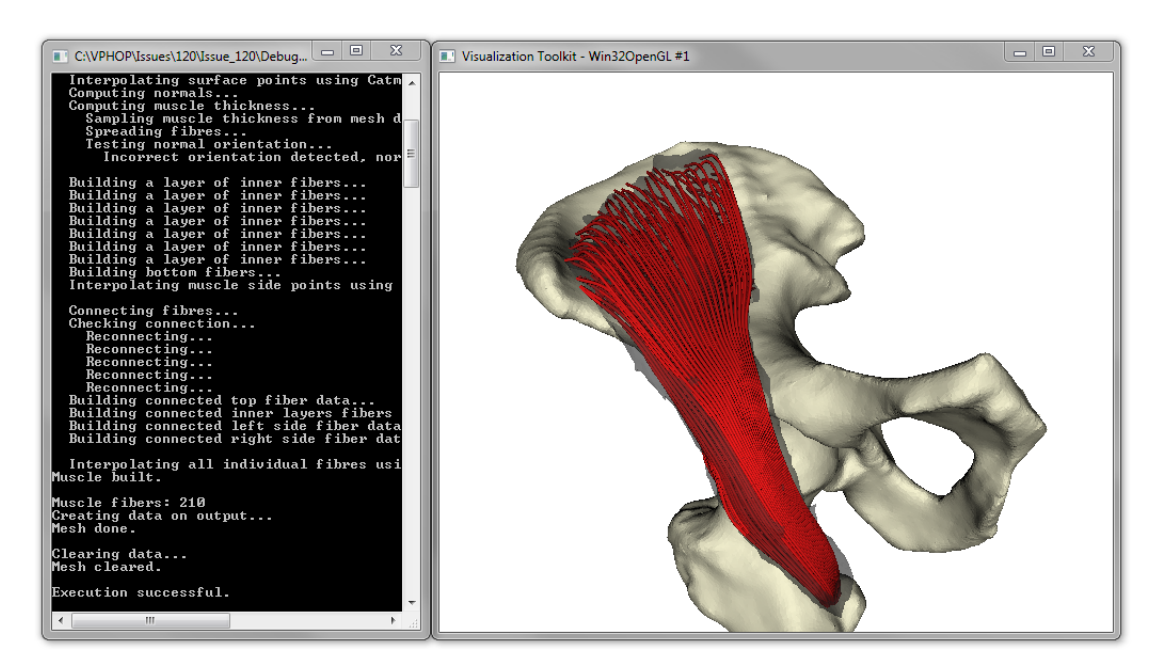

Obrázek A.1: Běh programu

## B Obrázky a tabulky

<span id="page-66-0"></span>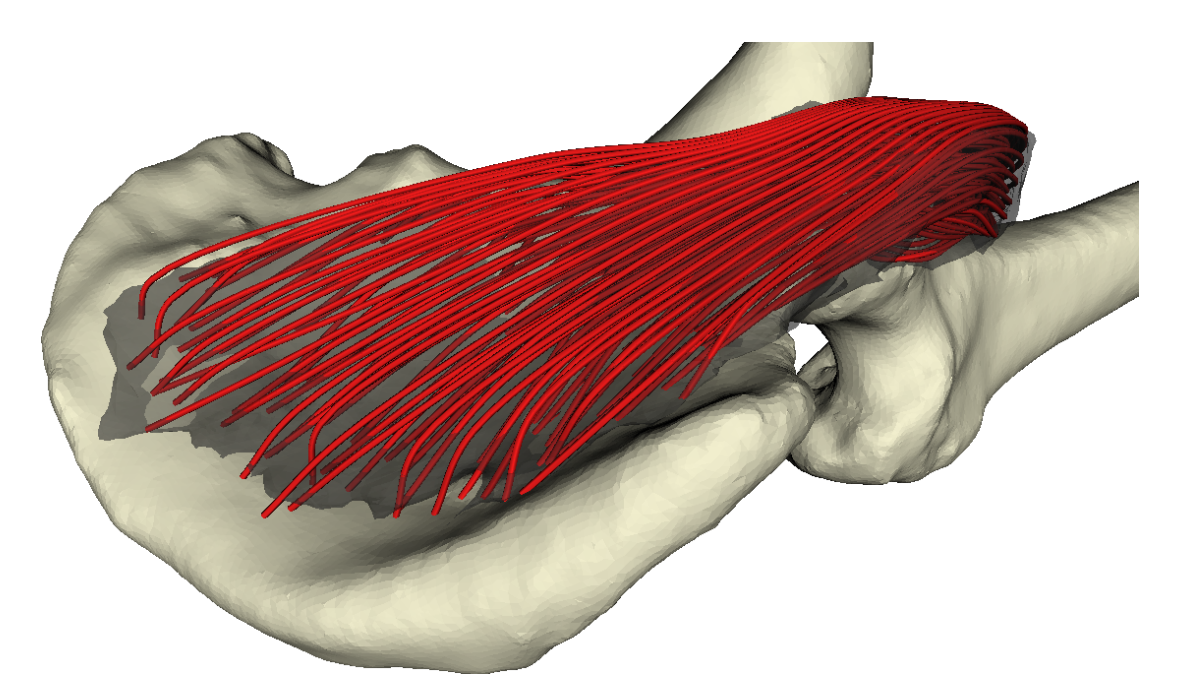

Obrázek B.1: Dekompozice svalu  $\it Iliacus.$  Tento sval se vyznačuje ostrým pennate úhlem  ${\bf v}$  oblasti pánve.

<span id="page-66-1"></span>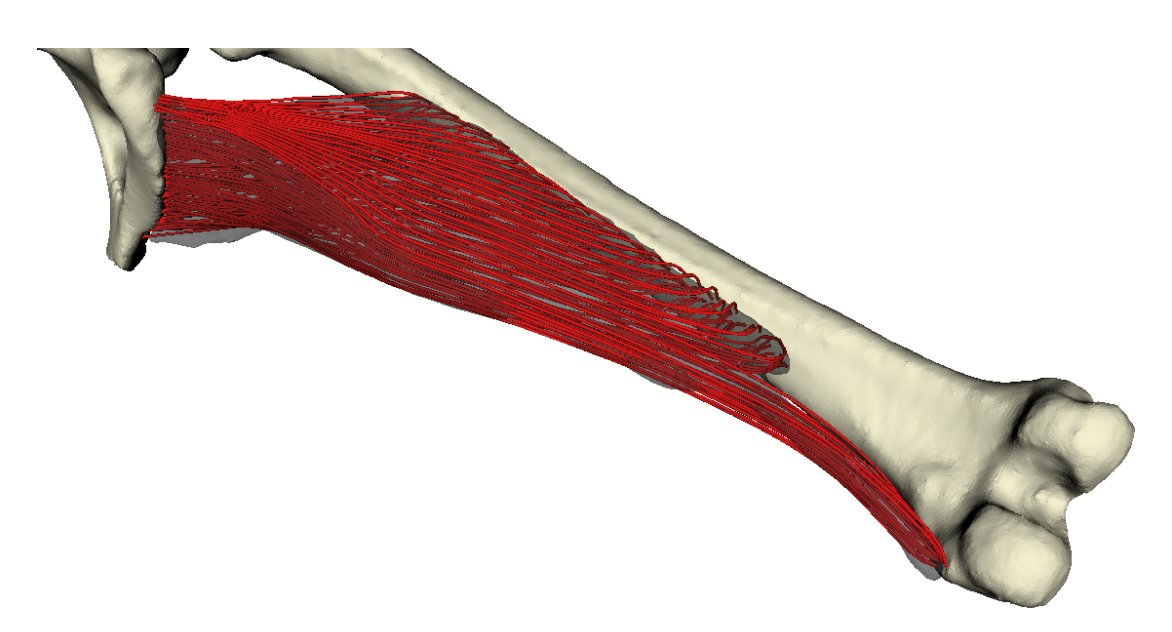

Obrázek B.2: Dekompozice svalu Adductor Magnus. Tento sval je na konci rozštěpen

<span id="page-67-0"></span>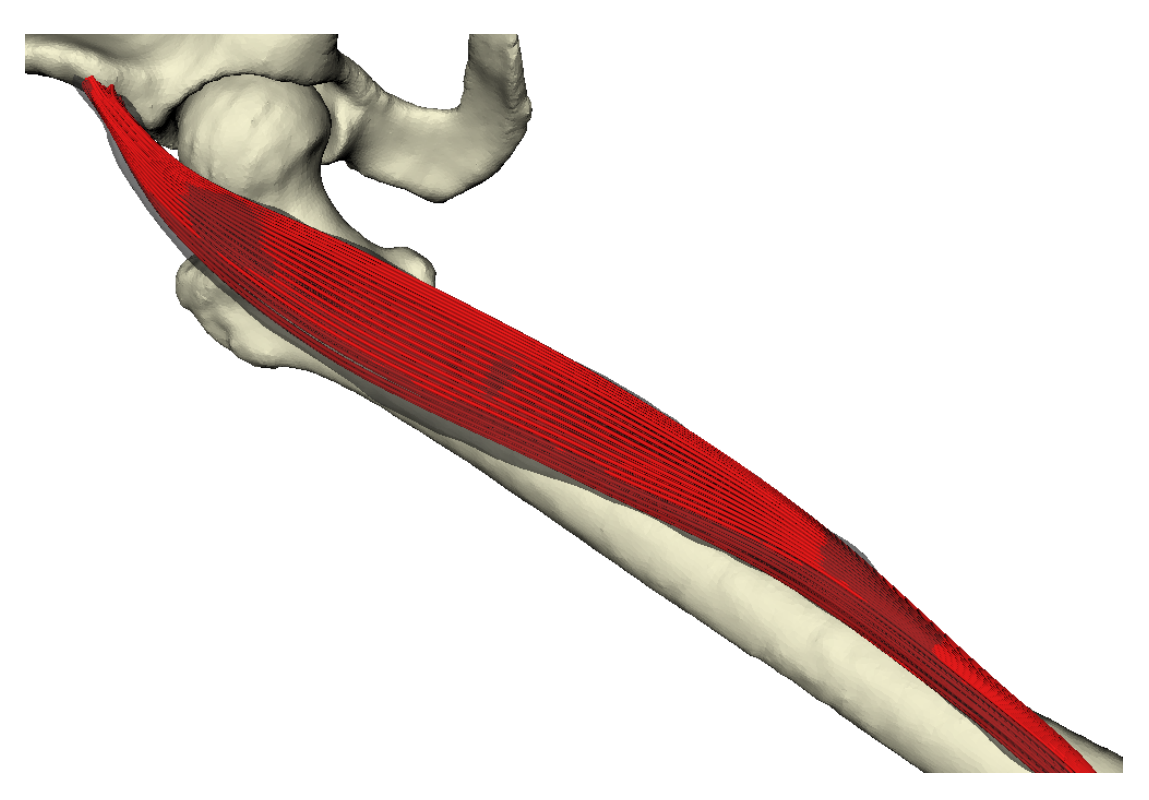

Obrázek B.3: Dekompozice svalu Rectus Femoris. Ve skutečnosti je tento sval typu Bipennate, nepodařilo se mi však taková řídící vlákna vytvořit

<span id="page-67-1"></span>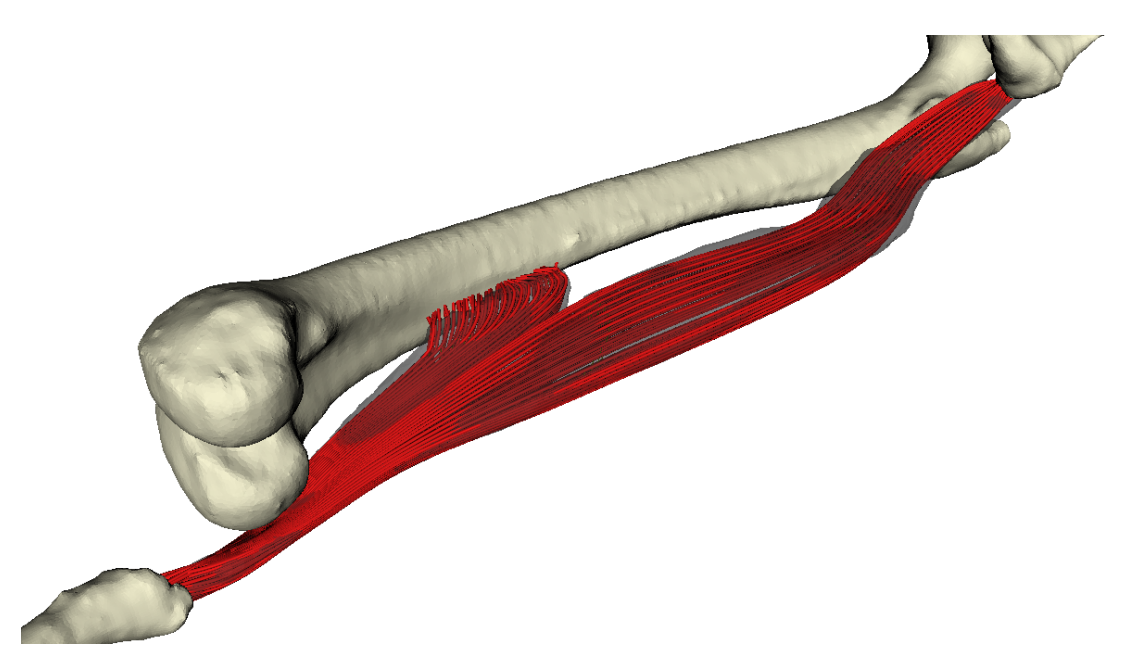

Obrázek B.4: Dekompozice svalu Biceps Femoris. Sval je dvojhlavý, upíná se ke třem kostem a ohýbá se okolo kosti $\it Fermur.$ 

<span id="page-68-0"></span>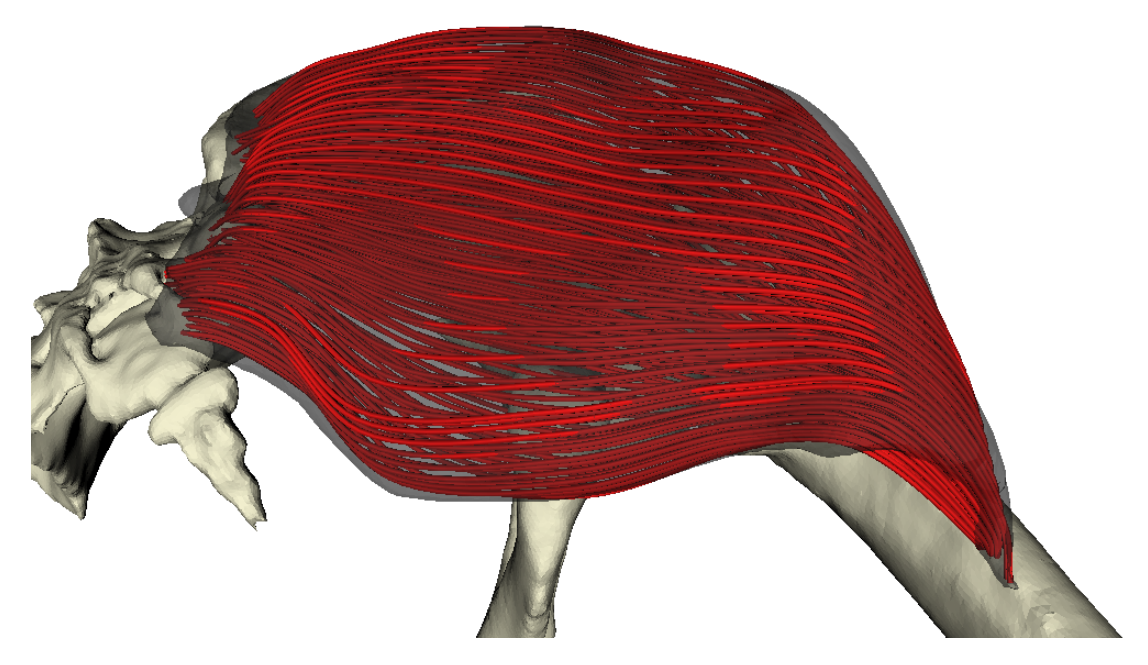

Obrázek B.5: Dekompozice svalu Gluteus Maximus. Sval je dvojhlavý, upíná se ke třem kostem.

<span id="page-68-1"></span>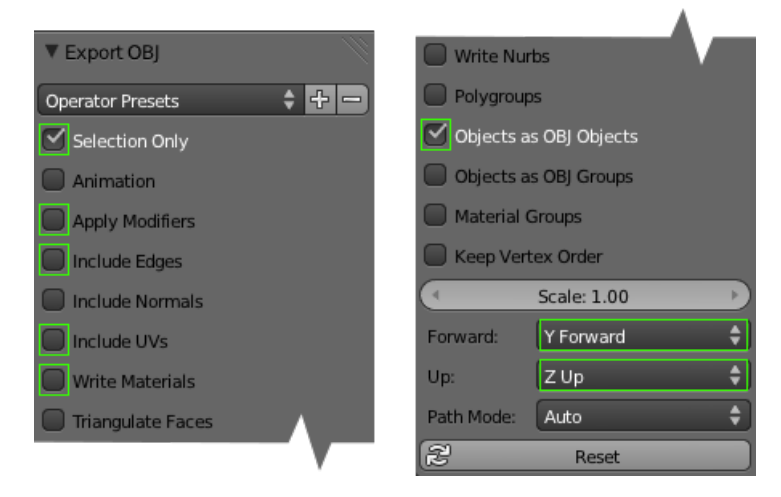

Obrázek B.6: Nastavení exportu OBJ souboru v programu Blender

<span id="page-69-0"></span>

| Počet $\triangle$ modelu svalu   | 4812   | 10812  | 15564  | 21180  | 24312  | 30012  | 35004   |
|----------------------------------|--------|--------|--------|--------|--------|--------|---------|
| Mezičas po přípravě oblastí [ms] | 0.67   | 1,00   | 1,00   | 1,00   | 1,00   | 0.67   | 0.67    |
| Mezičas po dekomp. povrchu [ms]  | 2,00   | 2,00   | 2,00   | 2,00   | 2,00   | 1,67   | 2,00    |
| Mezičas po výp. normál [ms]      | 3.00   | 3,00   | 3.00   | 3.00   | 3,00   | 2.67   | 3,00    |
| Mezičas po vzorkování [ms]       | 213,67 | 399,00 | 490,00 | 628,33 | 753,33 | 868.33 | 1006,33 |
| Mezičas po dekomp. objemu [ms]   | 216,00 | 401,33 | 492,67 | 630,33 | 755,67 | 871,67 | 1010.00 |
| Mezičas po úponu vláken [ms]     | 229,33 | 415,00 | 506,67 | 643,67 | 769,33 | 871,67 | 1023,00 |
| Celkový čas $[ms]$               | 229,33 | 415,00 | 506,67 | 643,67 | 769,33 | 885,33 | 1040,67 |

<span id="page-69-1"></span>Tabulka B.1: Závislost času dekompozice na počtu trojúhelníků dekomponovaného svalu

| Počet vláken                    | 10   | 20   | 30   | 40    | 50    |
|---------------------------------|------|------|------|-------|-------|
| Mezičas po přípravě oblastí [s] | 0,00 | 0.00 | 0.00 | 0,00  | 0,00  |
| Mezičas po dekomp. povrchu [s]  | 0,01 | 0,01 | 0,01 | 0,02  | 0,02  |
| Mezičas po výp. normál [s]      | 0,01 | 0.01 | 0.02 | 0,03  | 0,04  |
| Mezičas po vzorkování [s]       | 2,76 | 2,96 | 4,14 | 5,57  | 7,31  |
| Mezičas po dekomp. objemu [s]   | 2,77 | 2,97 | 4,14 | 5,58  | 7,32  |
| Mezičas po úponu vláken [s]     | 3,76 | 4,07 | 7.41 | 13,12 | 21,11 |
| Celkový čas [s]                 | 4,17 | 4.48 | 8,06 | 14,12 | 22,47 |

Tabulka B.2: Závislost času dekompozice na počtu řídících vláken

<span id="page-69-2"></span>

| Počet segmentů vláken            | 10             | 20      | 30      | 40      | 50      |
|----------------------------------|----------------|---------|---------|---------|---------|
| Mezičas po přípravě oblastí [ms] | 1              | 1       | 0.67    |         | 0,67    |
| Mezičas po dekomp. povrchu [ms]  | $\mathfrak{D}$ | 3,33    | 5       | 5.67    | 6       |
| Mezičas po výp. normál [ms]      | 3.67           | 5,67    | 8,67    | 10,33   | 12      |
| Mezičas po vzorkování [ms]       | 606            | 1015.67 | 1411,33 | 1872,33 | 2407.67 |
| Mezičas po dekomp. objemu [ms]   | 609            | 1020    | 1417    | 1880    | 2417,33 |
| Mezičas po úponu vláken [ms]     | 632,67         | 1043.67 | 1440,33 | 1904.67 | 2440,67 |
| Celkový čas [ms]                 | 721            | 1208,33 | 1681    | 2229    | 2852,33 |

Tabulka B.3: Závislost času dekompozice na segmentů řídících vláken

<span id="page-70-1"></span><span id="page-70-0"></span>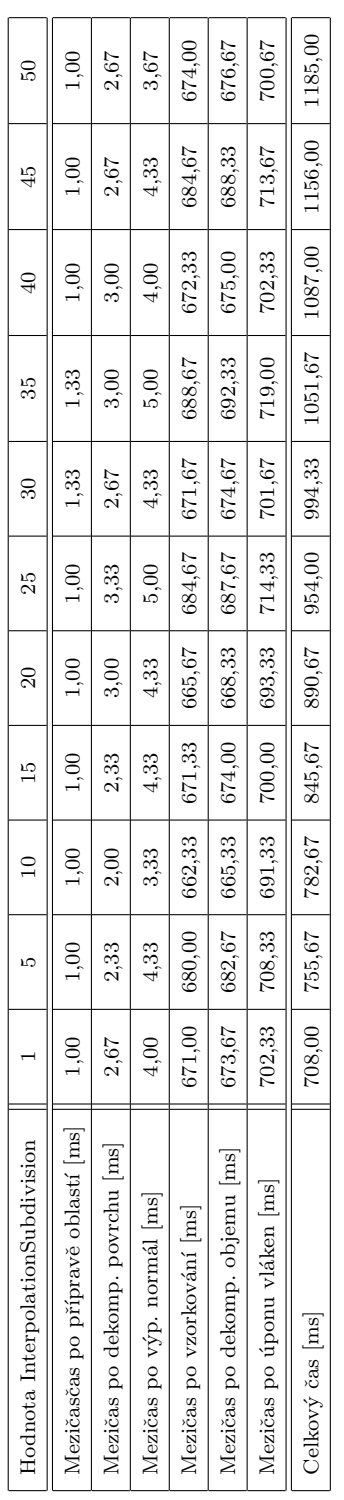

Tabulka B.4: Závislost času dekompozice na hodnotě parametru InterpolactionSubdivision Tabulka B.4: Závislost času dekompozice na hodnotě parametru InterpolactionSubdivision

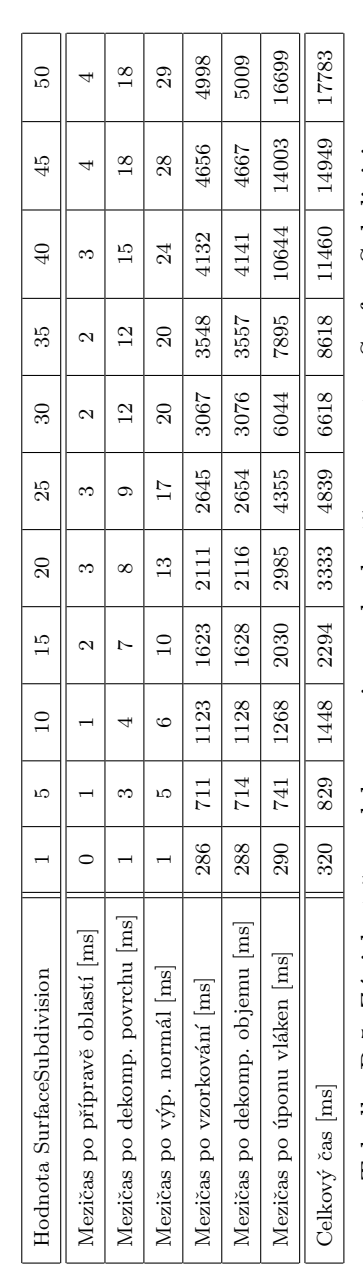

Tabulka B.5: Závislost času dekompozice na hodnotě parametru SurfaceSubdivision Tabulka B.5: Závislost času dekompozice na hodnotě parametru SurfaceSubdivision

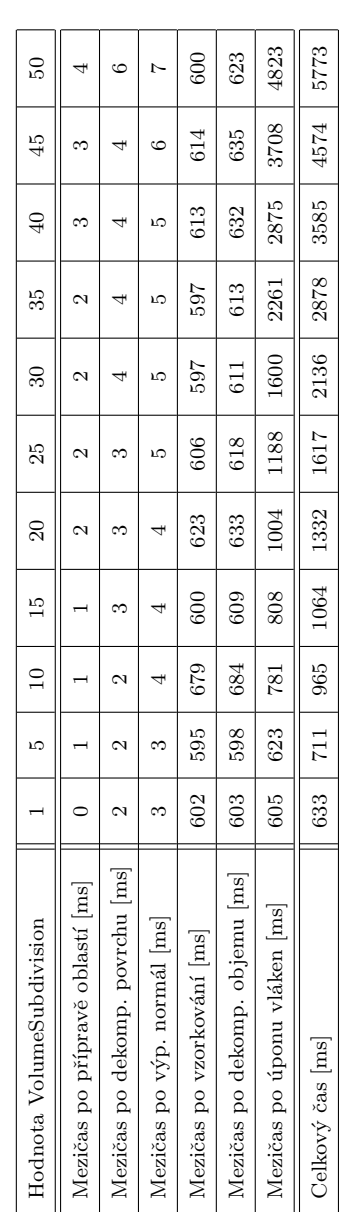

Tabulka B.6: Závislost času dekompozice na hodnotě parametru VolumeSubdivision Tabulka B.6: Závislost času dekompozice na hodnotě parametru VolumeSubdivision